# **Dell EMC PowerEdge T550**

Technical Guide

**Part Number: E76S Regulatory Type: E76S001 November 2022 Rev. A03**

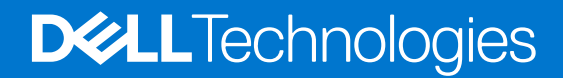

### Notes, cautions, and warnings

**NOTE:** A NOTE indicates important information that helps you make better use of your product.

**CAUTION: A CAUTION indicates either potential damage to hardware or loss of data and tells you how to avoid the problem.**

**WARNING: A WARNING indicates a potential for property damage, personal injury, or death.**

© 2021-2022 Dell Inc. or its subsidiaries. All rights reserved. Dell, EMC, and other trademarks are trademarks of Dell Inc. or its subsidiaries. Other trademarks may be trademarks of their respective owners.

# **Contents**

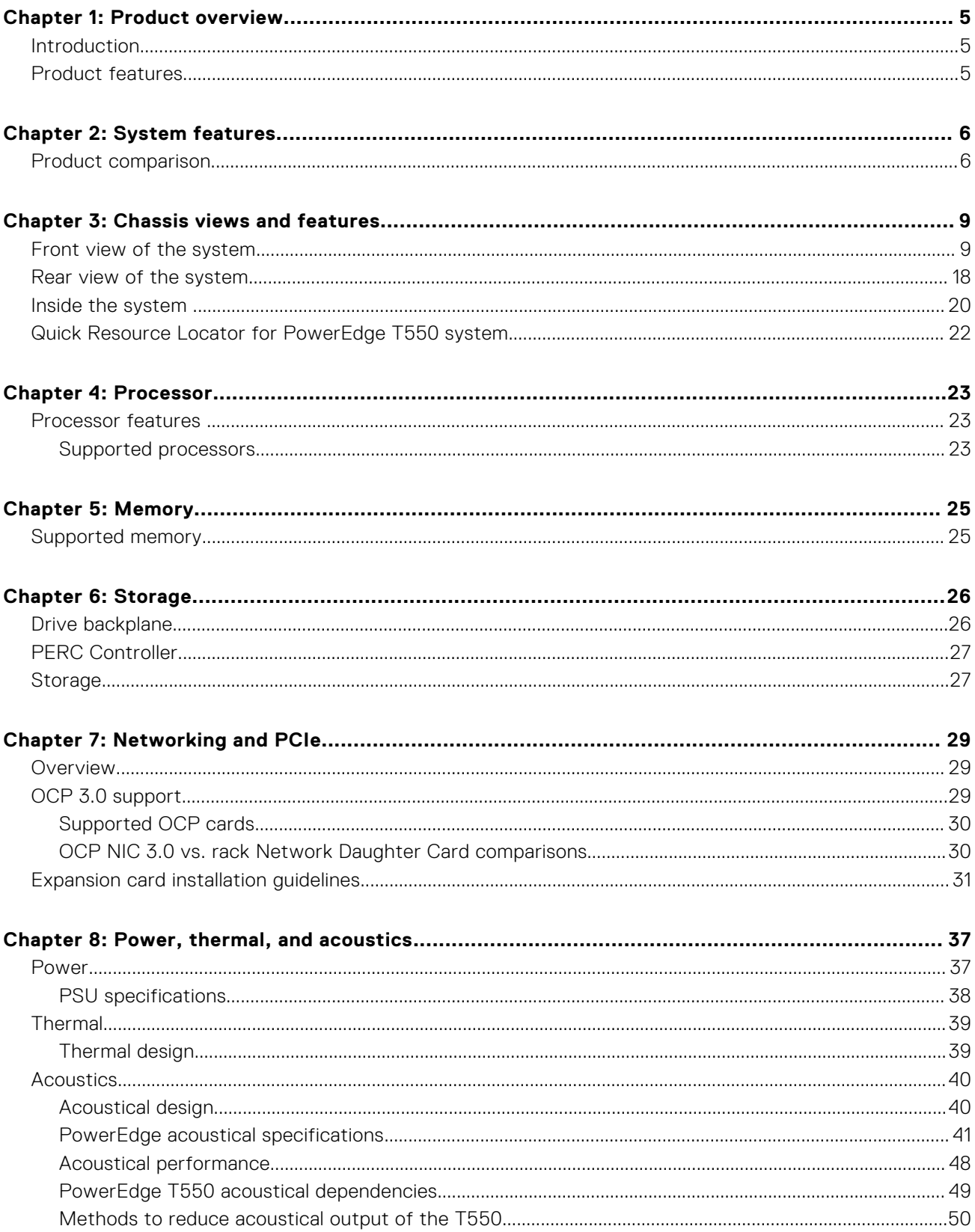

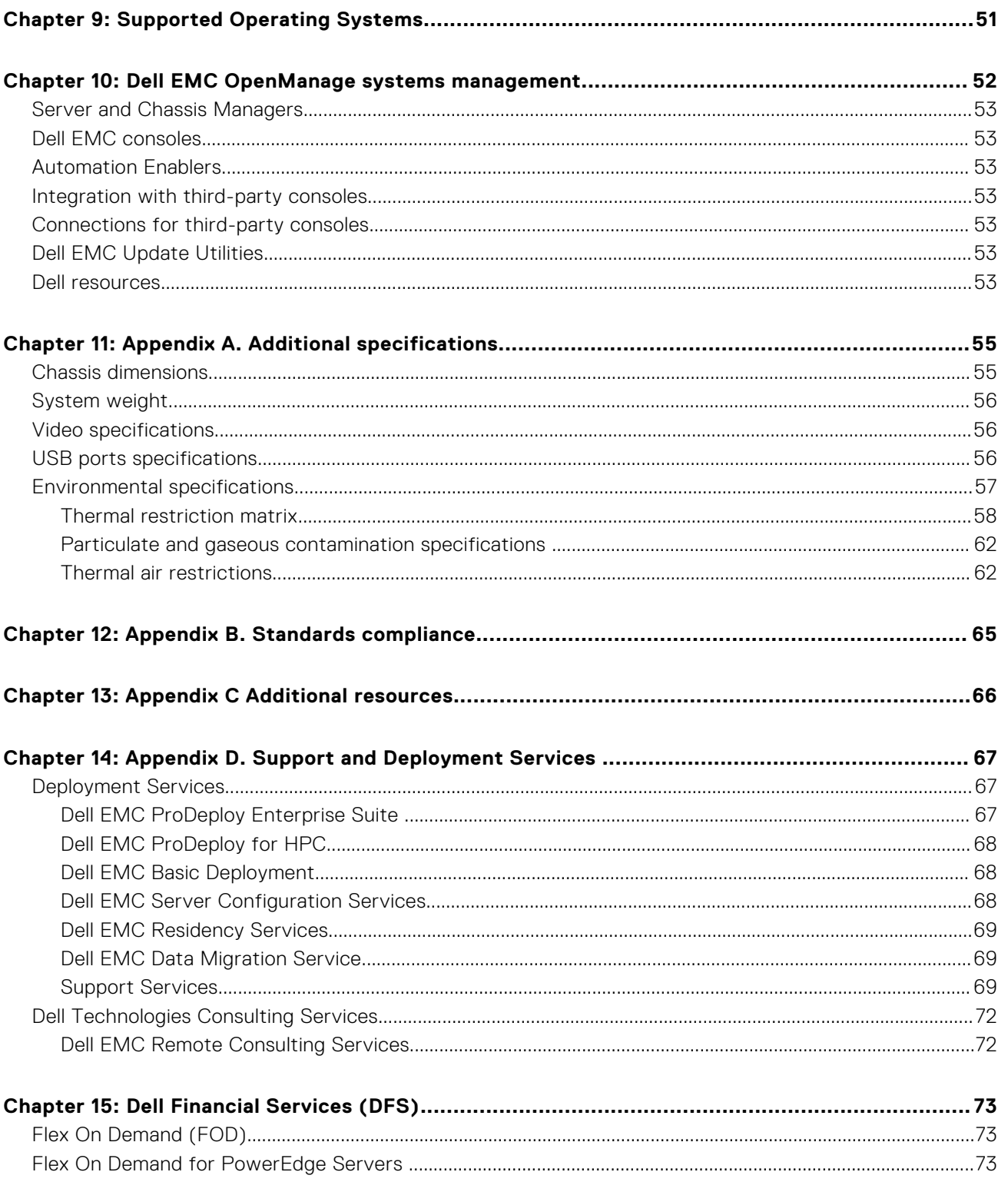

**1**

#### <span id="page-4-0"></span>**Topics:**

- **Introduction**
- Product features

# **Introduction**

The Dell™ PowerEdge™ T550 is Dell's latest 2-socket, tower server designed to run complex workloads using highly scalable memory, I/O, and network options. The systems feature the Intel Ice Lake Processor ( Socket P+ LGA-4189 ), up to 16 DIMMs, PCI Express® (PCIe) 4. 0 enabled expansion slots, and a choice of network interface technologies to cover NIC. The PowerEdge T550 is a general-purpose platform capable of handling demanding workloads and applications, such as data warehouses, ecommerce, databases, and high-performance computing (HPC).

# **Product features**

The Dell EMC PowerEdge T550 is a two-socket, tower system. It supports up to 16 DDR4 DIMM slot, 24 drives storage capacity, and powered with latest Intel Xeon Scalable processors. The T550 supports complete lifecycle management with the OpenManage portfolio of systems management solutions, including leading remote management with iDRAC9 and Lifecycle Controller.

The Dell EMC PowerEdge T550 is packed with features like:

- Highly optimized air flow design enables tremendous configuration flexibility and industrial leading energy efficiency.
- Support payload data of front PERC, Riser, BOSS S2, backplane, and iDRAC.
- OCP Mezz 3.0 (supported by x8 PCIe lanes).
- Front PERC (fPERC) module with PERC10.5 and PERC11.
- Supports Platinum 600 W AC/DC, Titanium 700 W AC/DC, Platinum 800 W AC/DC, 1100 W AC/DC, 1400 W AC/DC, Titanium1800 W AC/DC and 2400 W AC/DC power supplies.

**2**

# **System features**

### <span id="page-5-0"></span>**Topics:**

• Product comparison

# **Product comparison**

## **Table 1. Product comparison**

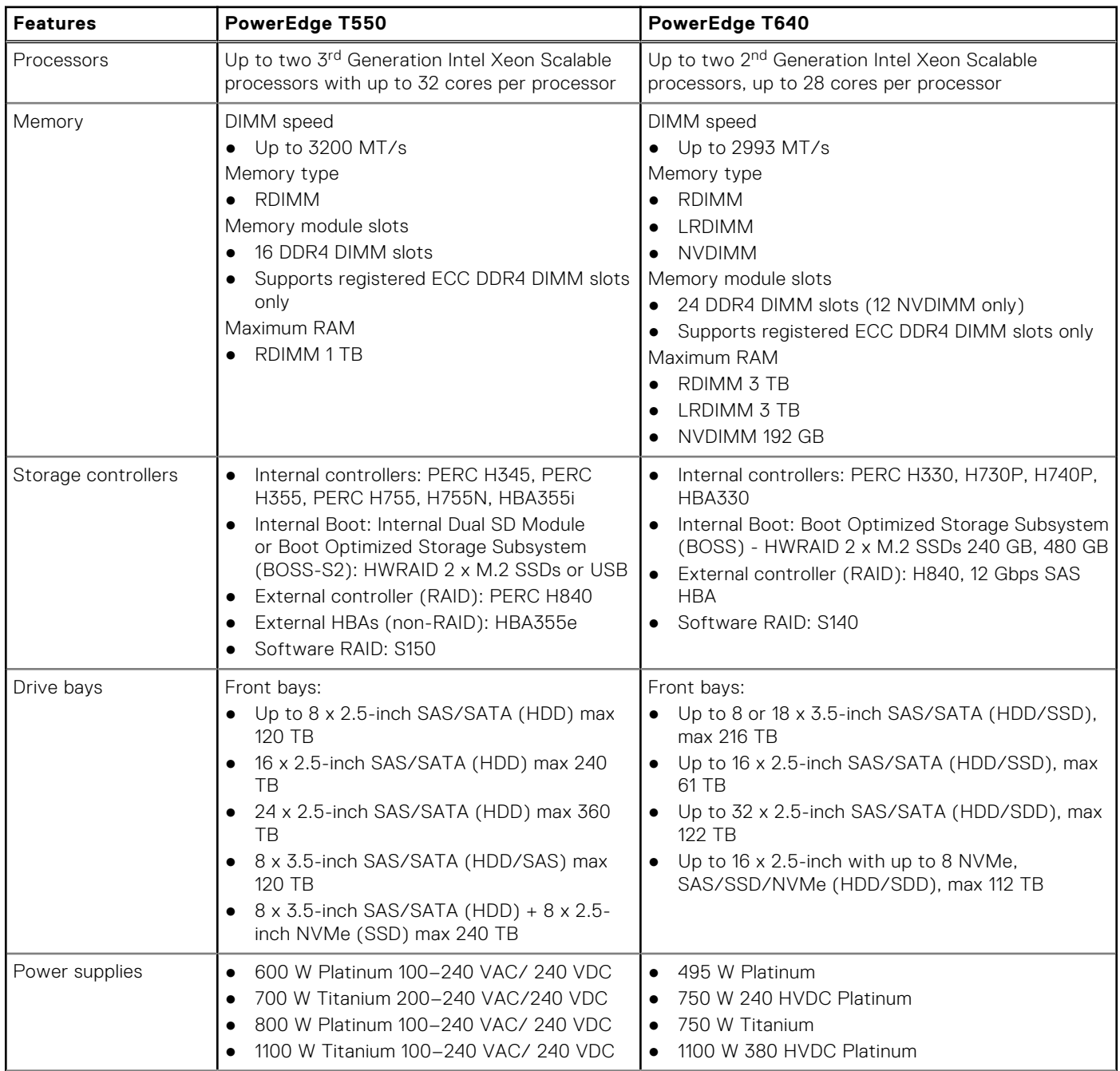

### **Table 1. Product comparison (continued)**

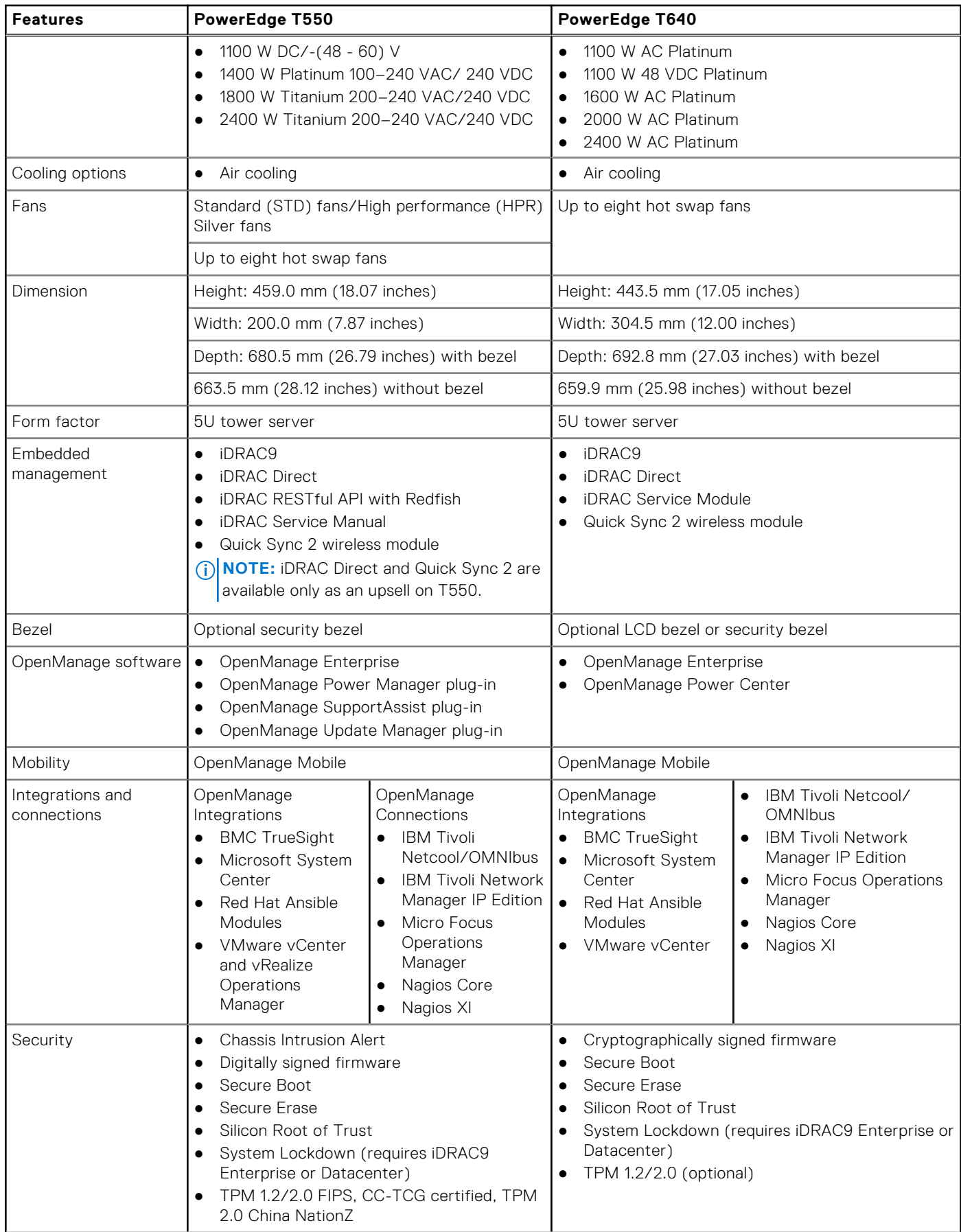

### **Table 1. Product comparison (continued)**

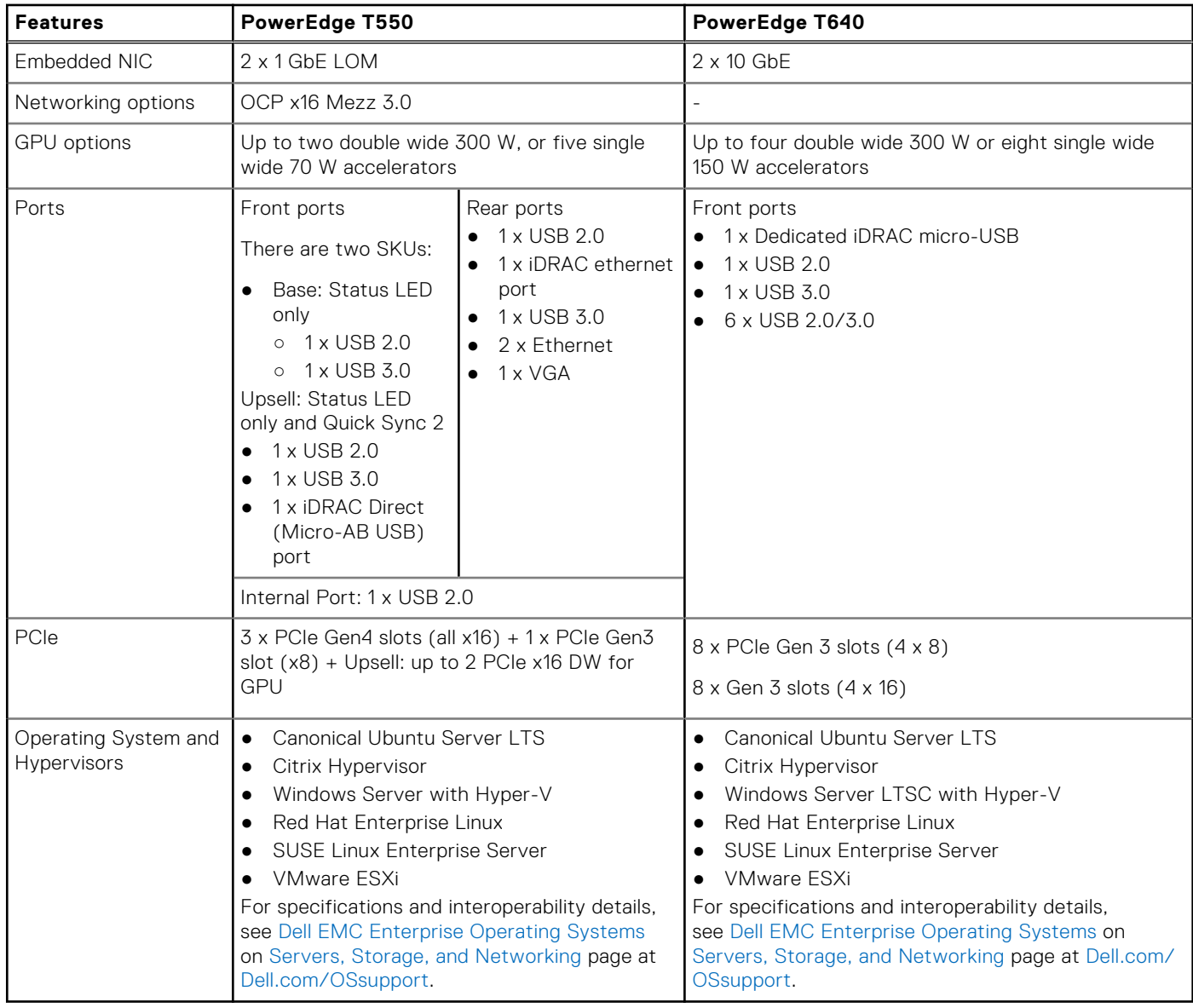

# **Chassis views and features**

### <span id="page-8-0"></span>**Topics:**

- Front view of the system
- [Rear view of the system](#page-17-0)
- [Inside the system](#page-19-0)
- [Quick Resource Locator for PowerEdge T550 system](#page-21-0)

## **Front view of the system**

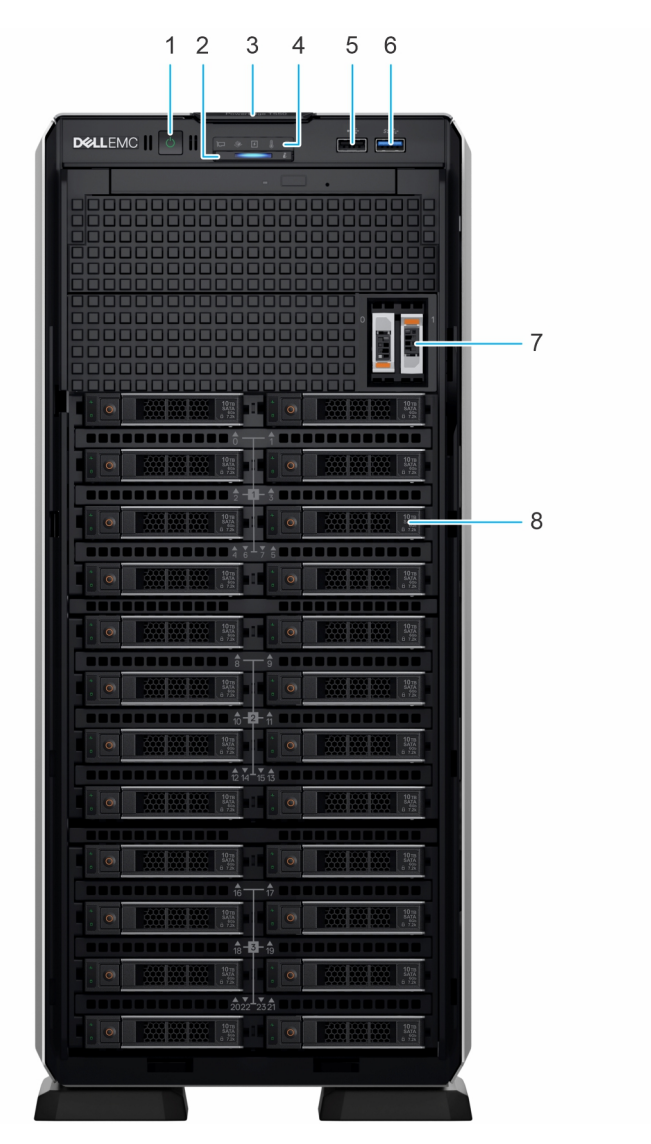

**Figure 1. Front view of 24 x 2.5-inch drive system**

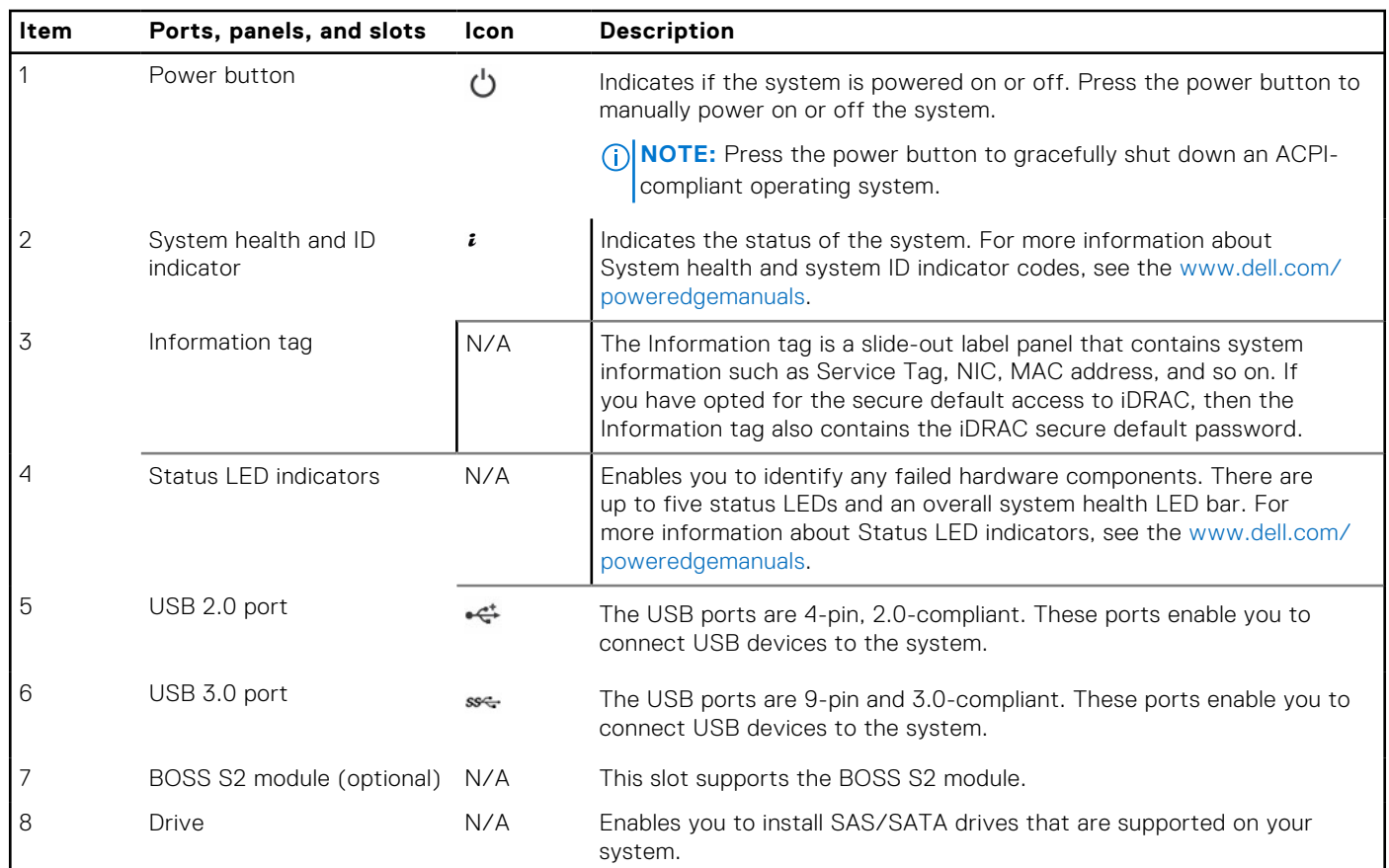

#### **Table 2. Features available on the front of the system**

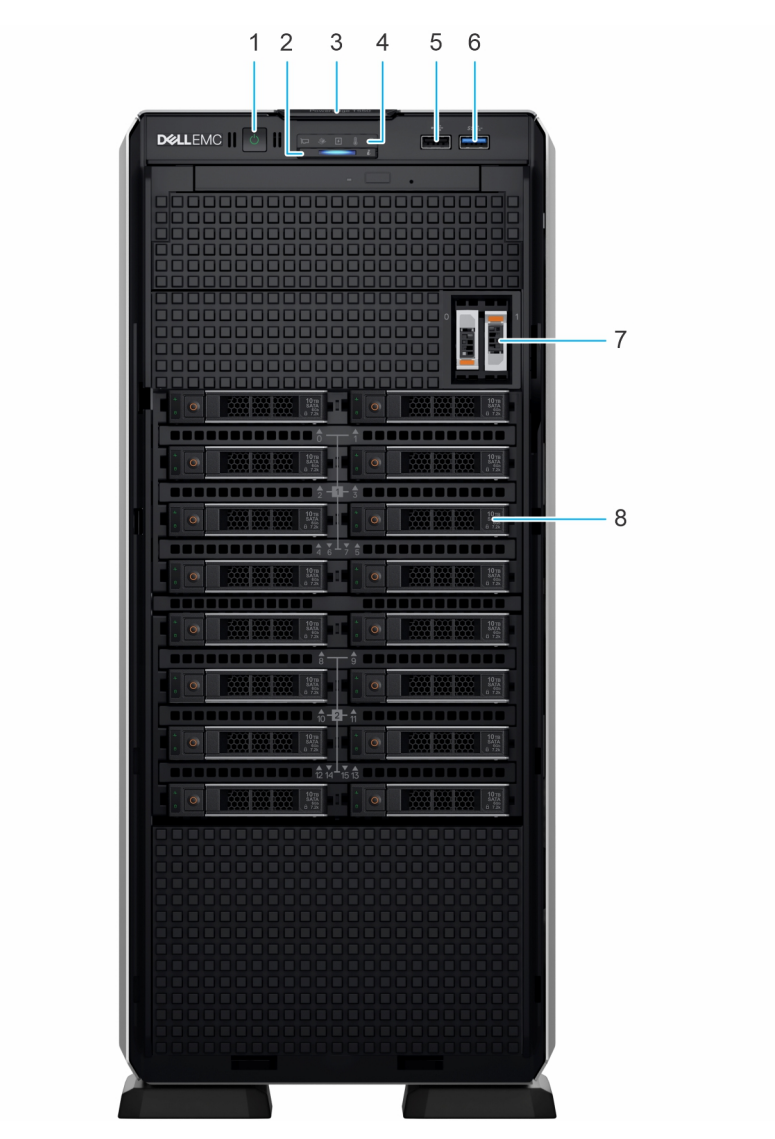

#### **Figure 2. Front view of 16 x 2.5-inch drive system**

#### **Table 3. Features available on the front of the system**

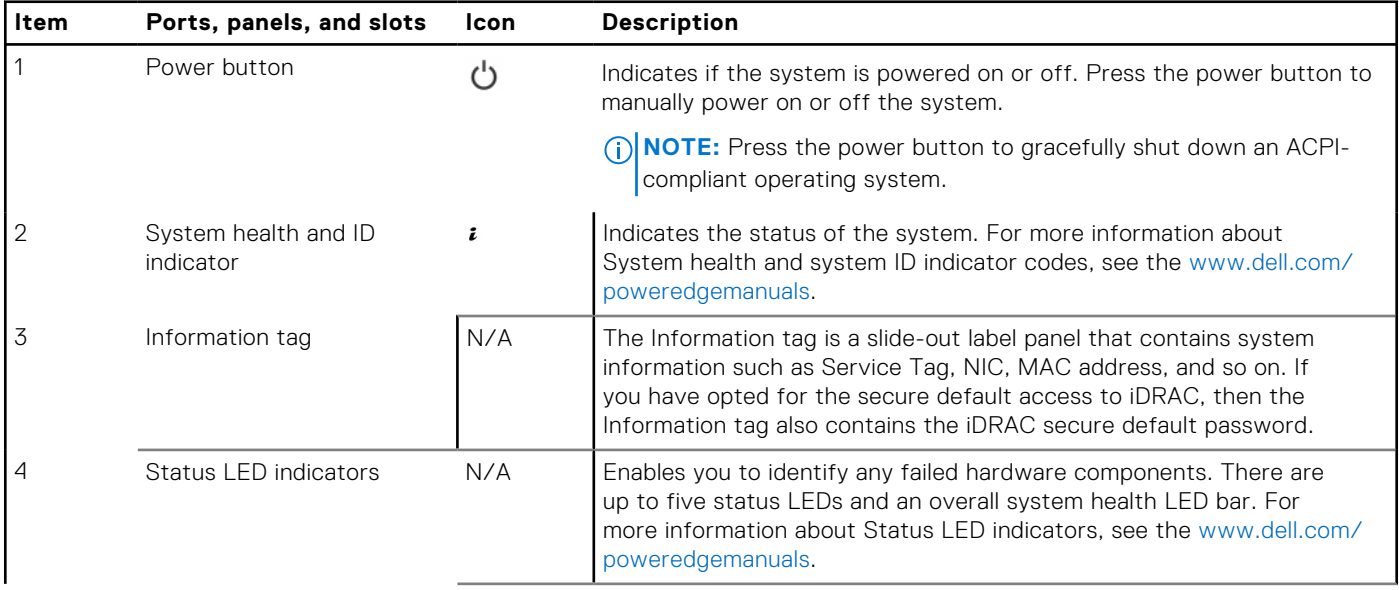

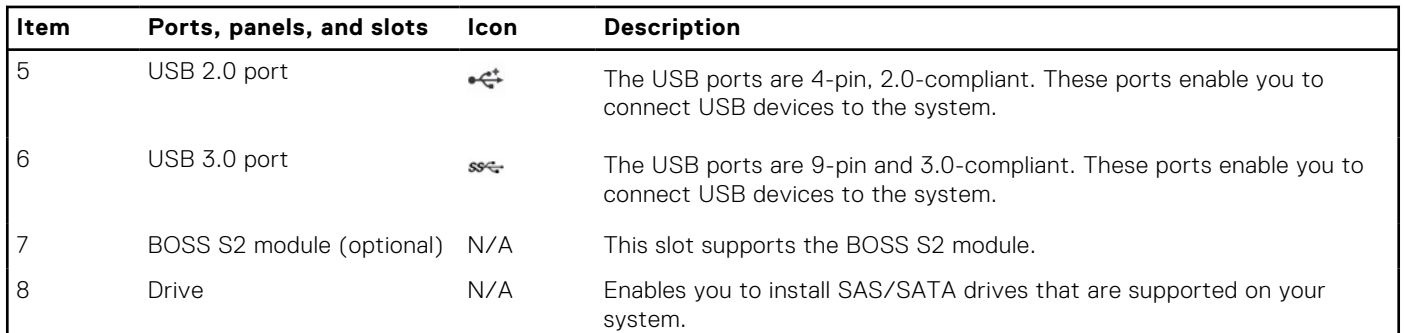

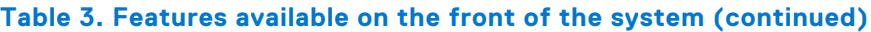

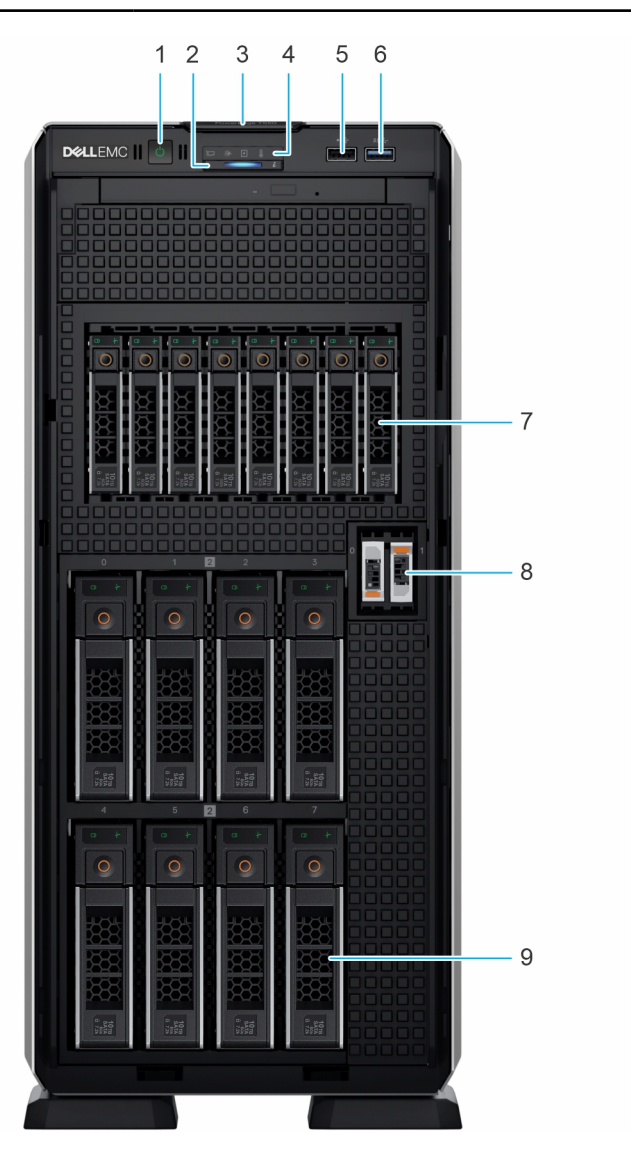

### **Figure 3. Front view of 8 x 3.5-inch + 8 x 2.5-inch drive system**

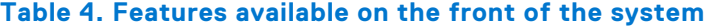

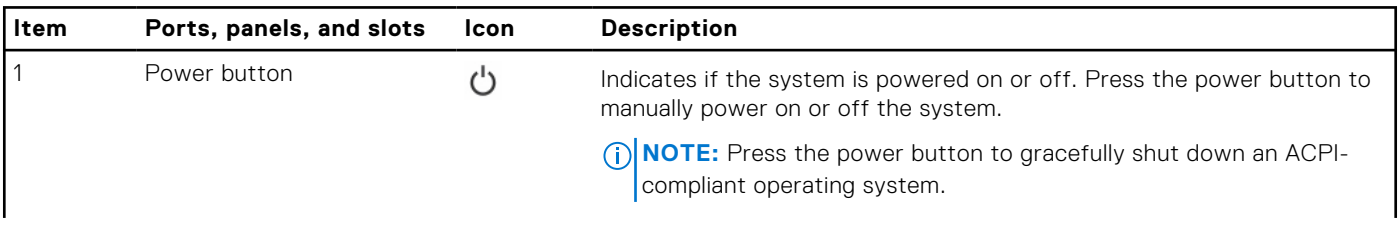

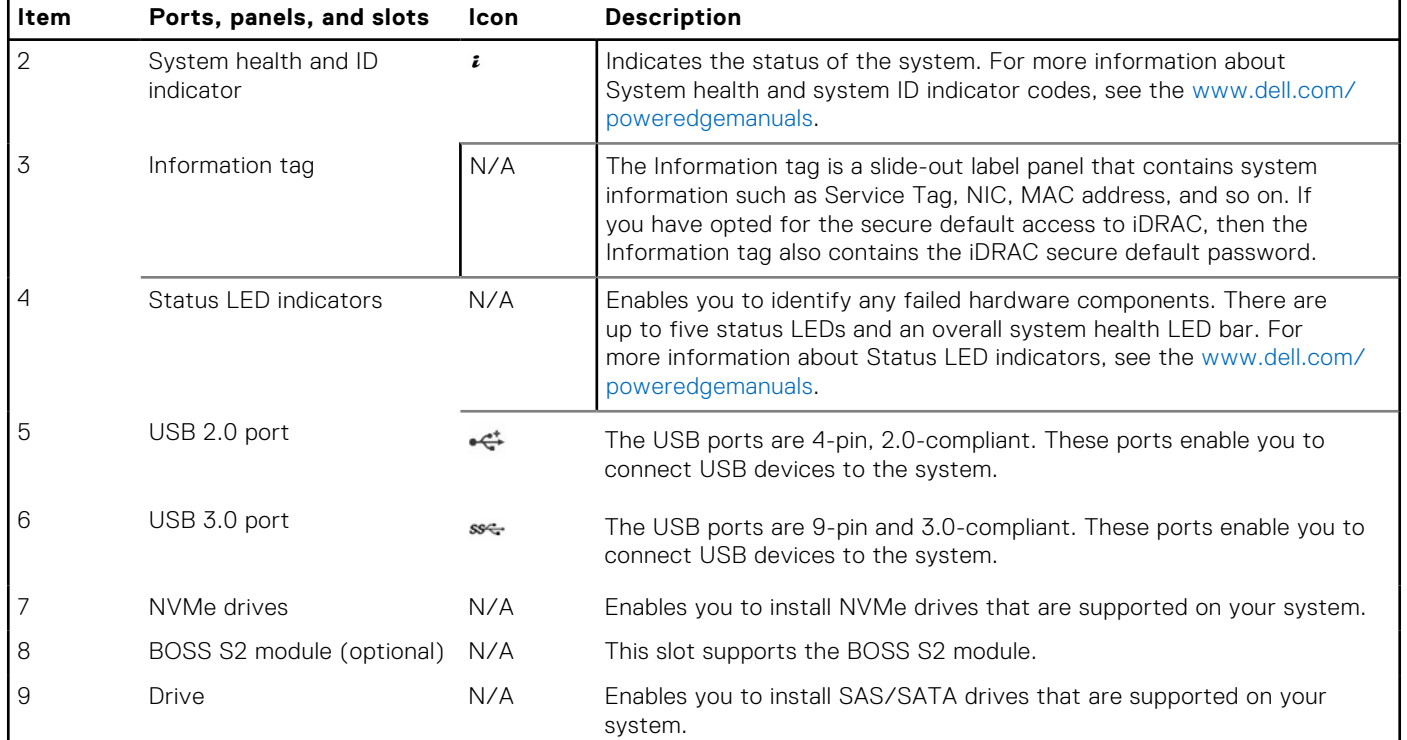

### **Table 4. Features available on the front of the system (continued)**

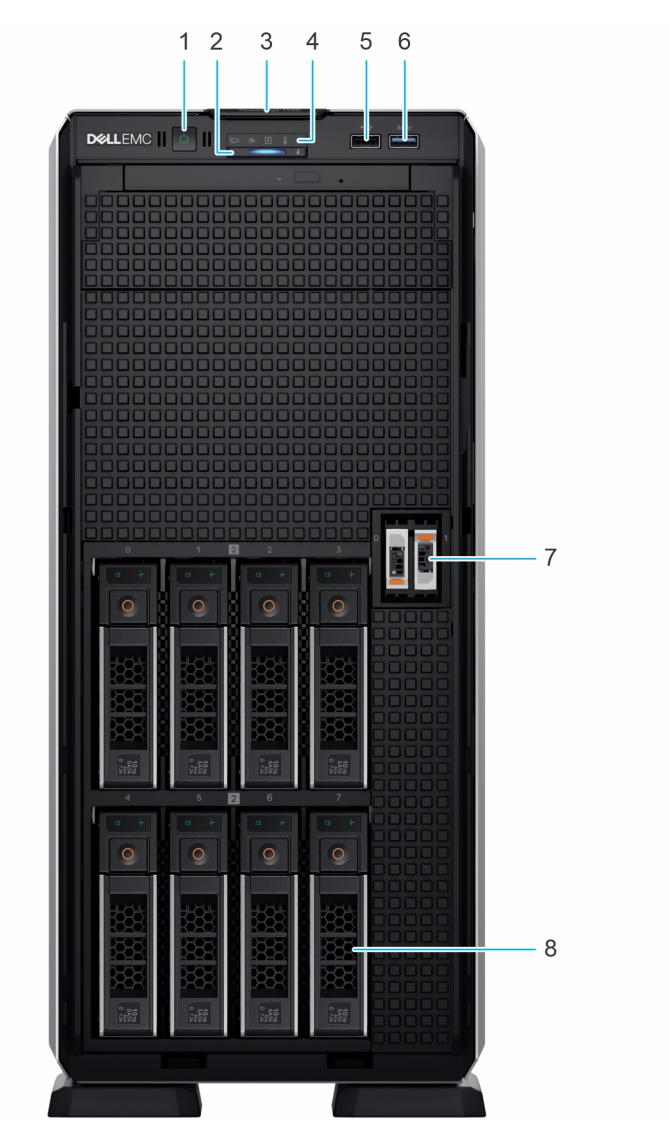

### **Figure 4. Front view of 8 x 3.5-inch drive system**

### **Table 5. Features available on the front of the system**

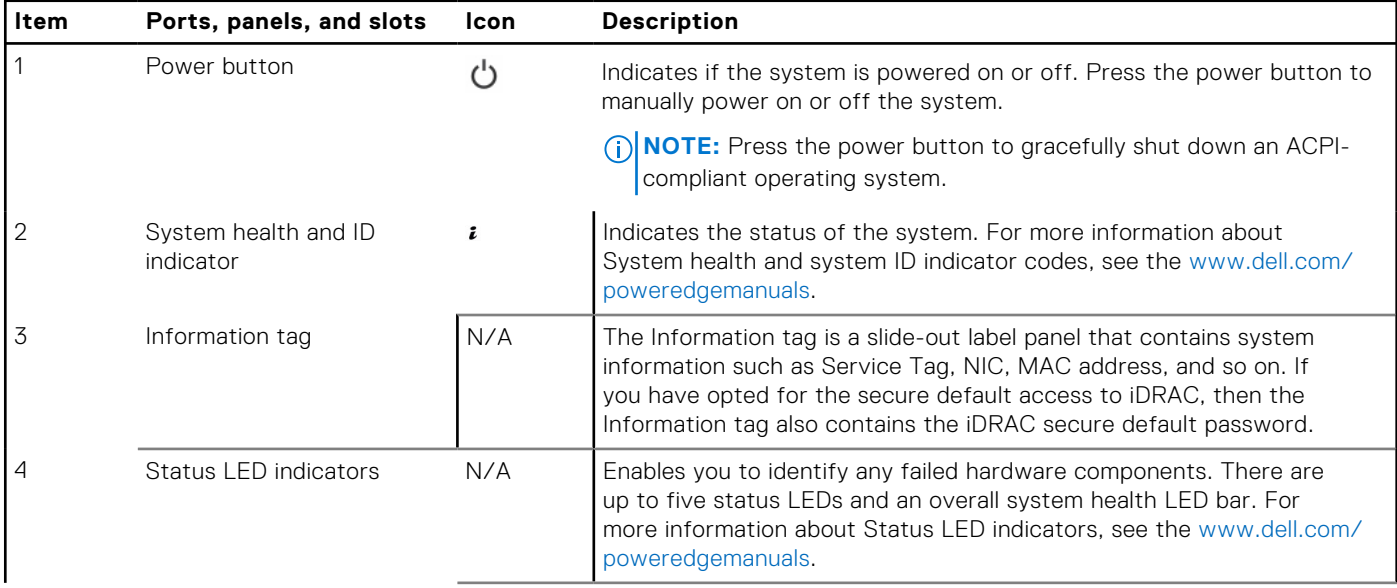

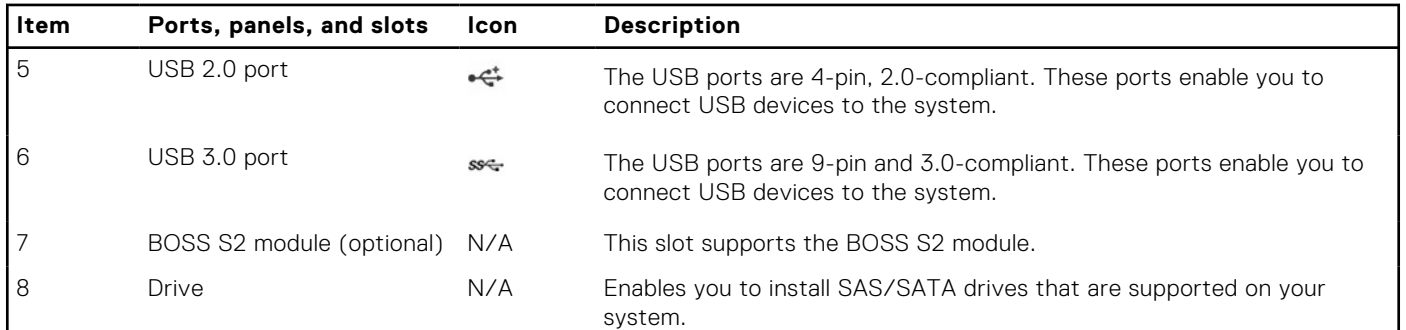

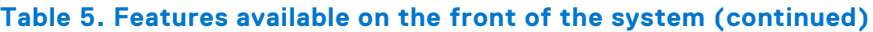

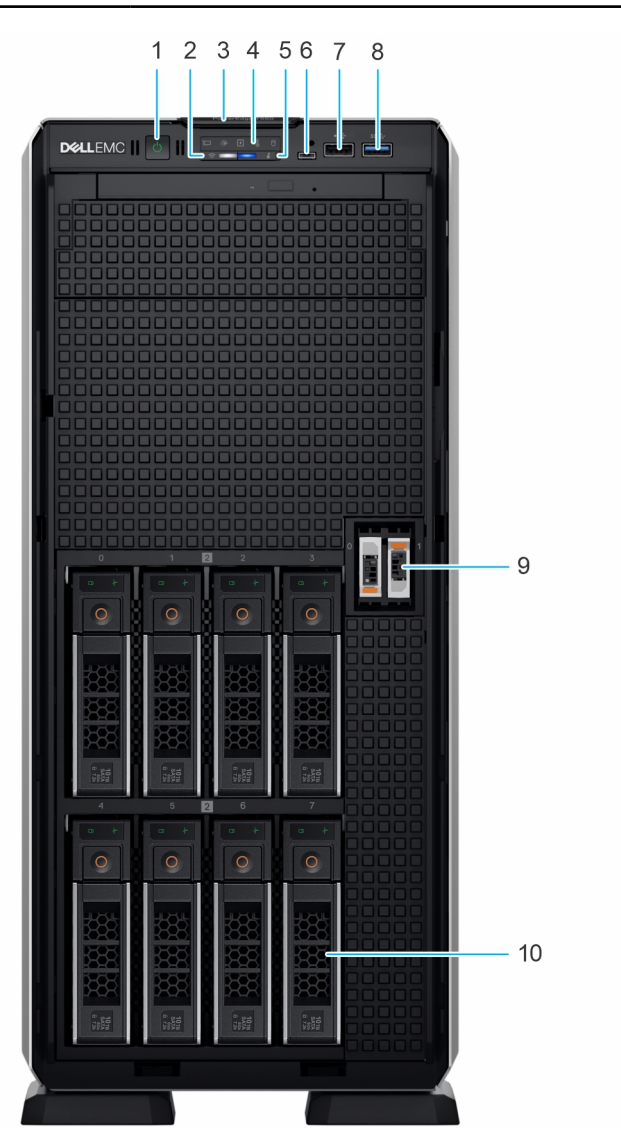

**Figure 5. Front view of 8 x 3.5-inch drive system (upsell configuration)**

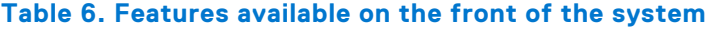

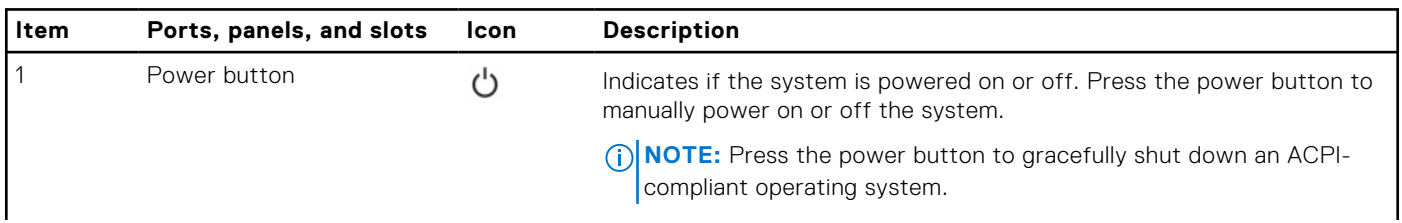

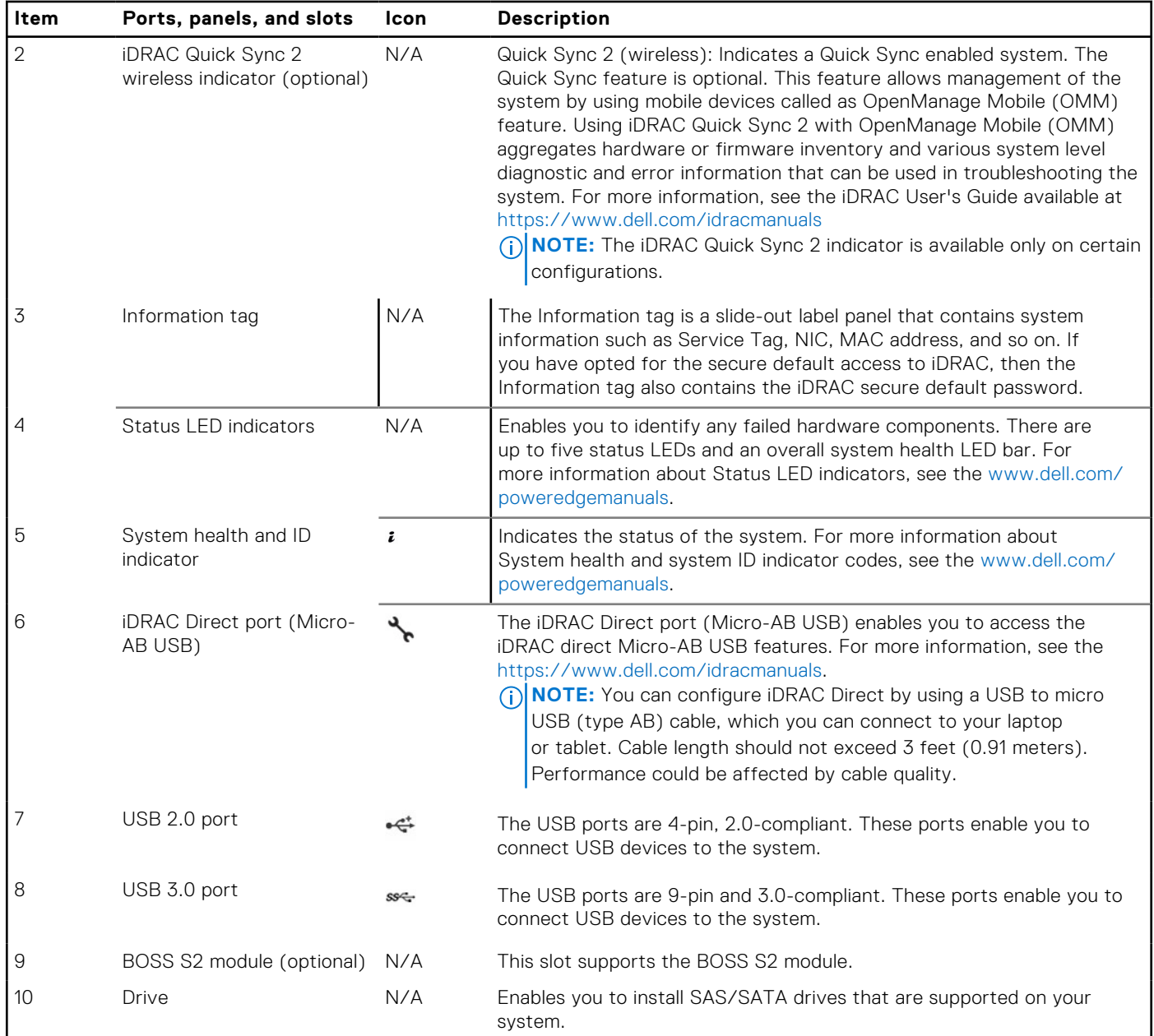

#### **Table 6. Features available on the front of the system (continued)**

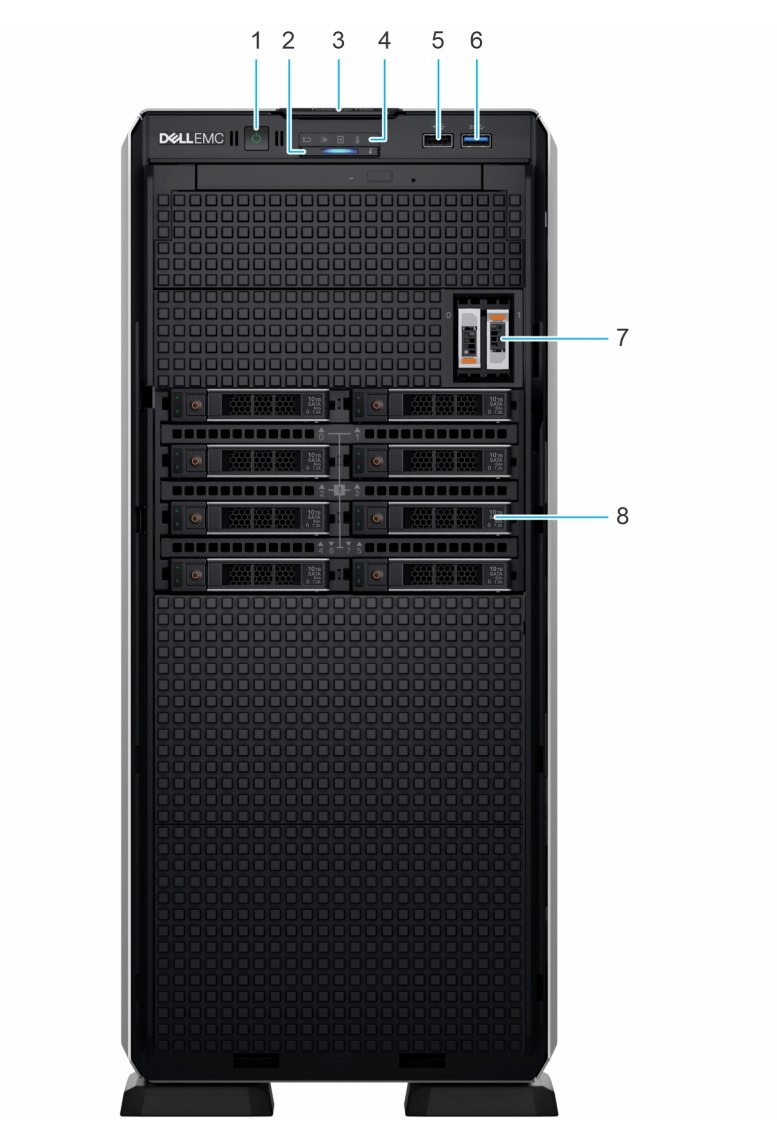

#### **Figure 6. Front view of 8 x 2.5-inch drive system**

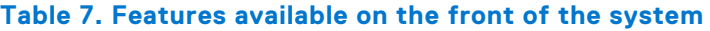

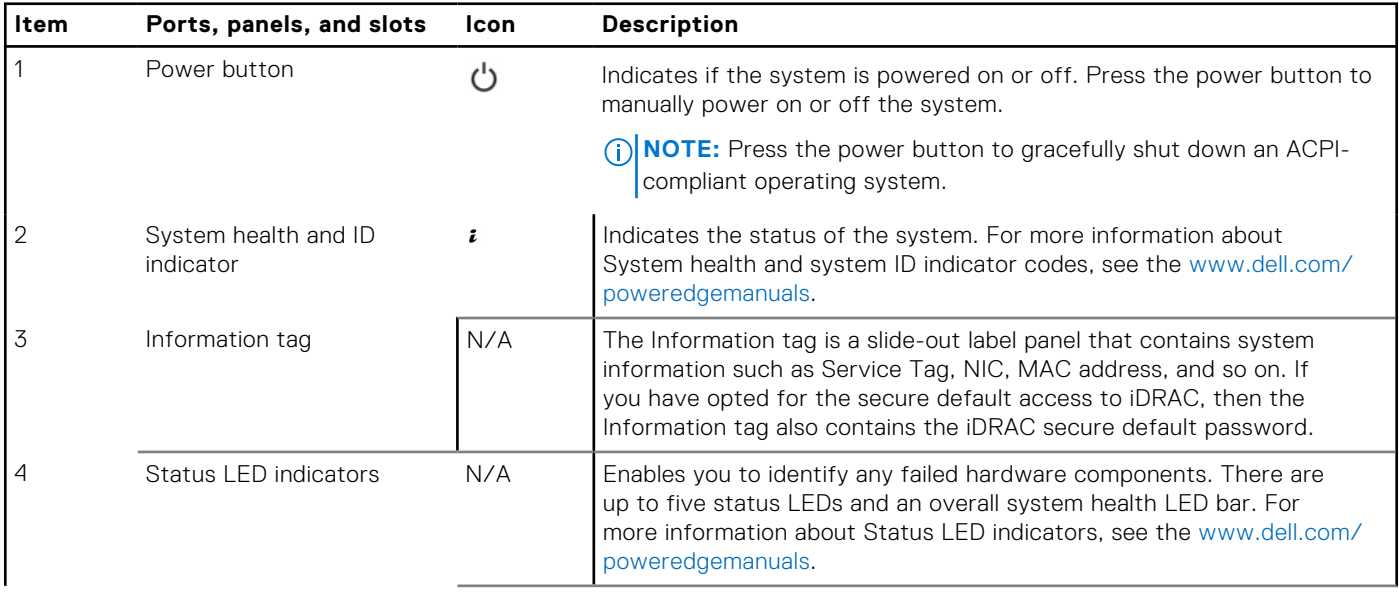

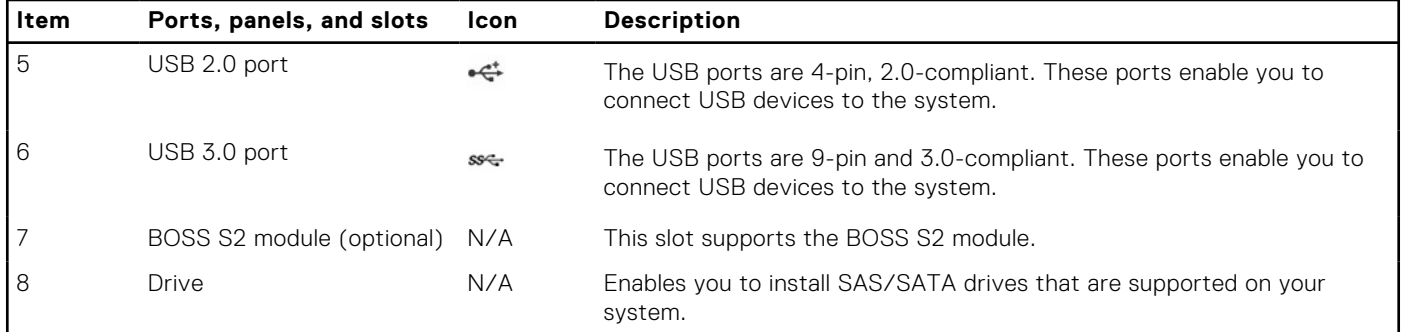

#### <span id="page-17-0"></span>**Table 7. Features available on the front of the system (continued)**

**NOTE:** For more information, see the *Dell EMC PowerEdge T550 Technical Specifications* on the product documentation page.

## **Rear view of the system**

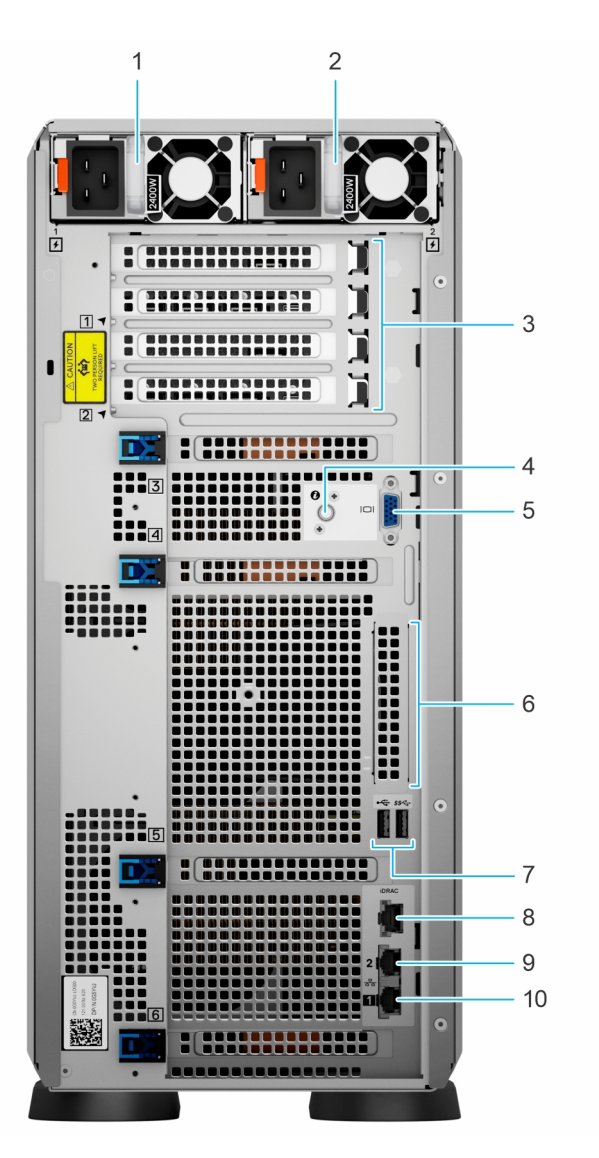

**Figure 7. Rear view of the system**

#### **Table 8. Rear view of the system**

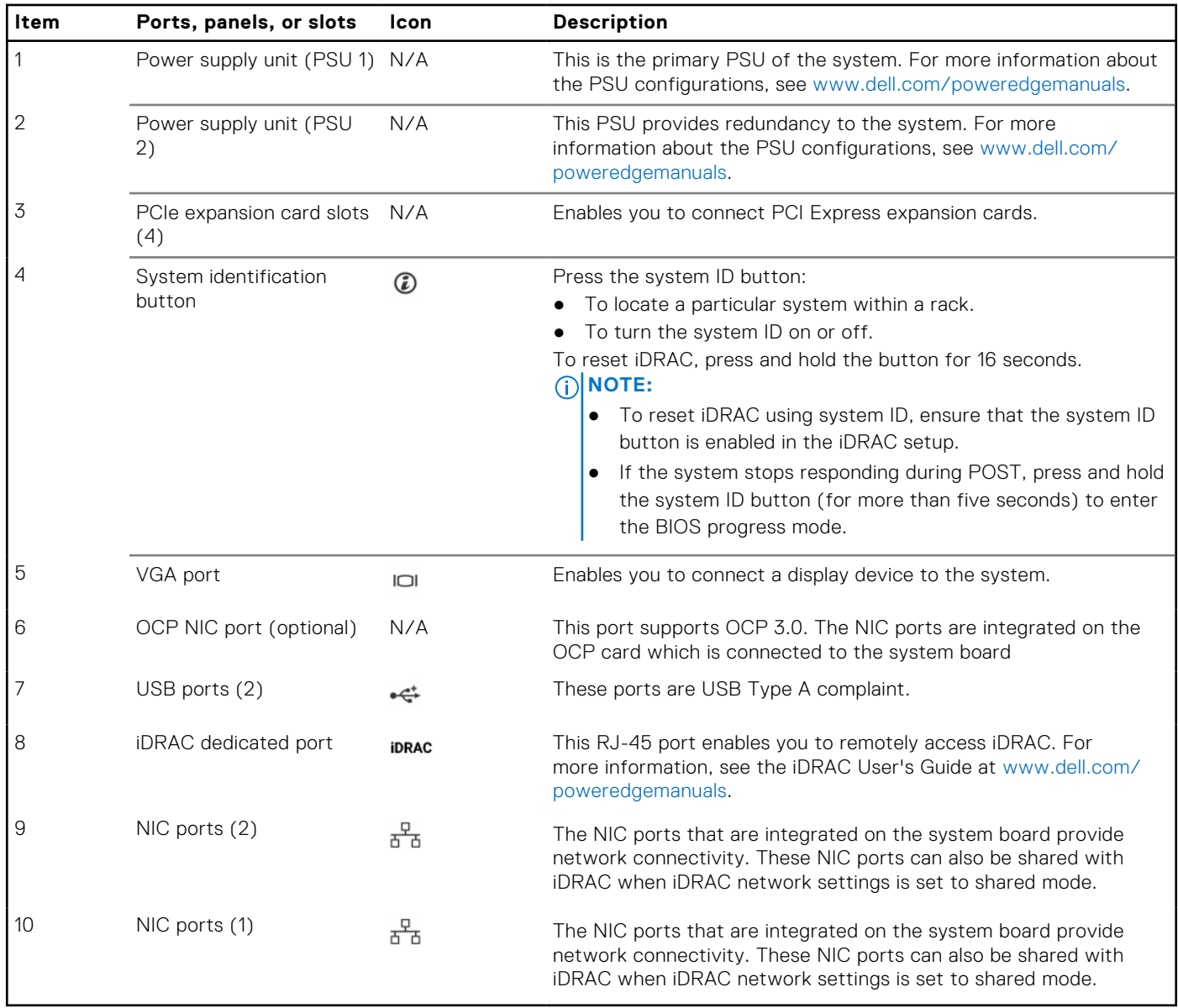

**NOTE:** For more information, see the *Dell EMC PowerEdge T550 Technical Specifications* on the product documentation  $\sqrt{\}$ page.

# <span id="page-19-0"></span>**Inside the system**

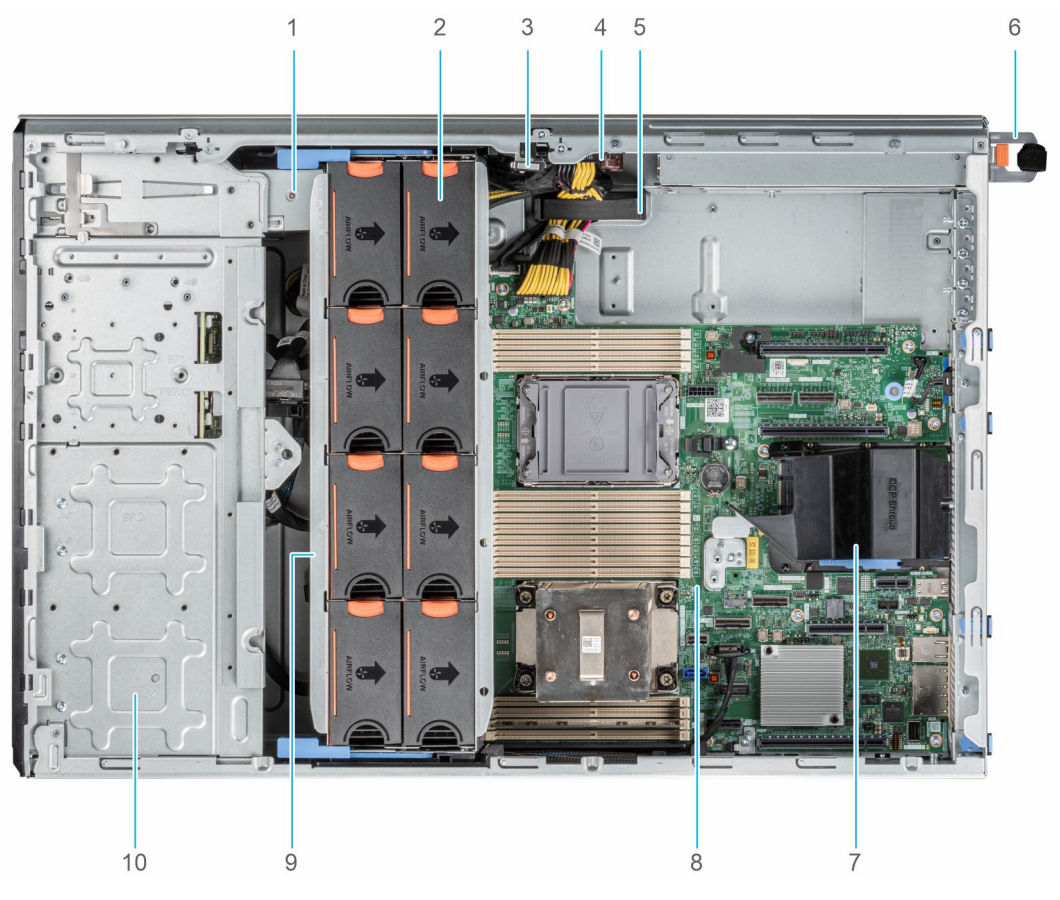

### **Figure 8. Inside the system for 24 x 2.5-inch configuration**

- 1. Tape backup unit 2. Cooling fan
- 
- 5. Cable retention clip 6. PSU 1
- 7. OCP air shroud and state of the state of the System board and state of the System board
- 
- 
- 3. Intrusion switch **4.** Power interposer board
	-
	-
- 9. Cooling fan cage 10. 2.5-inch drive bay

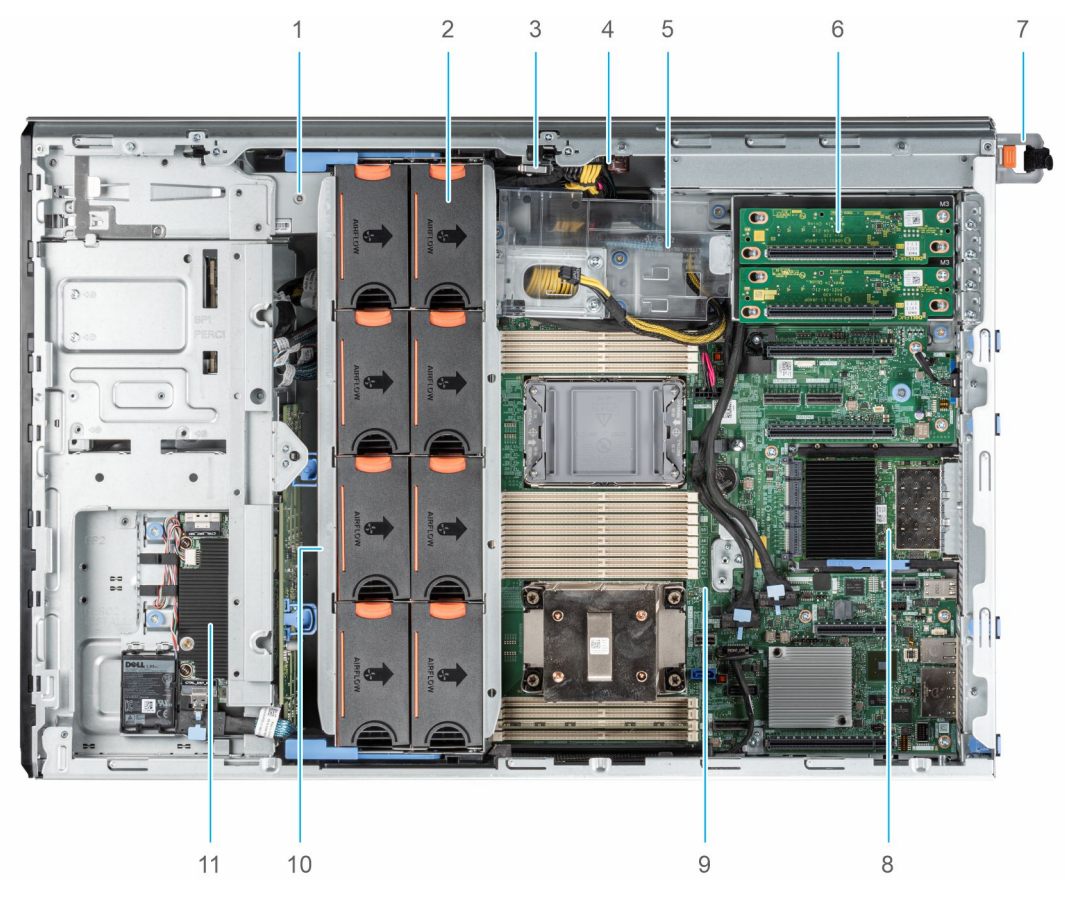

#### Figure 9. Inside the system for 8 x 3.5-inch + 8 x 2.5-inch configuration

- 1. Tape backup unit 2. Cooling fan
- 
- 5. GPU card holder 6. GPU riser
- 
- 
- 11. Front PERC module
- 
- 3. Intrusion switch **4.** Power interposer board
	-
- 7. PSU 1 8. OCP card
- 9. System board 10. Cooling fan cage

# <span id="page-21-0"></span>**Quick Resource Locator for PowerEdge T550 system**

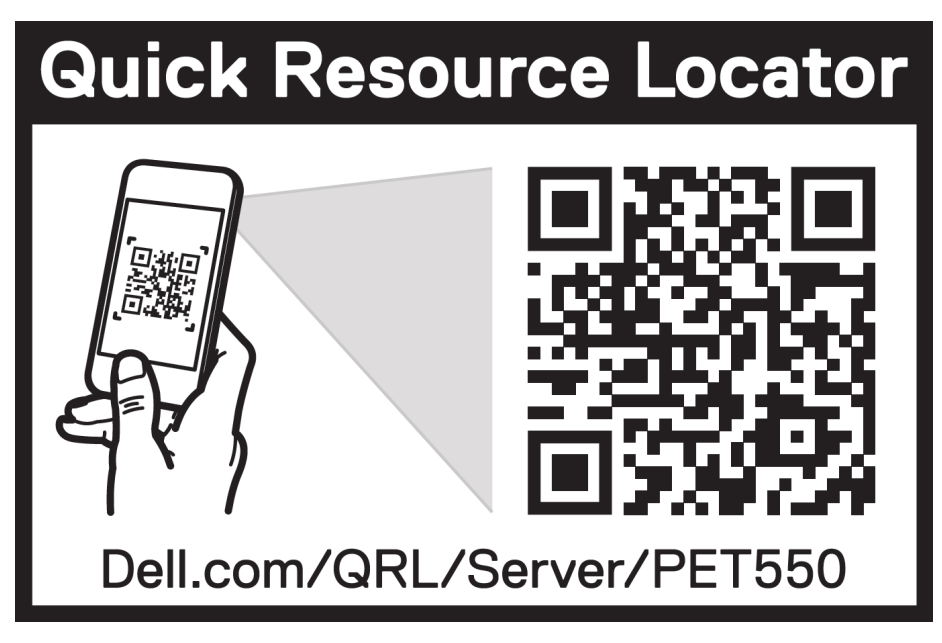

**Figure 10. Quick Resource Locator for PowerEdge T550 system**

# **Processor**

<span id="page-22-0"></span>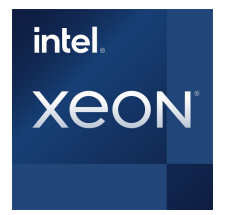

#### **Topics:**

• Processor features

## **Processor features**

The 3<sup>rd</sup> Generation Xeon® Scalable Processors stack is the next generation data center processor offering with the latest features, increased performance, and incremental memory options. This latest generation Xeon Scalable processor supports usages from entry designs that are based on Intel Xeon Silver processors to advanced capabilities offered in new Intel Xeon Platinum processor.

The following lists the features and functions that are in the upcoming 3rd Generation Intel® Xeon Scalable Processor offering:

- Faster UPI with 3 Intel Ultra Path Interconnect (Intel UPI) at 11.2 GT/s (supported in gold and platinum options)
- More, faster I/O with PCI Express 4 and up to 64 lanes (per socket) at 16 GT/s
- Enhanced Memory Performance with support for up to 3200 MT/s DIMMs
- Increased memory capacity with up to eight channels and up to 256 GB DDR4 DIMM support

## **Supported processors**

#### **Table 9. Supported processors**

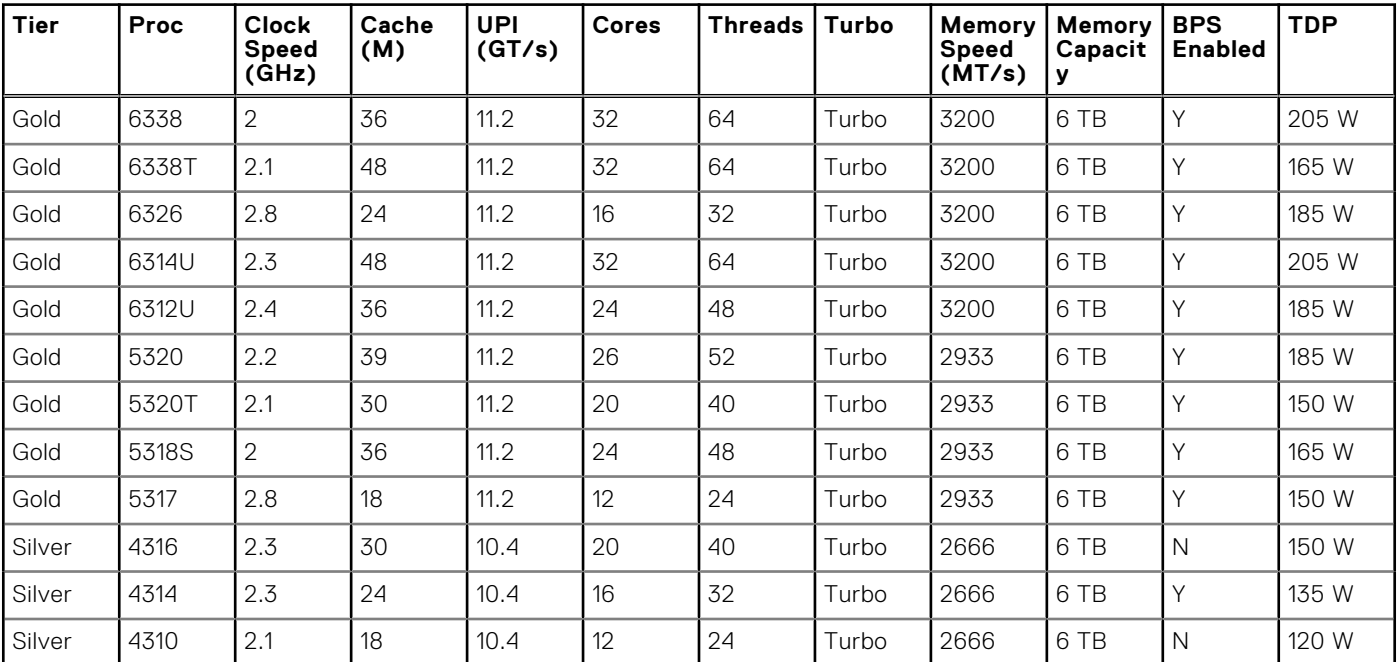

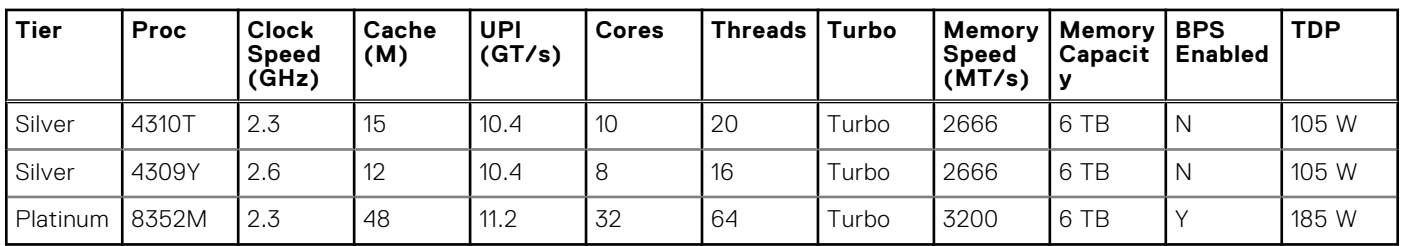

### **Table 9. Supported processors (continued)**

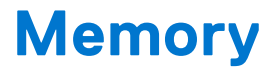

#### <span id="page-24-0"></span>**Topics:**

• Supported memory

## **Supported memory**

The table below lists the memory technologies supported by the platform.

#### **Table 10. Supported memory technologies**

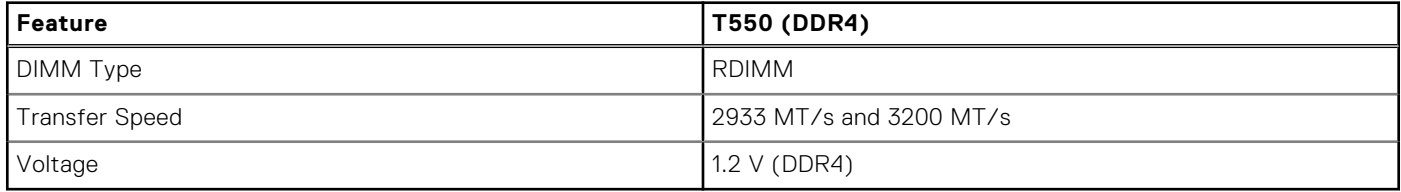

The following table lists the supported DIMMs for the T550 at launch. For the latest information about supported DIMMs, see the Memory NDA Deck. For information about memory configuration, see the *Dell EMC PowerEdge T550 Installation and Service Manual* at www.dell.com/poweredgemanuals.

#### **Table 11. Memory specifications**

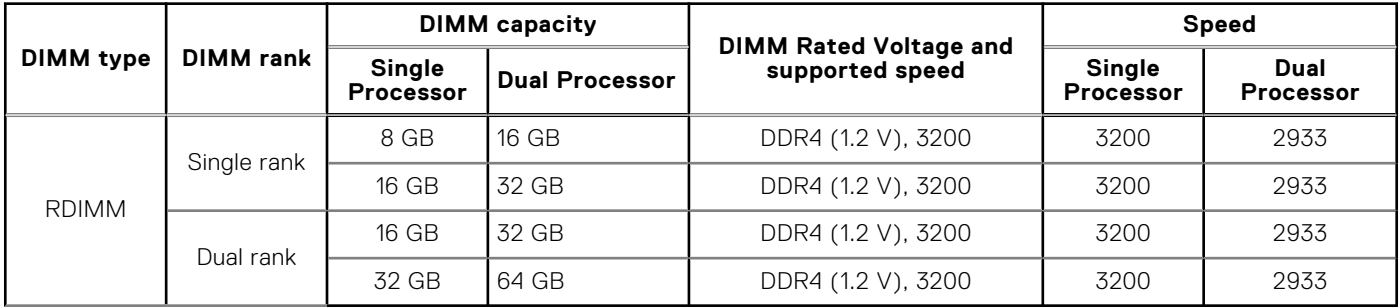

#### **Table 12. Memory module sockets**

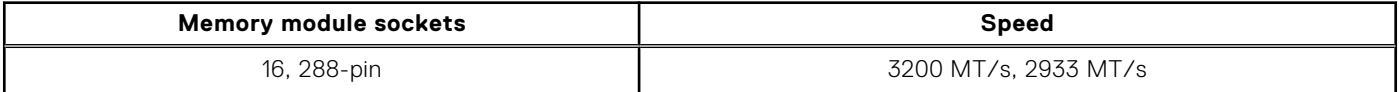

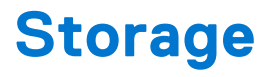

### <span id="page-25-0"></span>**Topics:**

- Drive backplane
- [PERC Controller](#page-26-0)
- **[Storage](#page-26-0)**

# **Drive backplane**

Depending on your system configuration, the drive backplanes supported are listed here:

#### **Table 13. Supported backplane options**

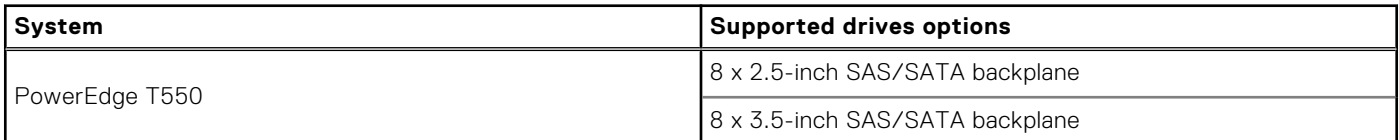

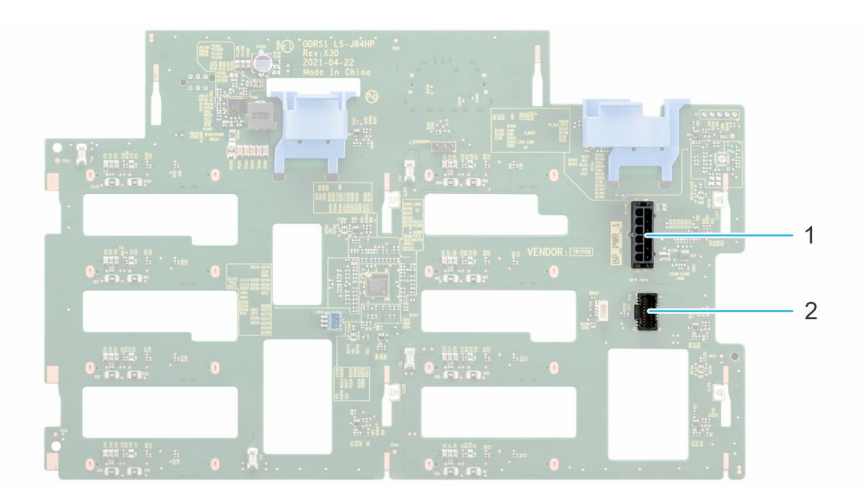

#### **Figure 11. 3.5-inch drive backplane**

- 1. BP\_PWR\_1
- 2. BP\_SIG

<span id="page-26-0"></span>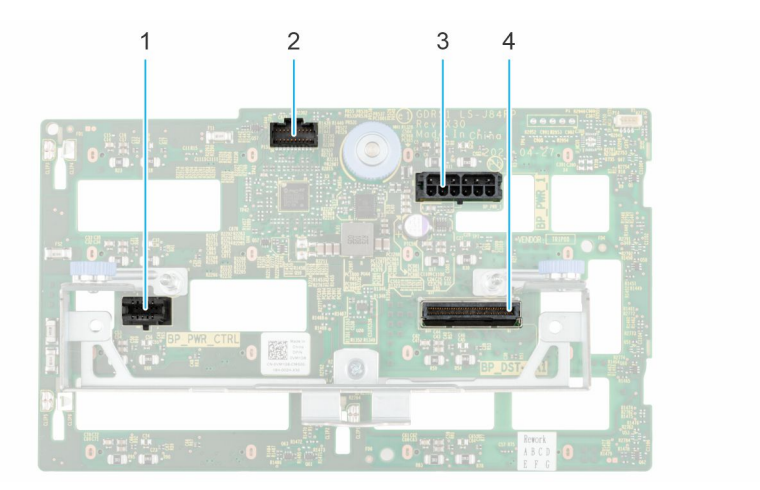

### **Figure 12. 2.5-inch drive backplane**

- 1. BP\_PWR\_CTRL 2. BP\_SIG
- 3. BP\_PWR\_1 4. BP\_DST

# **PERC Controller**

The Dell EMC PowerEdge RAID Controller (PERC) family of enterprise-class controllers is designed for enhanced performance, increased reliability, and fault tolerance. PERC controller also simplifies management - providing a powerful, easy-to-manage way to create a robust infrastructure and help maximize system uptime.

### **Table 14. Supported PERC controllers**

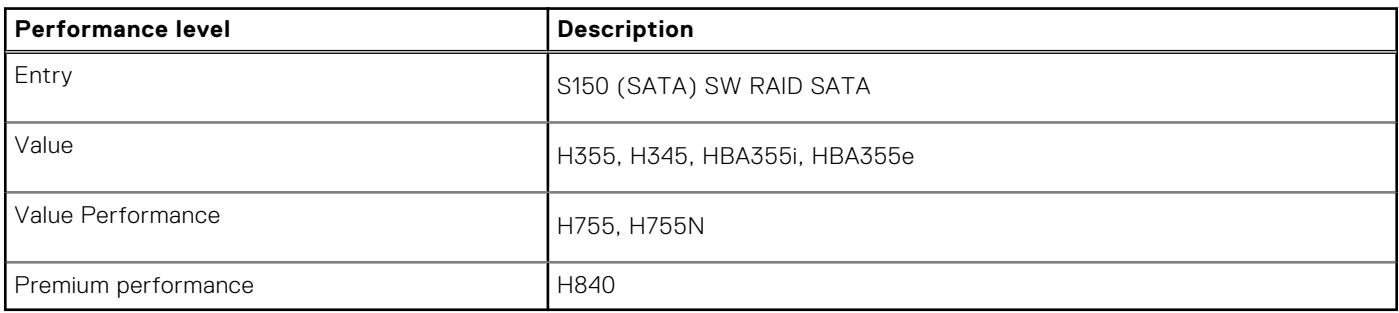

**NOTE:** The software RAID S150 is supported on either SATA drives with chipset SATA only backplane or NVMe drives in universal slots with processor direct PCIe cable connected backplane.

# **Storage**

#### **Table 15. Supported Drives - SAS, SATA and NVMe**

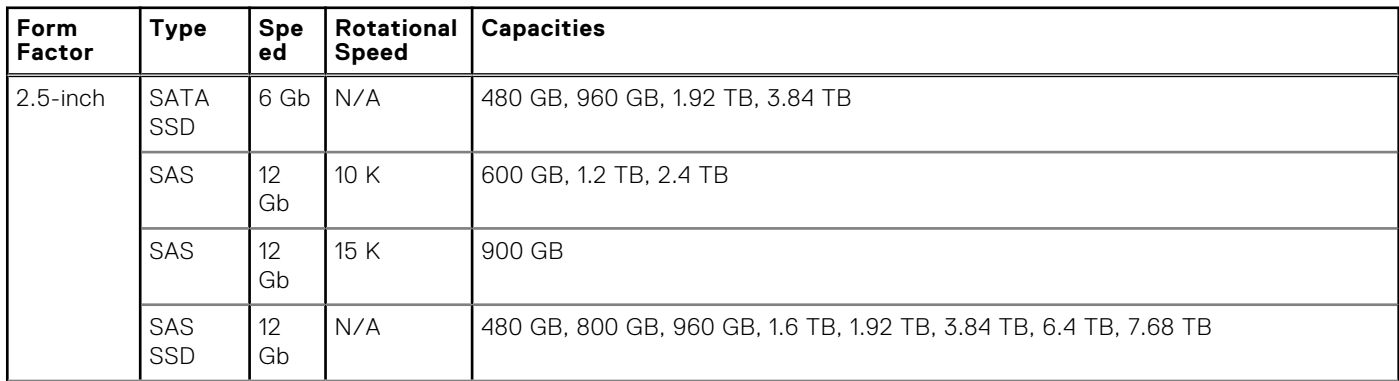

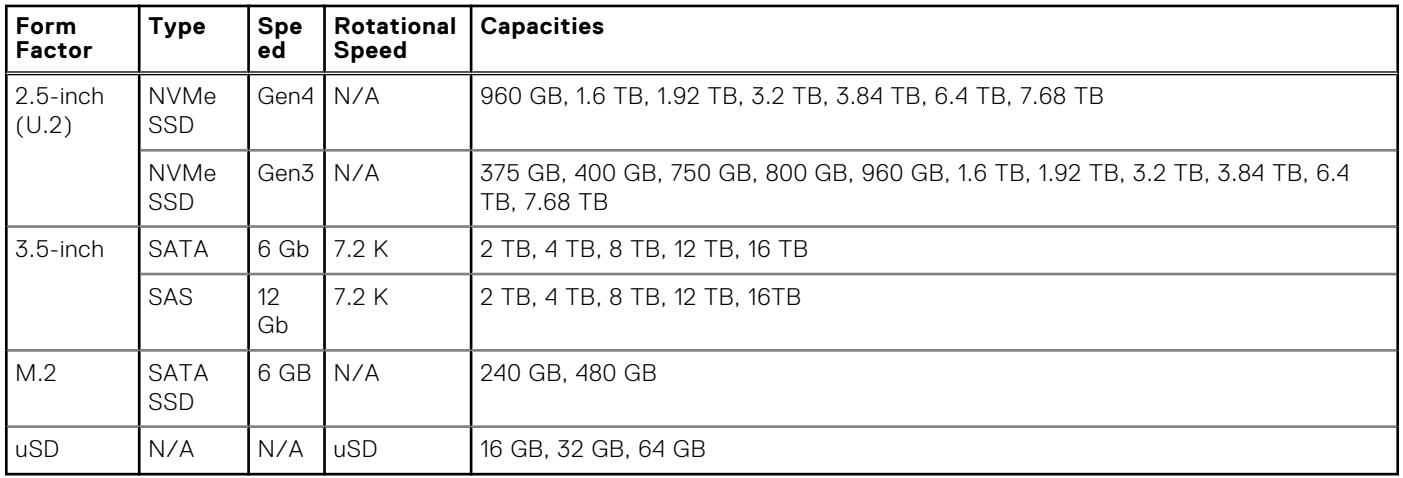

### **Table 15. Supported Drives - SAS, SATA and NVMe (continued)**

# **Networking and PCIe**

#### <span id="page-28-0"></span>**Topics:**

- **Overview**
- OCP 3.0 support
- [Expansion card installation guidelines](#page-30-0)

# **Overview**

PowerEdge offers a wide variety of options to get information moving to and from our servers. Industry best technologies are chosen, and systems management features are added by our partners to firmware to tie in with iDRAC. These adapters are rigorously validated for worry-free, fully supported use in Dell servers.

The [PowerEdge Server Adapter Matrix](https://www.delltechnologies.com/resources/en-us/auth/asset/quick-reference-guides/PowerEdge_Server_Adapter_Matrix.xlsx.external) posted to knowledge portal is the central repository for PowerEdge NIC, HBA and HCA information. The matrix covers:

- Part Numbers, Tied SKUs and Customer Kits
- Server Compatibility and Support
- Optics and Cable Support
- Systems Management
- **Adapter Features**
- **Spec Sheet Links**

This document is updated as changes happen, so be sure to bookmark it rather than downloading an offline copy to stay with the latest information.

**NOTE:** This is a direct download link to an .XLSX and may not open in a tab as expected depending on your browser.

# **OCP 3.0 support**

### **Table 16. OCP 3.0 feature list**

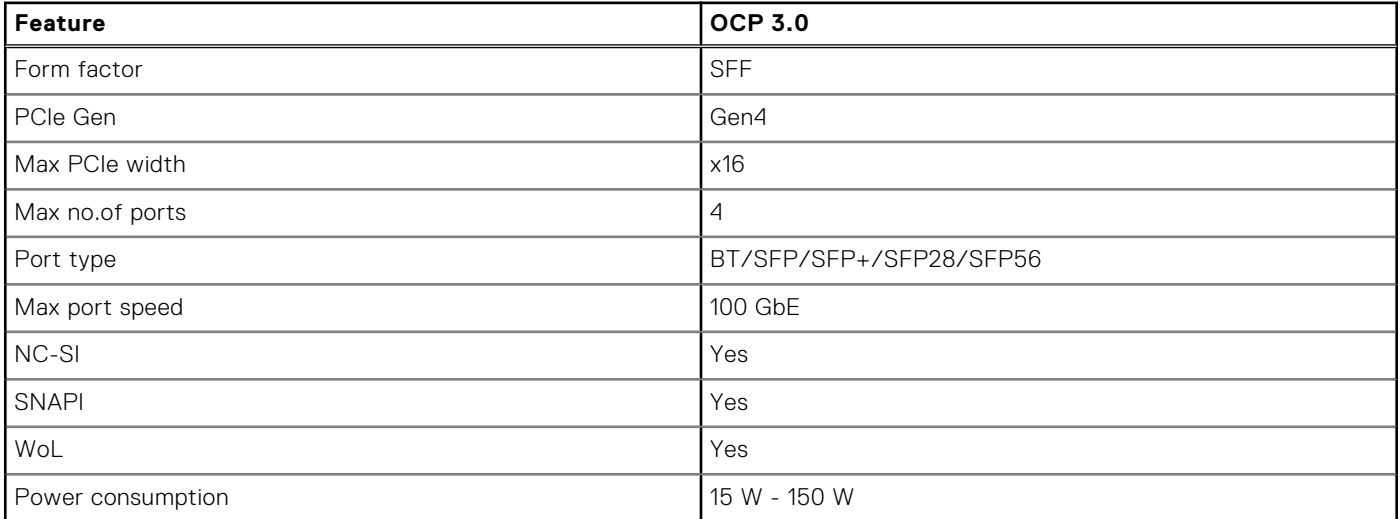

## <span id="page-29-0"></span>**Supported OCP cards**

### **Table 17. Supported OCP**

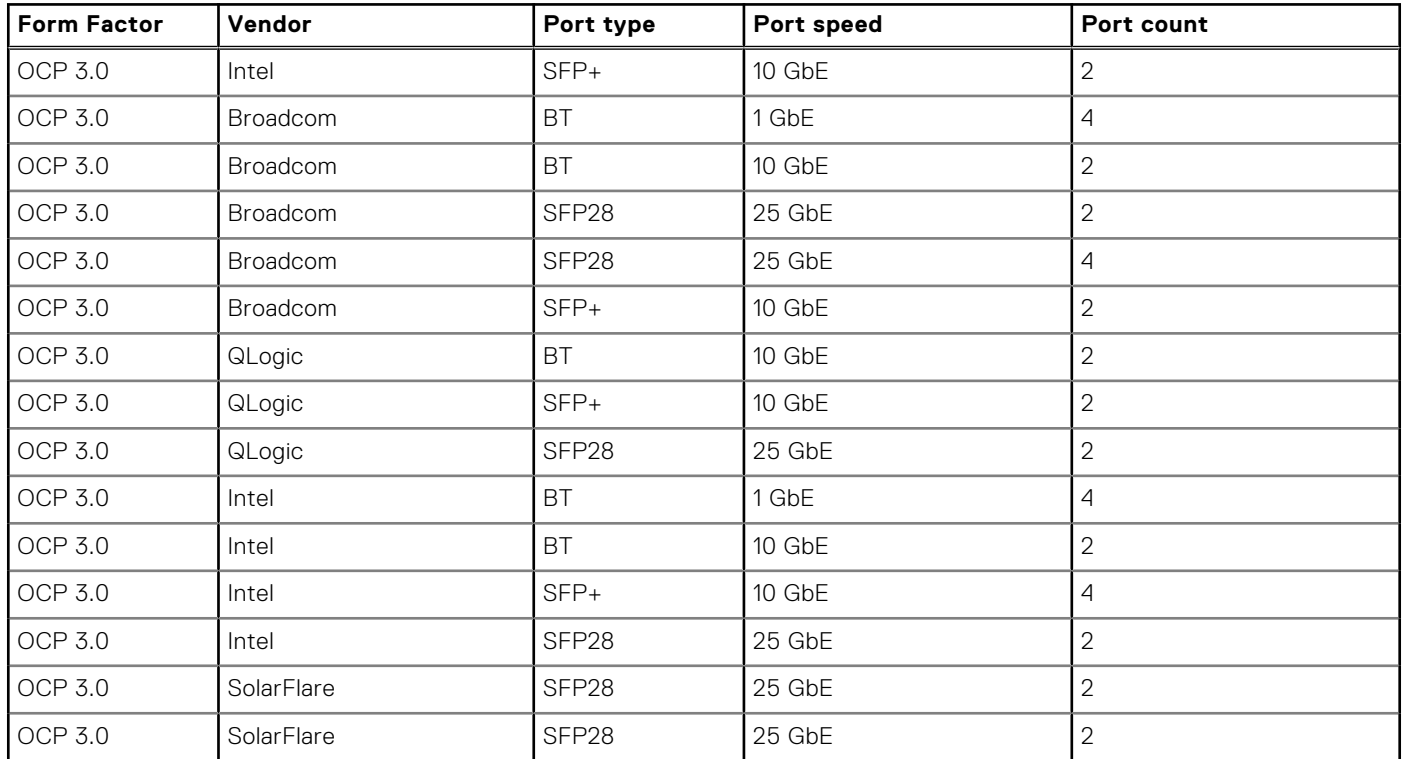

## **OCP NIC 3.0 vs. rack Network Daughter Card comparisons**

## **Table 18. OCP 3.0, 2.0, and rNDC NIC comparison**

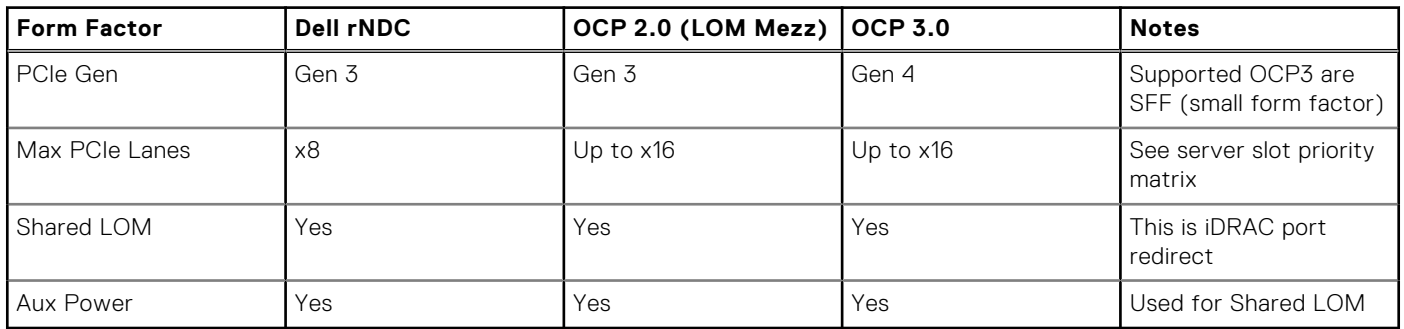

## <span id="page-30-0"></span>**OCP form factors**

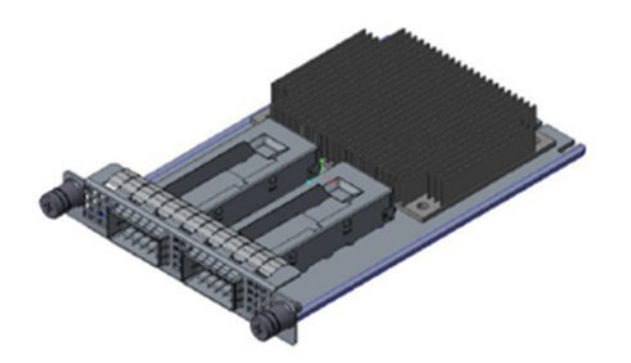

#### **Figure 13. OCP 3.0 small card form factor (LS)**

#### **Table 19. OCP 3.0 Feature List**

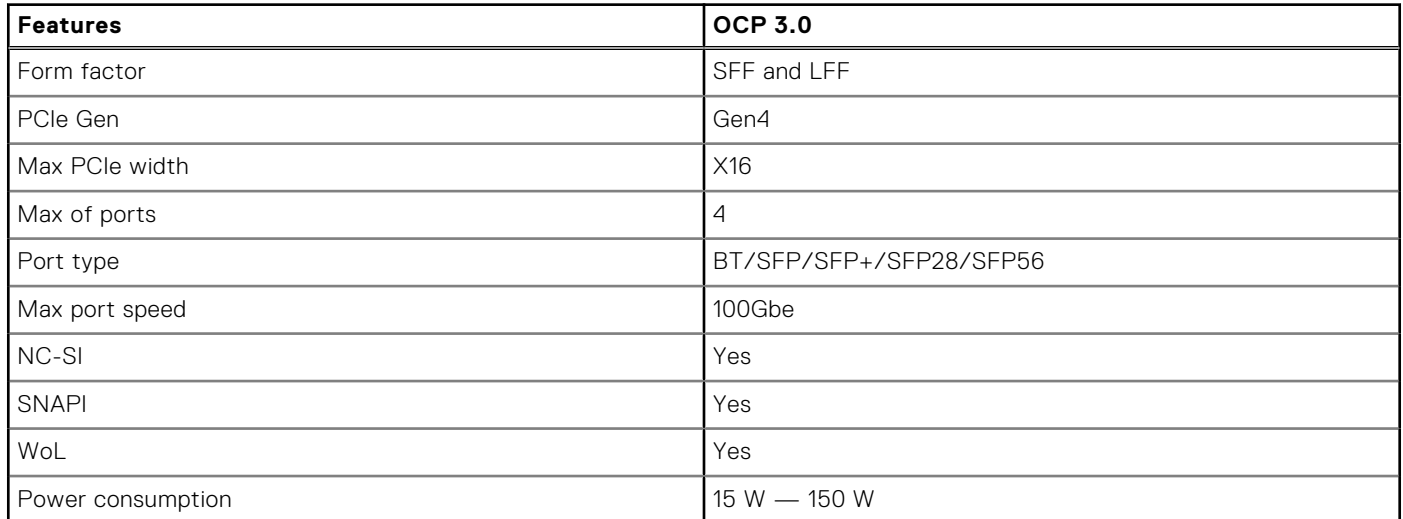

# **Expansion card installation guidelines**

### **Table 20. Supported riser configurations**

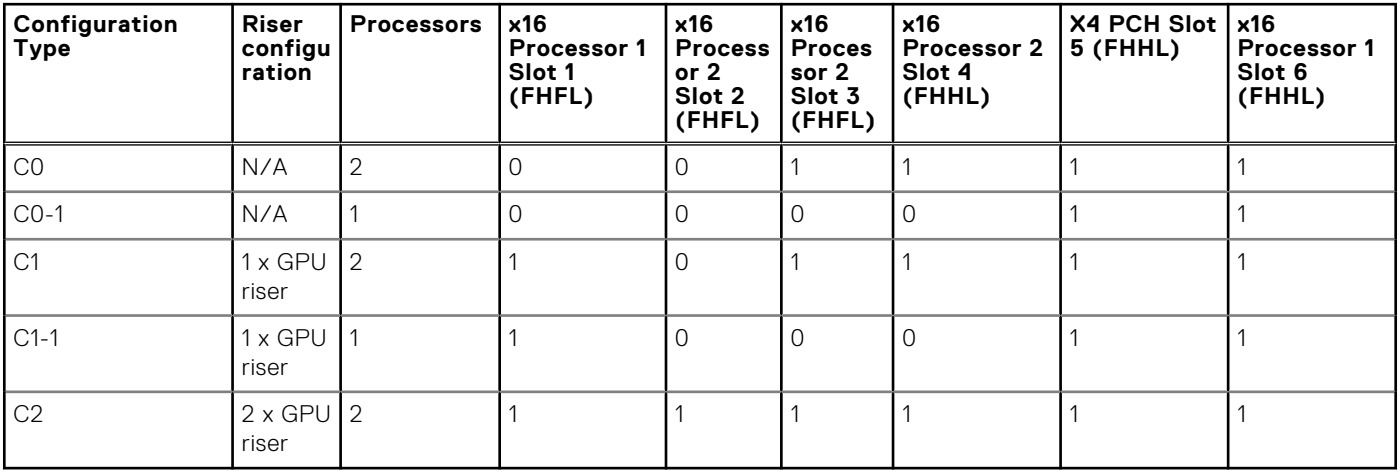

### **Table 21. Configuration type C0**

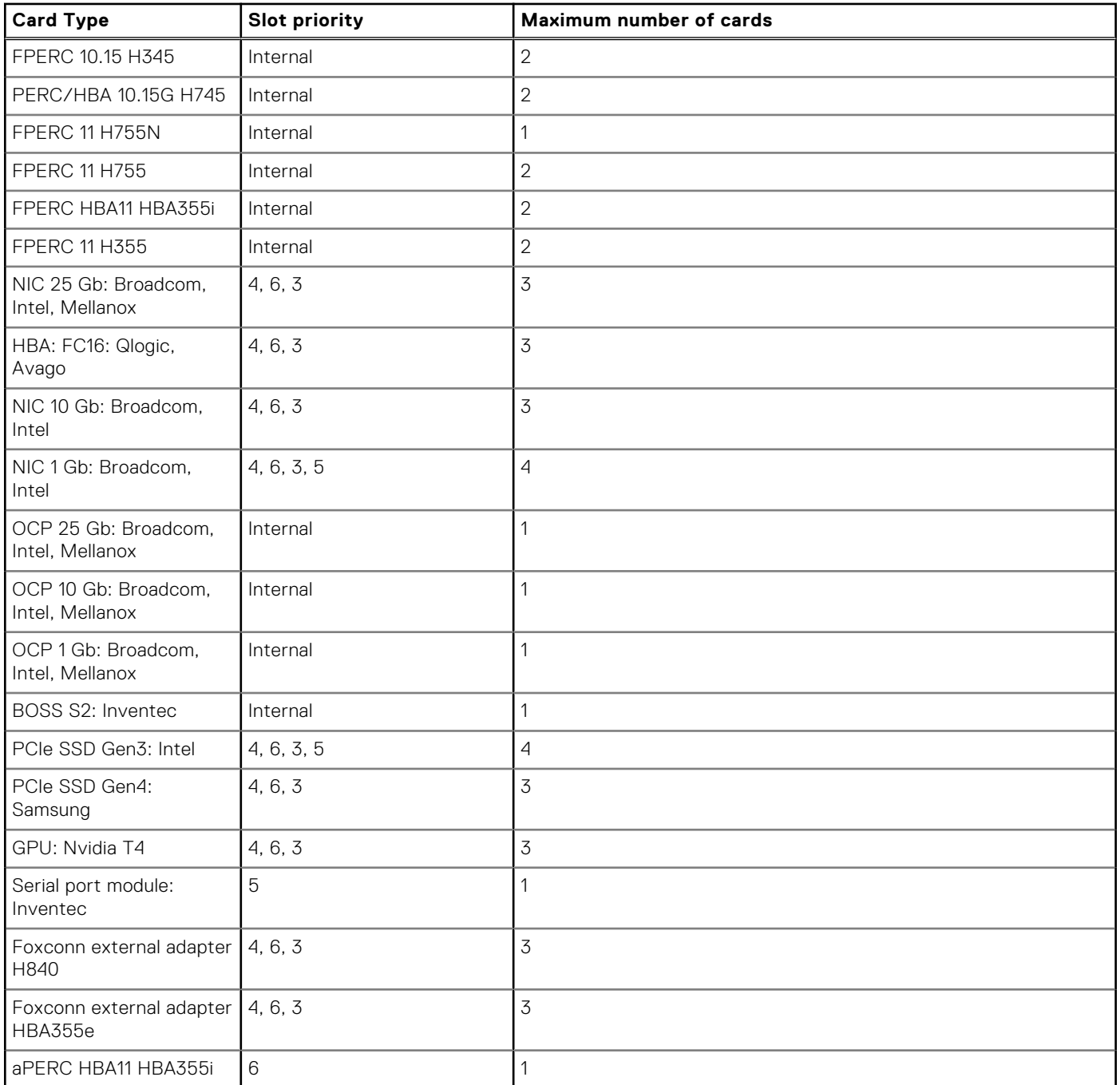

### **Table 22. Configuration type C0-1**

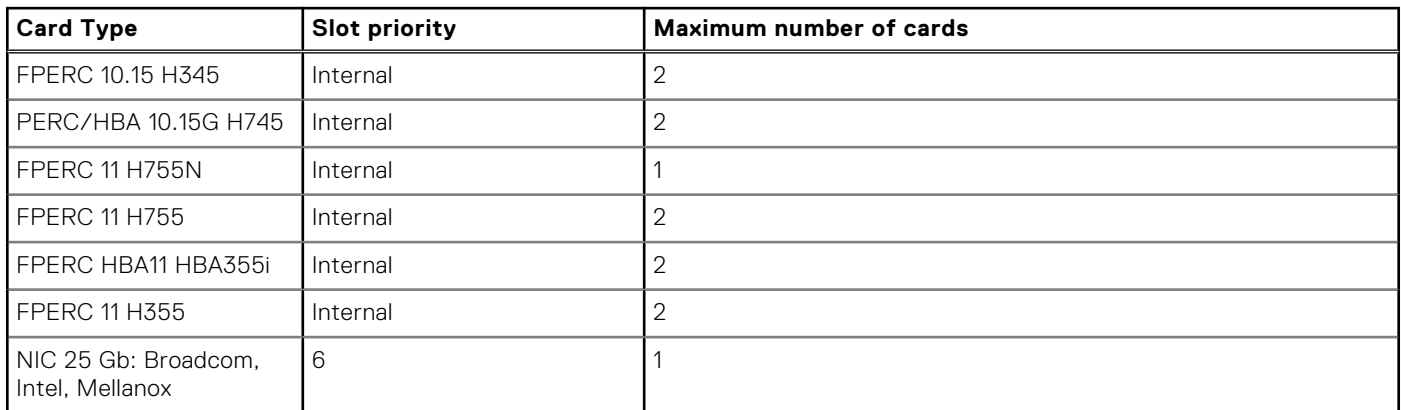

## **Table 22. Configuration type C0-1 (continued)**

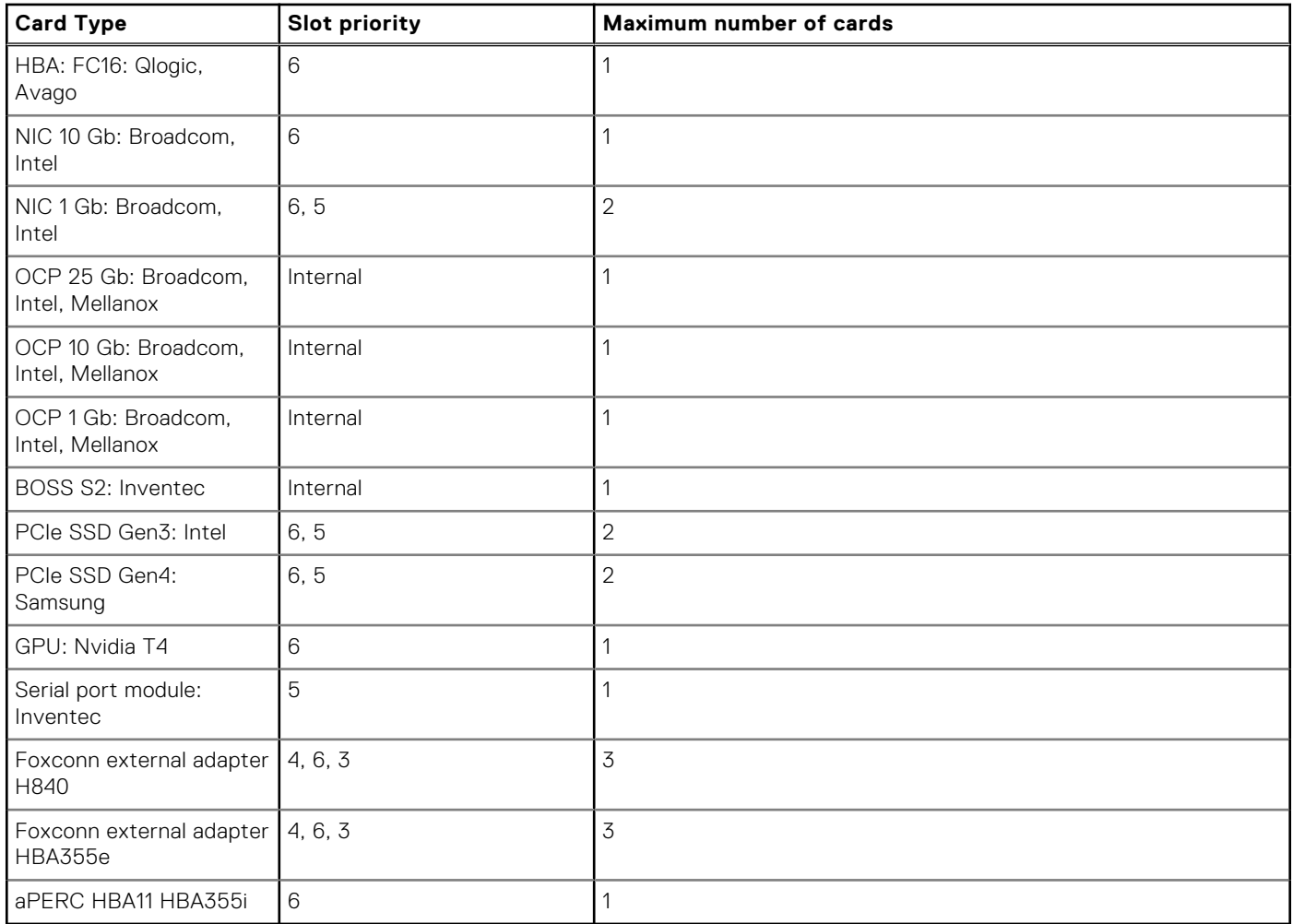

### **Table 23. Configuration type C1**

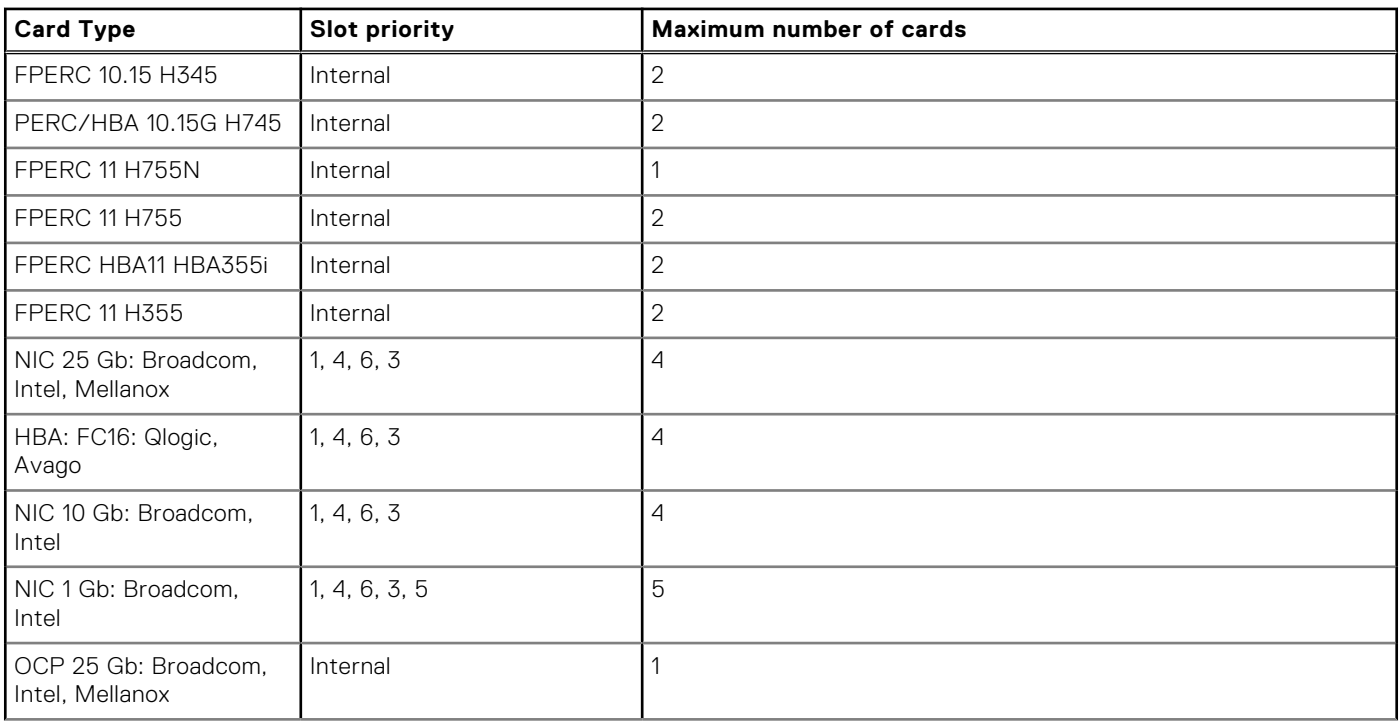

## **Table 23. Configuration type C1 (continued)**

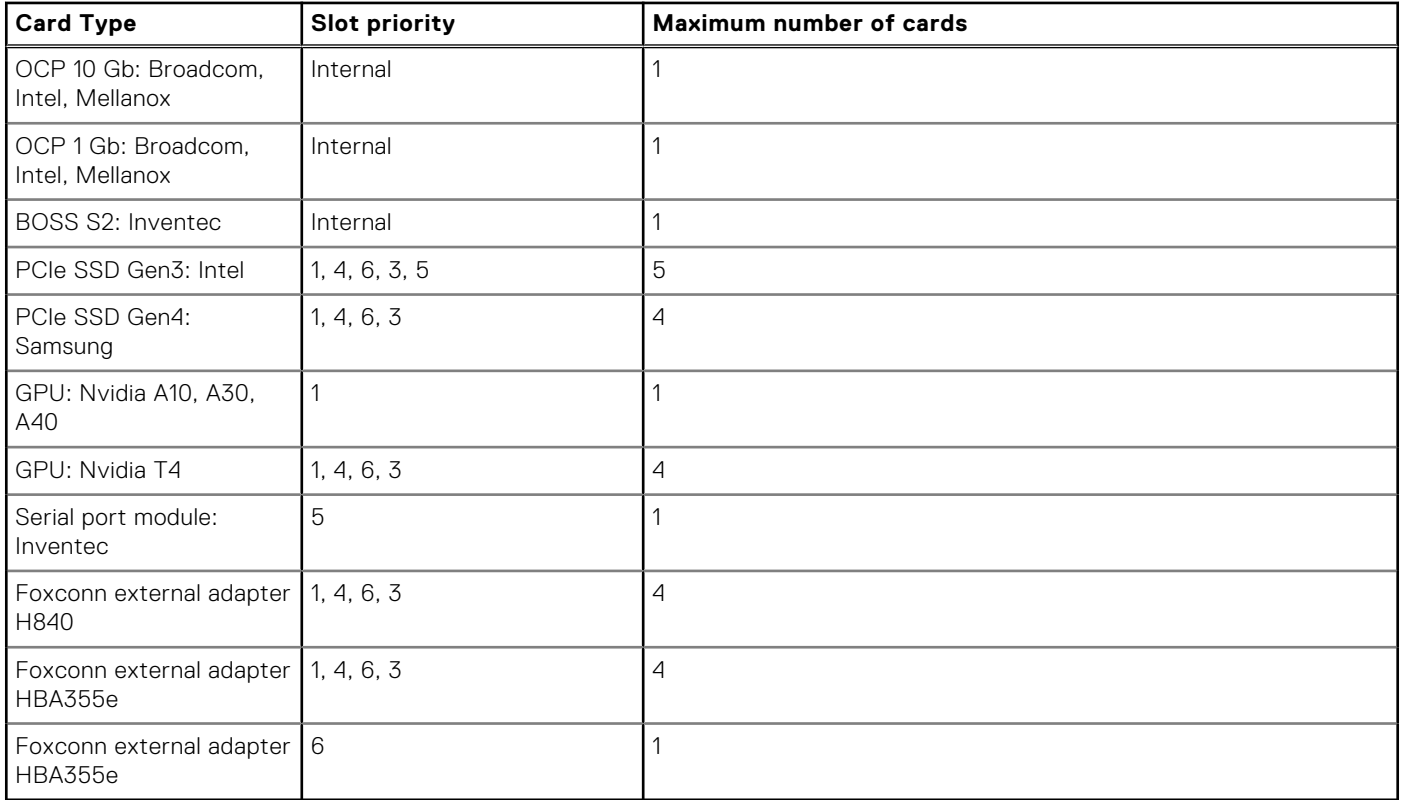

## **Table 24. Configuration type C1-1**

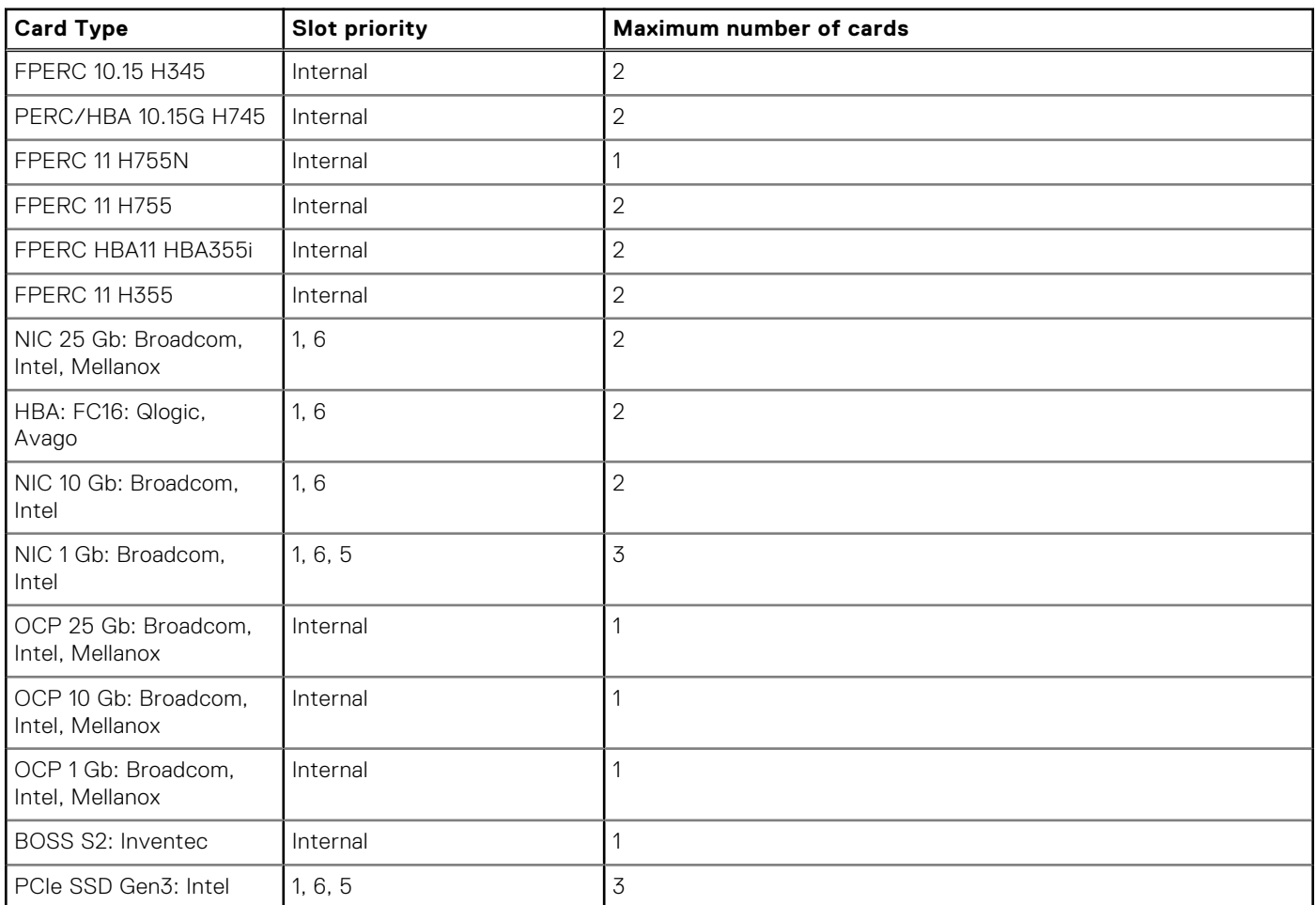

## **Table 24. Configuration type C1-1 (continued)**

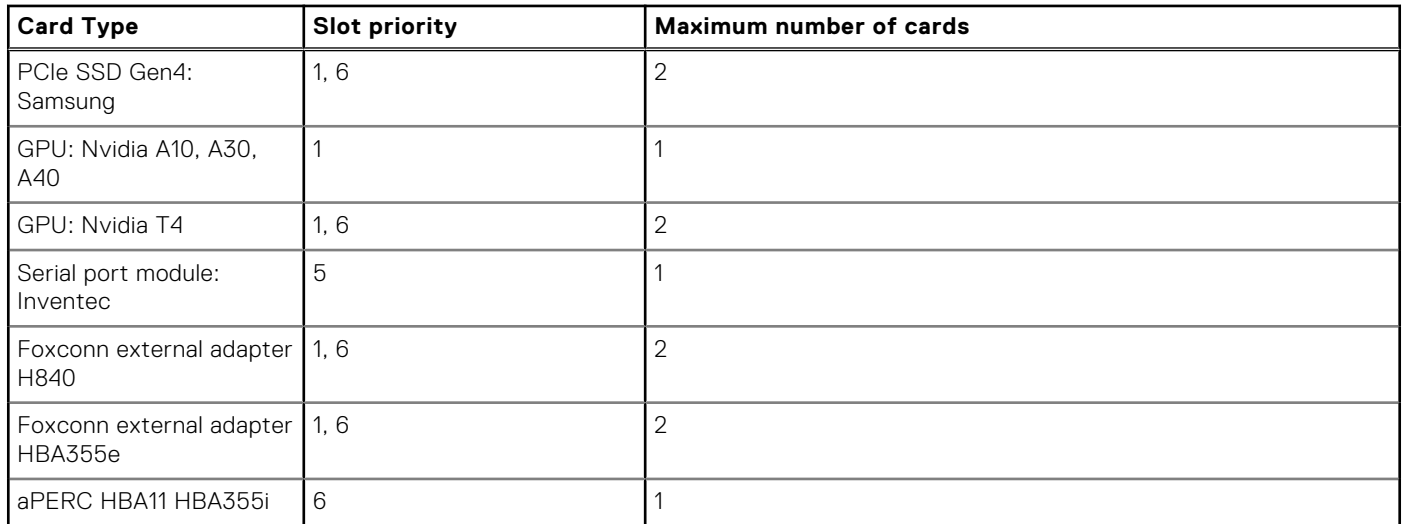

### **Table 25. Configuration type C2**

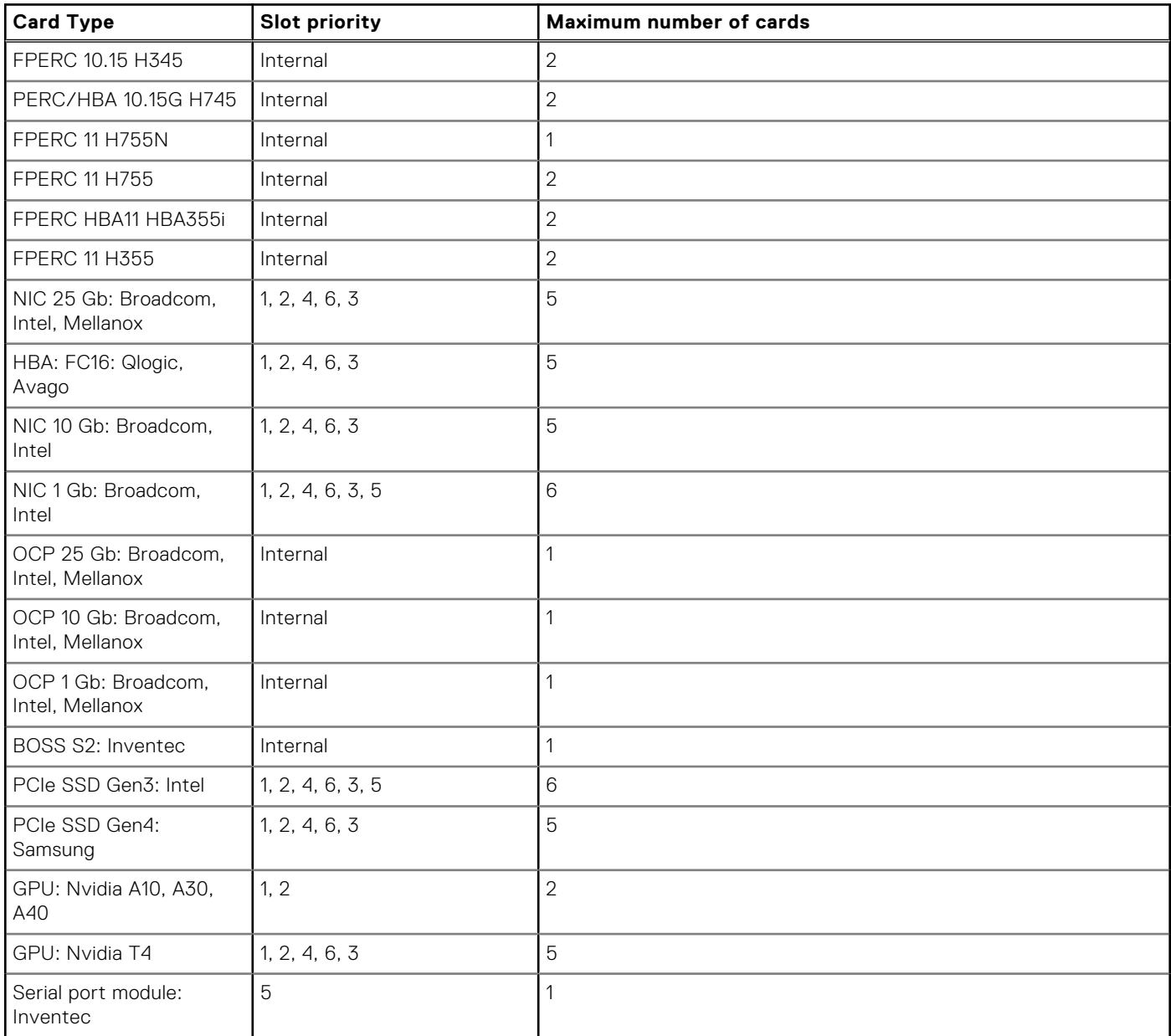

## **Table 25. Configuration type C2 (continued)**

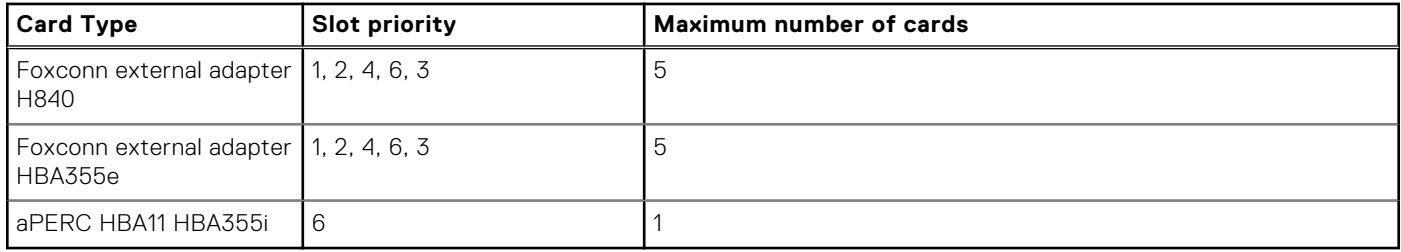
# **Power, thermal, and acoustics**

PowerEdge servers have an extensive collection of sensors that automatically track thermal activity, which helps regulate temperature thereby reducing server noise and power consumption. The table below lists the tools and technologies Dell offers to lower power consumption and increase energy efficiency.

#### **Topics:**

- Power
- **[Thermal](#page-38-0)**
- **[Acoustics](#page-39-0)**

# **Power**

#### **Table 26. Power tools and technologies**

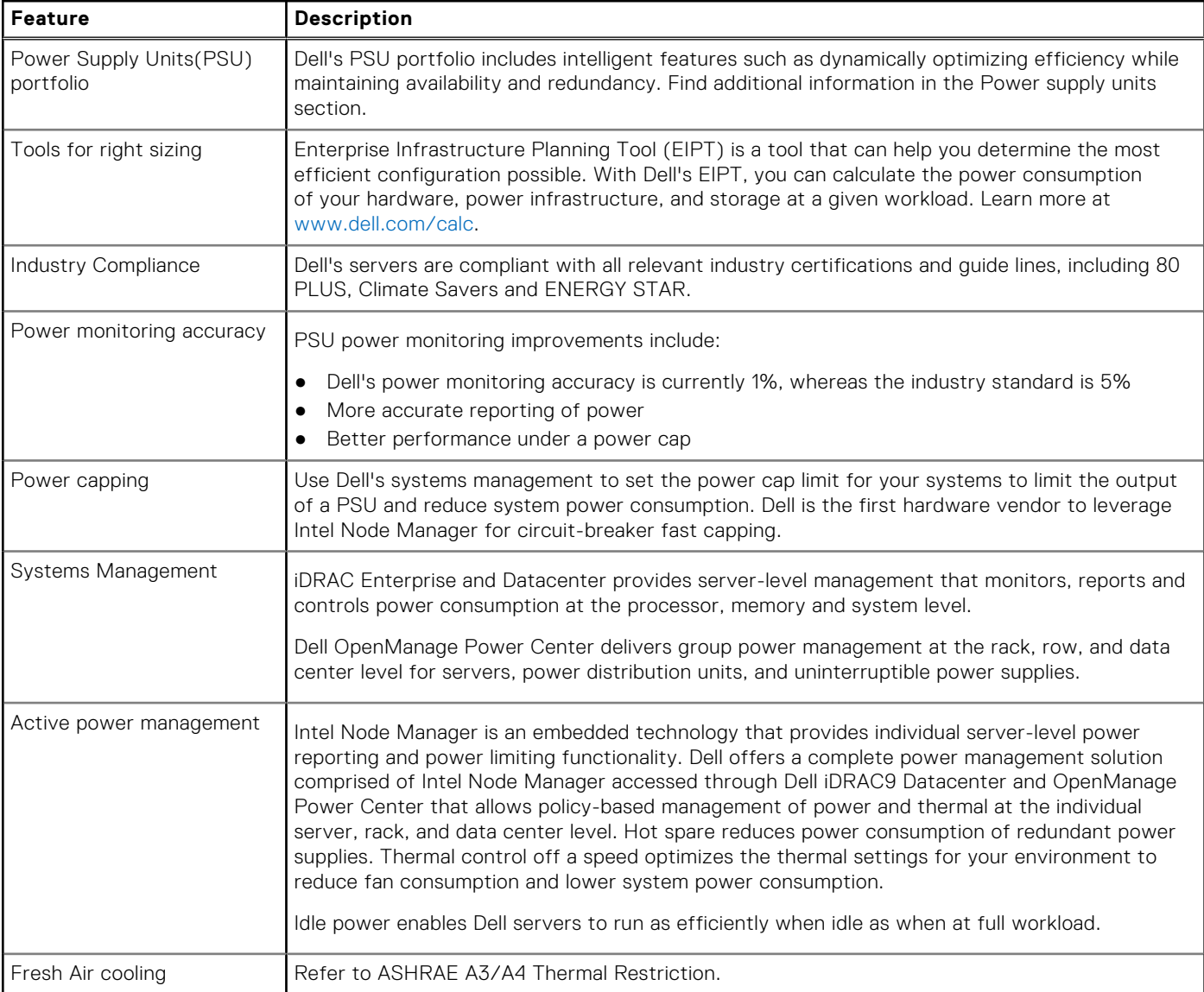

#### **Table 26. Power tools and technologies (continued)**

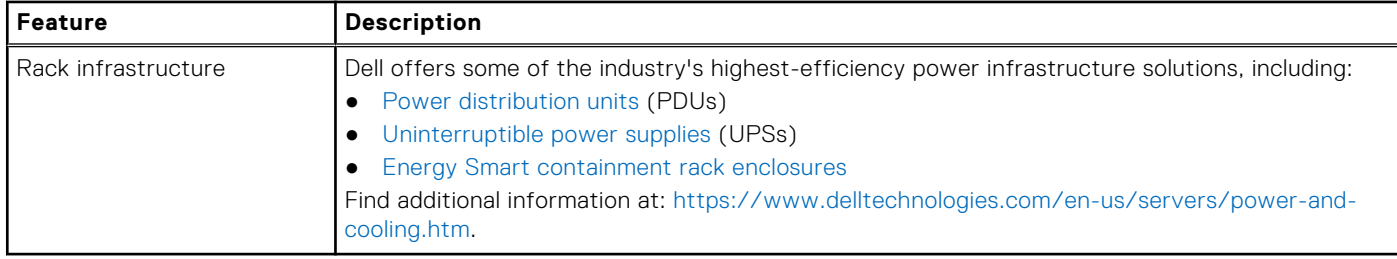

## **PSU specifications**

The PowerEdge T550 system supports up to two AC power supply units (PSUs).

#### **Table 27. PSU specifications**

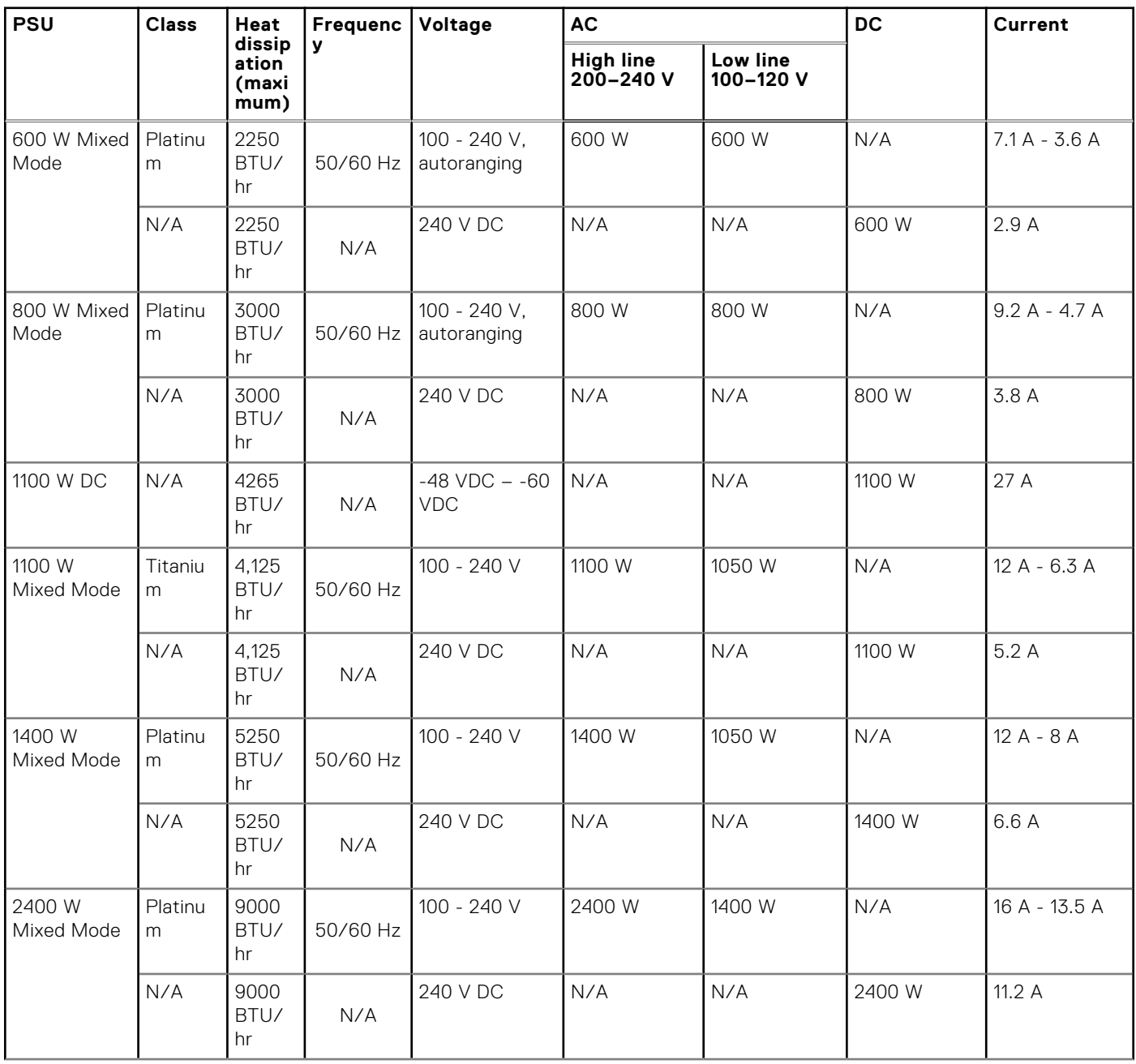

#### <span id="page-38-0"></span>**Table 27. PSU specifications (continued)**

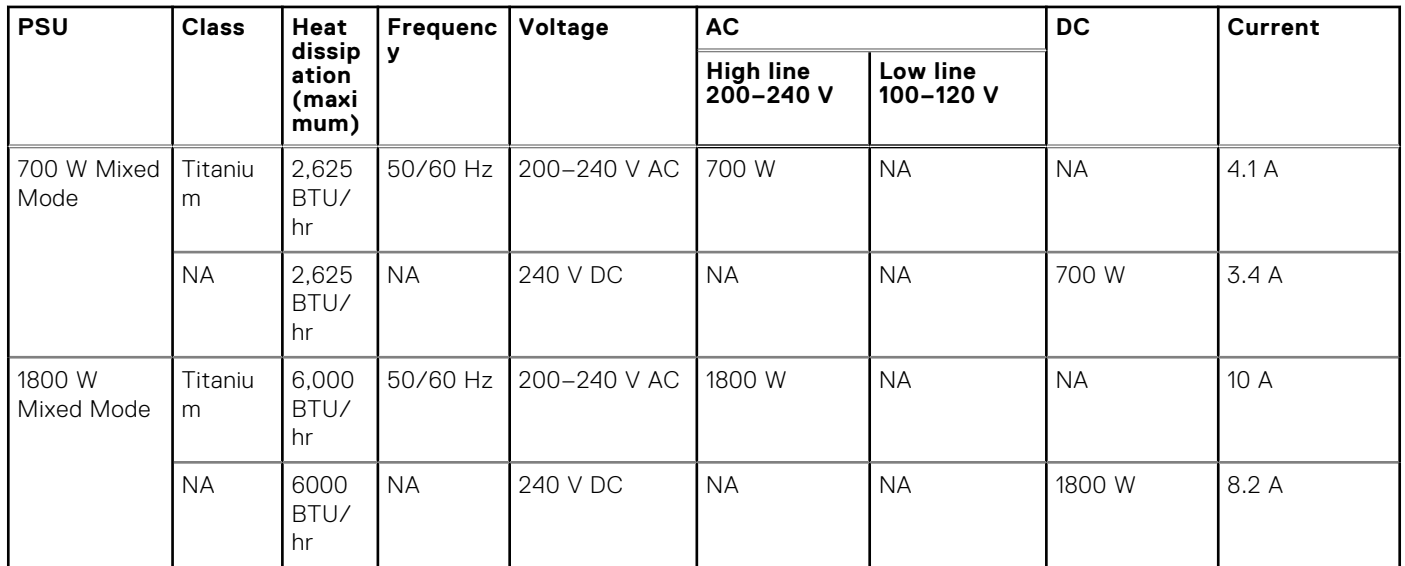

**(i)** NOTE: This system is also designed to connect to the IT power systems with a phase-to-phase voltage not exceeding 240 V.

**NOTE:** Heat dissipation is calculated using the PSU wattage rating.

**NOTE:** When selecting or upgrading the system configuration, to ensure optimum power utilization, verify the system power consumption with the Enterprise Infrastructure Planning Tool available at [Dell.com/calc.](https://dell-eipt-landingpage.azurewebsites.net/)

# **Thermal**

PowerEdge servers have an extensive collection of sensors that automatically track thermal activity, which helps regulate temperature thereby reducing server noise and power consumption.

### **Thermal design**

Thermal management of the platform helps deliver high performance with the right amount of cooling to components, while maintaining the lowest fan speeds possible. This is done across a wide range of ambient temperatures from 10°C to 35°C (50°F to 95°F) and to extended ambient temperature ranges.

<span id="page-39-0"></span>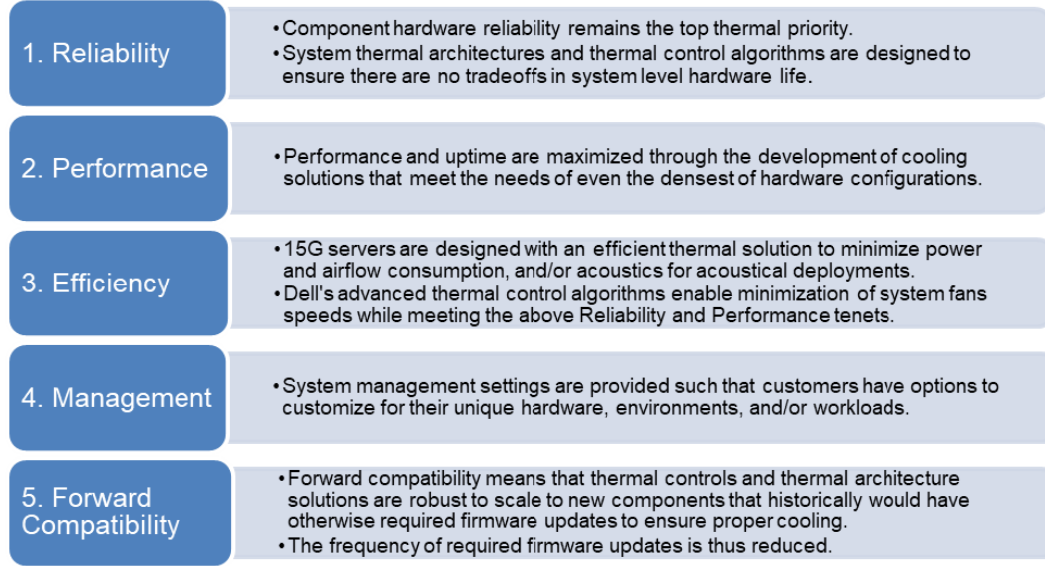

#### **Figure 14. Thermal design characteristics**

The thermal design of the PowerEdge T550 reflects the following:

- Optimized thermal design: The system layout is architected for optimum thermal design.
- System component placement and layout are designed to provide maximum airflow coverage to critical components with minimum expense of fan power.
- Comprehensive thermal management: The thermal control system regulates the fan speed based on several different responses from all system-component temperature sensors, as well as inventory for system configurations. Temperature monitoring includes components such as processors, DIMMs, chipset, the inlet air ambient, hard disk drives, and OCP.
- Open and closed loop thermal fan speed control: Open loop thermal control uses system configuration to determine fan speed based on inlet air ambient temperature. Closed loop thermal control method uses feedback temperatures to dynamically determine proper fan speeds.
- User-configurable settings: With the understanding and realization that every customer has unique set of circumstances or expectations from the system, in this generation of servers, we have introduced limited user- configurable settings residing in the iDRAC BIOS setup screen. For more information, see the Dell EMC PowerEdge T550 Installation and Service Manual at [www.dell.com/poweredgemanuals](https://www.dell.com/support/home/en-us//products/server_int/server_int_poweredge) and "Advanced Thermal Control: Optimizing across Environments and Power Goals" on Dell.com.
- Cooling redundancy: The T550 with >4 fans allows N+1 fan redundancy, allowing continuous operation with one fan failure in the system.
- Environmental Specifications: The optimized thermal management makes the T550 reliable under a wide range of operating environments.

# **Acoustics**

### **Acoustical design**

Dell EMC PowerEdge delivers sound quality and smooth transient response in addition to sound power levels and sound pressure levels oriented to deployment environments.

Sound quality describes how disturbing or pleasing a person finds a sound, as a function of a variety of psycho-acoustical metrics and thresholds. Tone prominence is one such metric.

Transient response refers to how sound changes with time.

Sound power level, sound pressure level and loudness refer to amplitude of sound.

A reference for comparison to sound pressure levels and loudness for familiar noise sources is given in the table below.

#### **Table 28. Acoustical Reference Points and Output Comparisons**

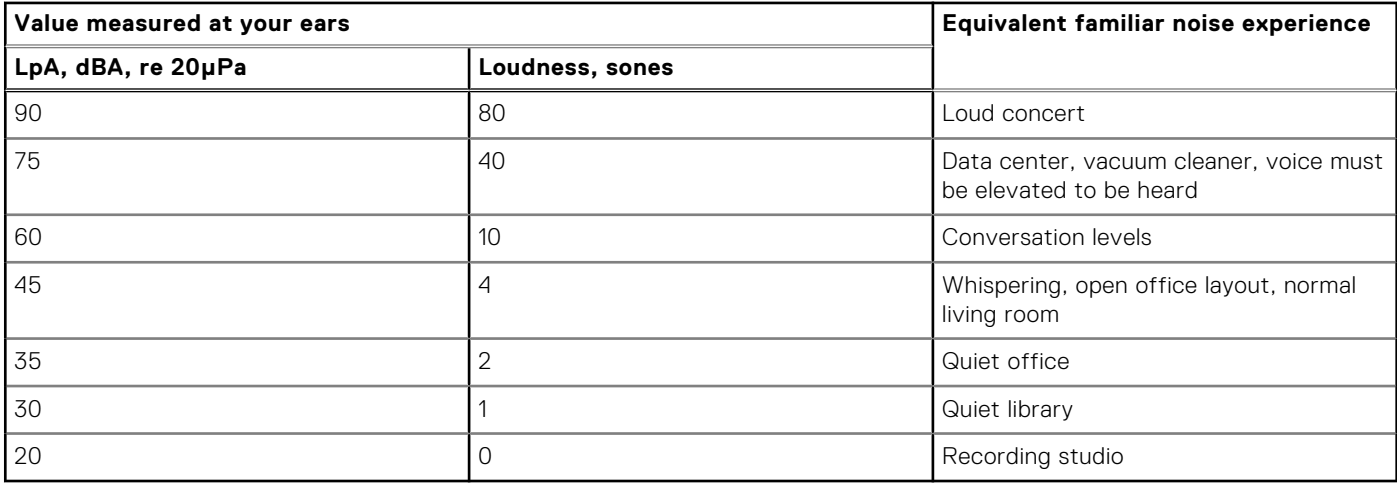

For more information about PowerEdge acoustical design and metrics, see [Understanding Acoustical Data and Causes of Sound](https://www.dell.com/learn/us/en/04/business~solutions~whitepapers~en/documents~acoustical-education-dell-enterprise-white-paper.pdf) [in Dell Enterprise Products.](https://www.dell.com/learn/us/en/04/business~solutions~whitepapers~en/documents~acoustical-education-dell-enterprise-white-paper.pdf)

### **PowerEdge acoustical specifications**

For more information on acoustical specifications, see ENG0019663. (See the category definitions.)

Dell typically categorizes servers in five categories of acoustically acceptable usage:

- Category 1: Table-top in Office Environment
- Category 2: Floor-standing in Office Environment
- Category 3: General Use Space
- Category 4: Attended Data Center
- Category 5: Unattended Data Center

Category 1: Floor-standing in Office Environment

When Dell determines that a specific Enterprise product is to be used on a table-top in office environment, for example, on a desk around a seated user's head height, then the acoustical specification of the following table applies. Small, light-weight towers are examples of these types of products.

#### **Table 29. Dell Enterprise Category 1, "Table-top in Office Environment" acoustical specification category.**

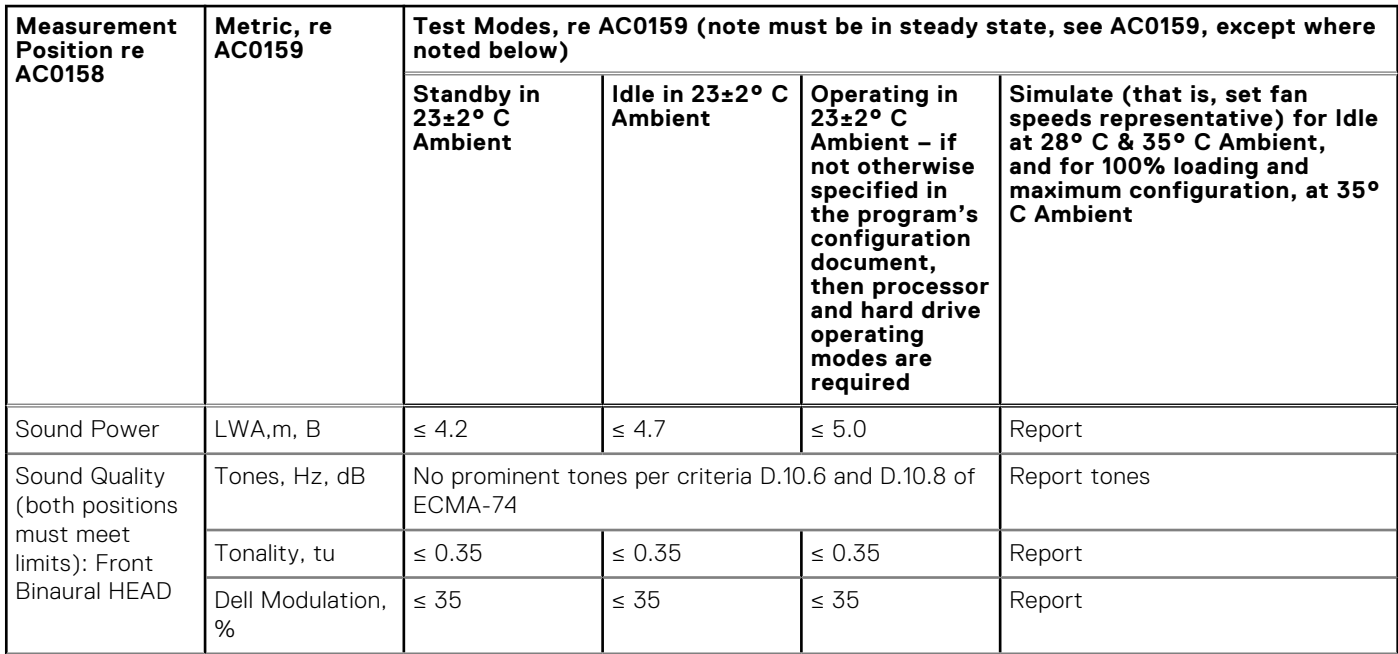

#### **Table 29. Dell Enterprise Category 1, "Table-top in Office Environment" acoustical specification category. (continued)**

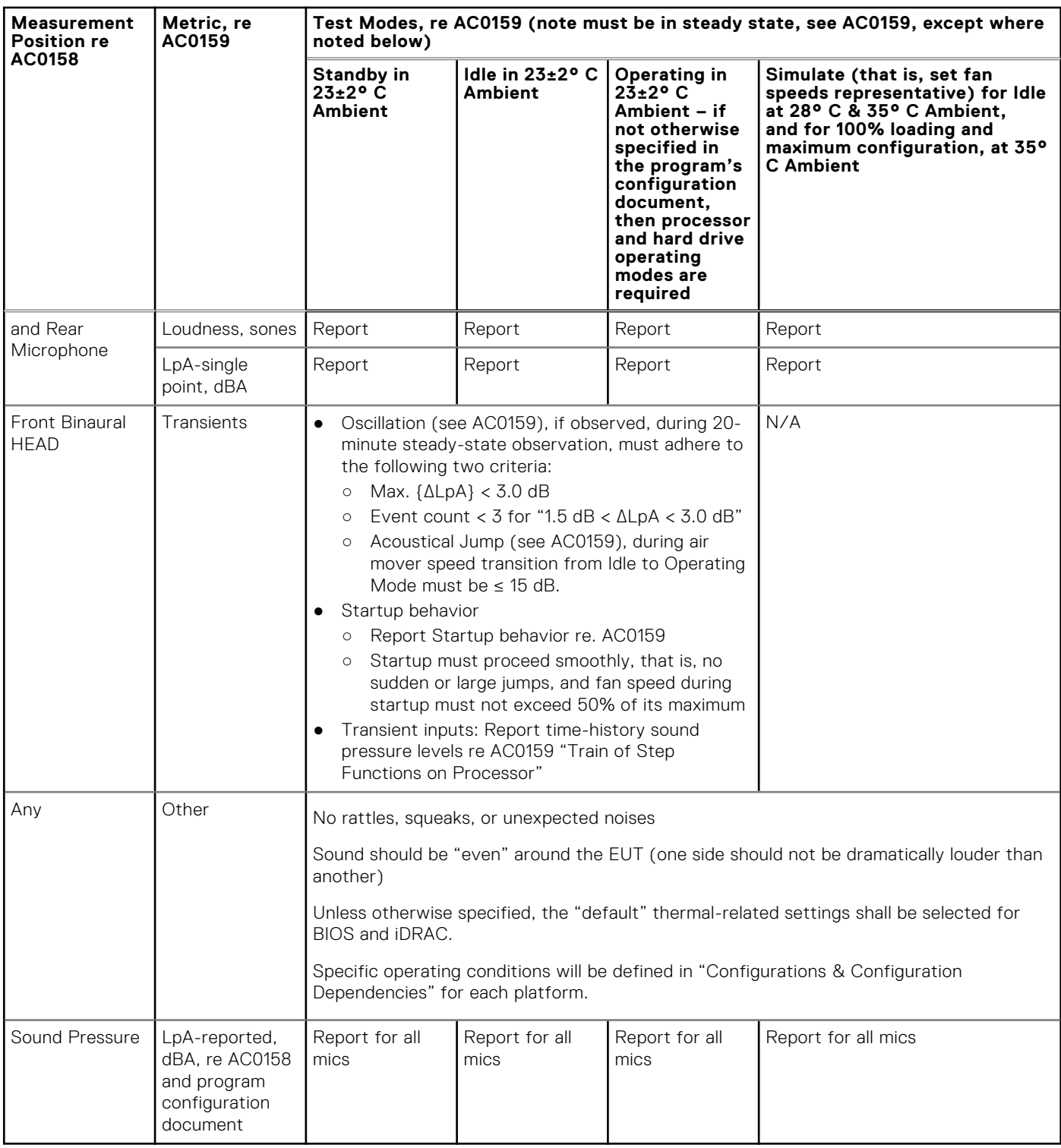

Category 2: Floor-standing in Office Environment

When Dell determines that a specific Enterprise product is to be used primarily when it is sitting on the floor, that is, next to a user's feet, then the acoustical specification in the table below applies. Noise from the product should not annoy or otherwise interfere with the user's thoughts or speech, for example, on the telephone.

#### **Table 30. Dell Enterprise Category 2, "Floor-standing in Office Environment" acoustical specification category**

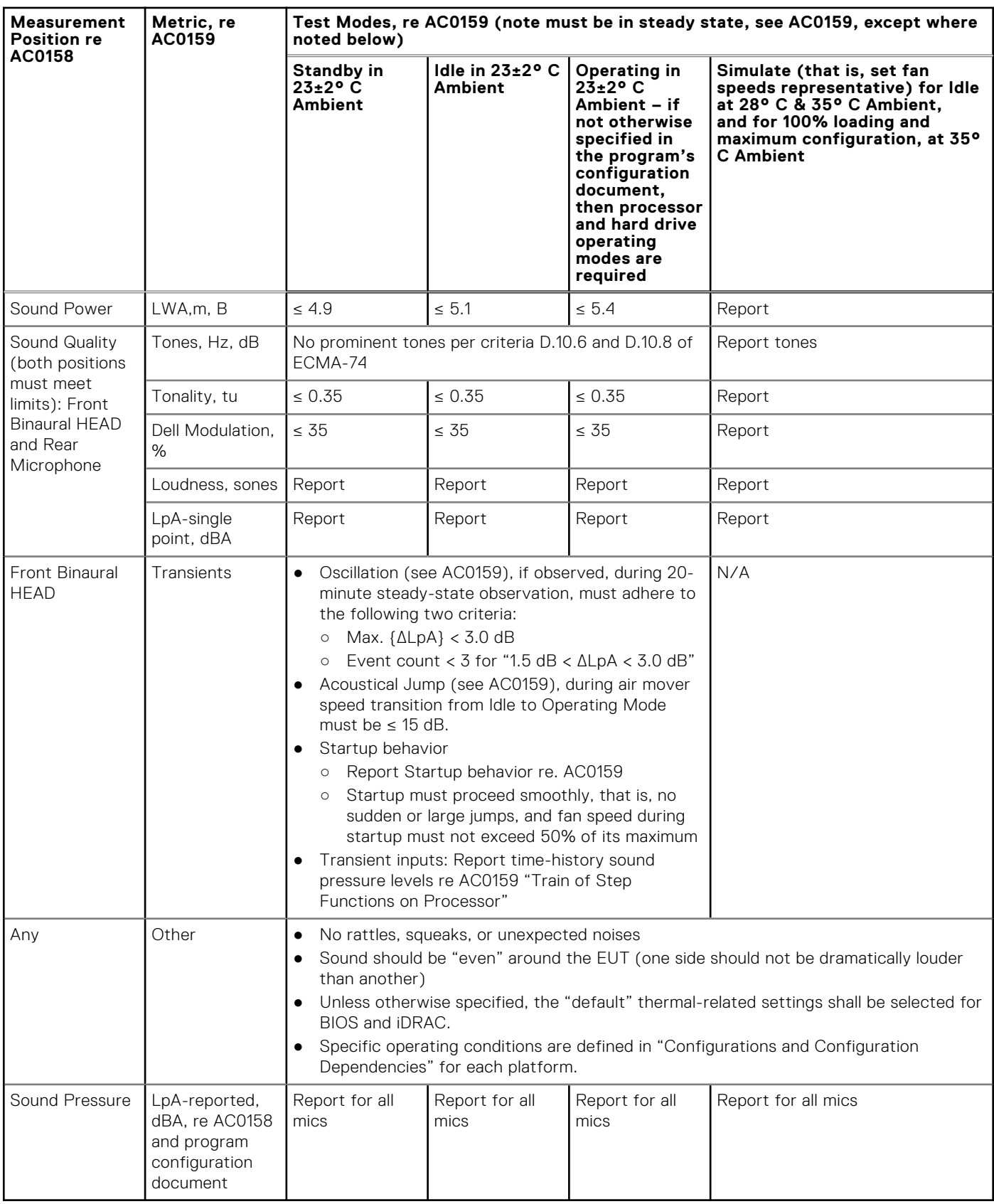

Category 3: General Use Space

When Dell determines that a specific Enterprise product is to be predominantly used in a general use space, then the acoustical specification of the table below applies. These products could be found in laboratories, schools, restaurants, open office space layouts, small ventilated closets, etc., though not in close proximity to any particular person nor in quantities greater than a few in any location. People within proximity of a few of these products should not experience any impact to speech intelligibility or annoyance from the noise of the product. A rack product sitting on a table in a common area is an example.

#### **Table 31. Dell Enterprise Category 3, "General Use" acoustical specification category**

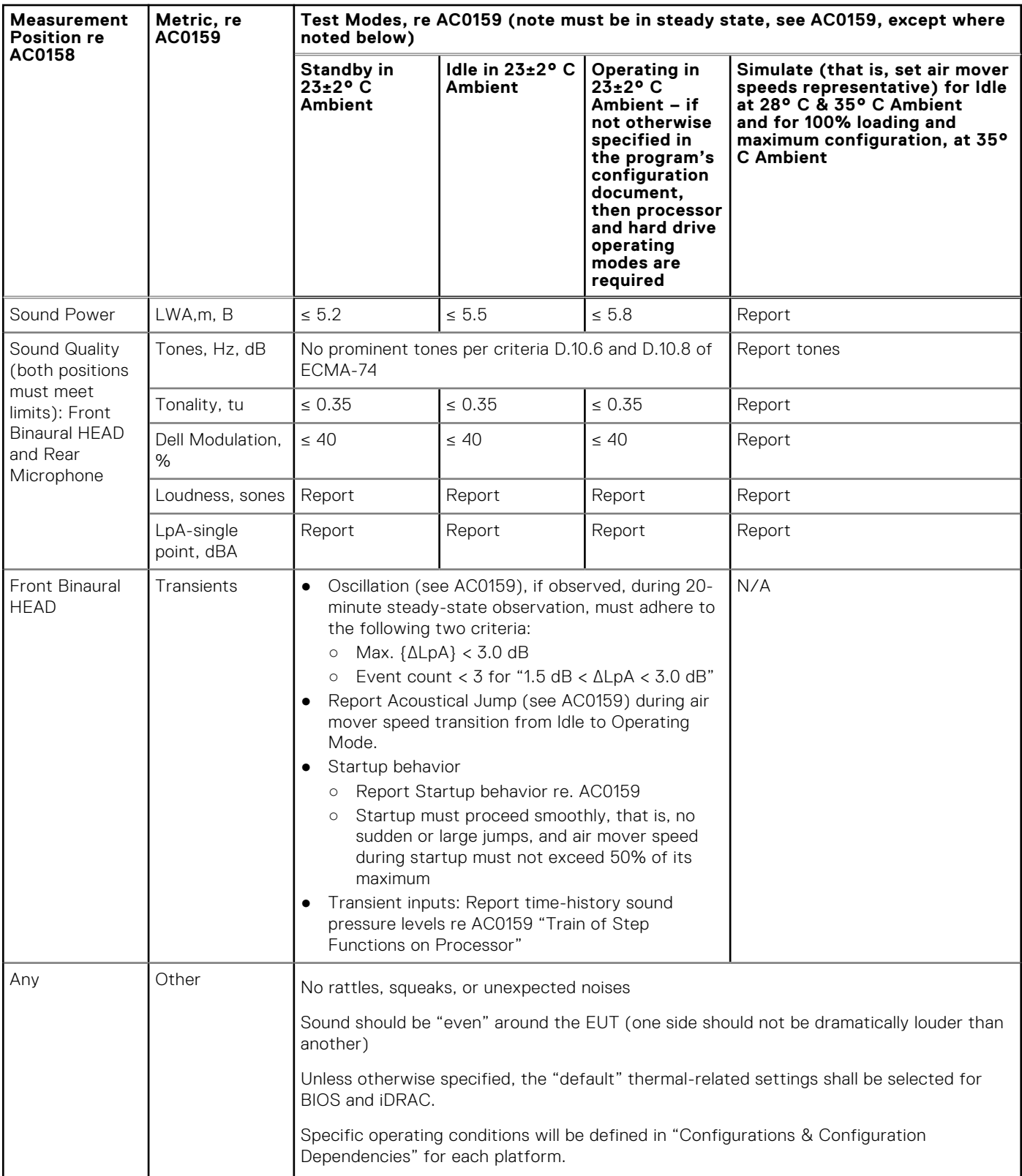

#### **Table 31. Dell Enterprise Category 3, "General Use" acoustical specification category (continued)**

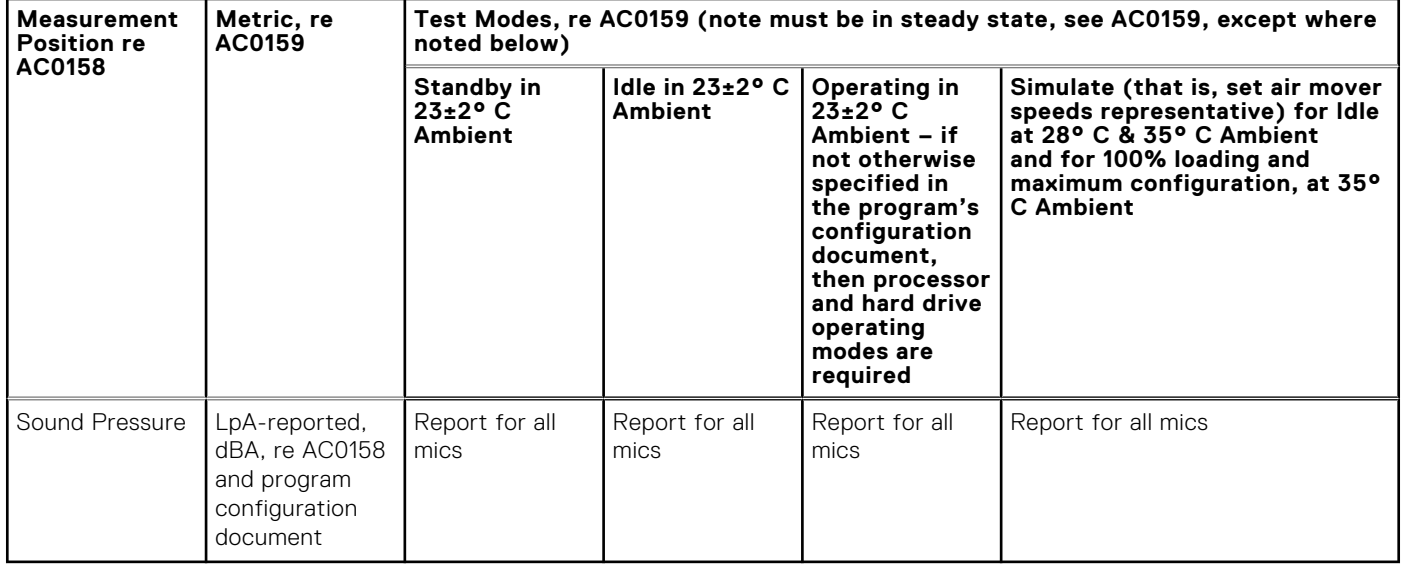

#### Category 4: Attended Data Center

When Dell determines that a specific Enterprise product is to be predominantly used in an attended data center, then the acoustical specification of the table applies. The phrase "attended data center" is used to mean a space in which many (from tens to 1000s) of Enterprise products are deployed in proximity (that is, in the same room) to personnel whose speech (perhaps with raised voices) is expected to be intelligible over the data center noise. Hearing protection or hearing monitoring programs are not expected in these areas. Examples in this category include monolithic rack products. When Dell determines that a specific Enterprise product is to be predominantly used in a general use space, then the acoustical specification of the above table applies. These products could be found in laboratories, schools, restaurants, open office space layouts, small ventilated closets, etc., though not in close proximity to any particular person nor in quantities greater than a few in any location. People within proximity of a few of these products should not experience any impact to speech intelligibility or annoyance from the noise of the product. A rack product sitting on a table in a common area is an example.

#### **Table 32. Dell Enterprise Category 4, "Attended Data Center" acoustical specification category.**

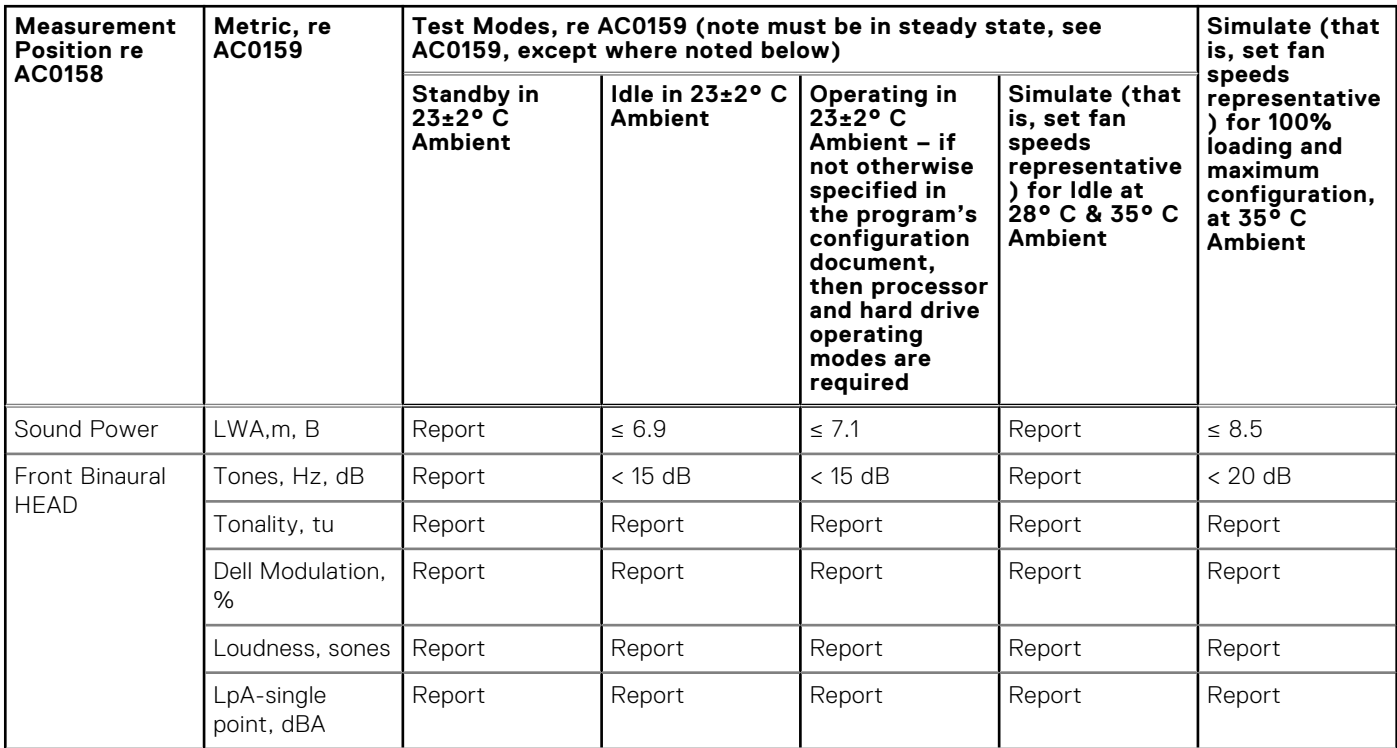

#### **Table 32. Dell Enterprise Category 4, "Attended Data Center" acoustical specification category. (continued)**

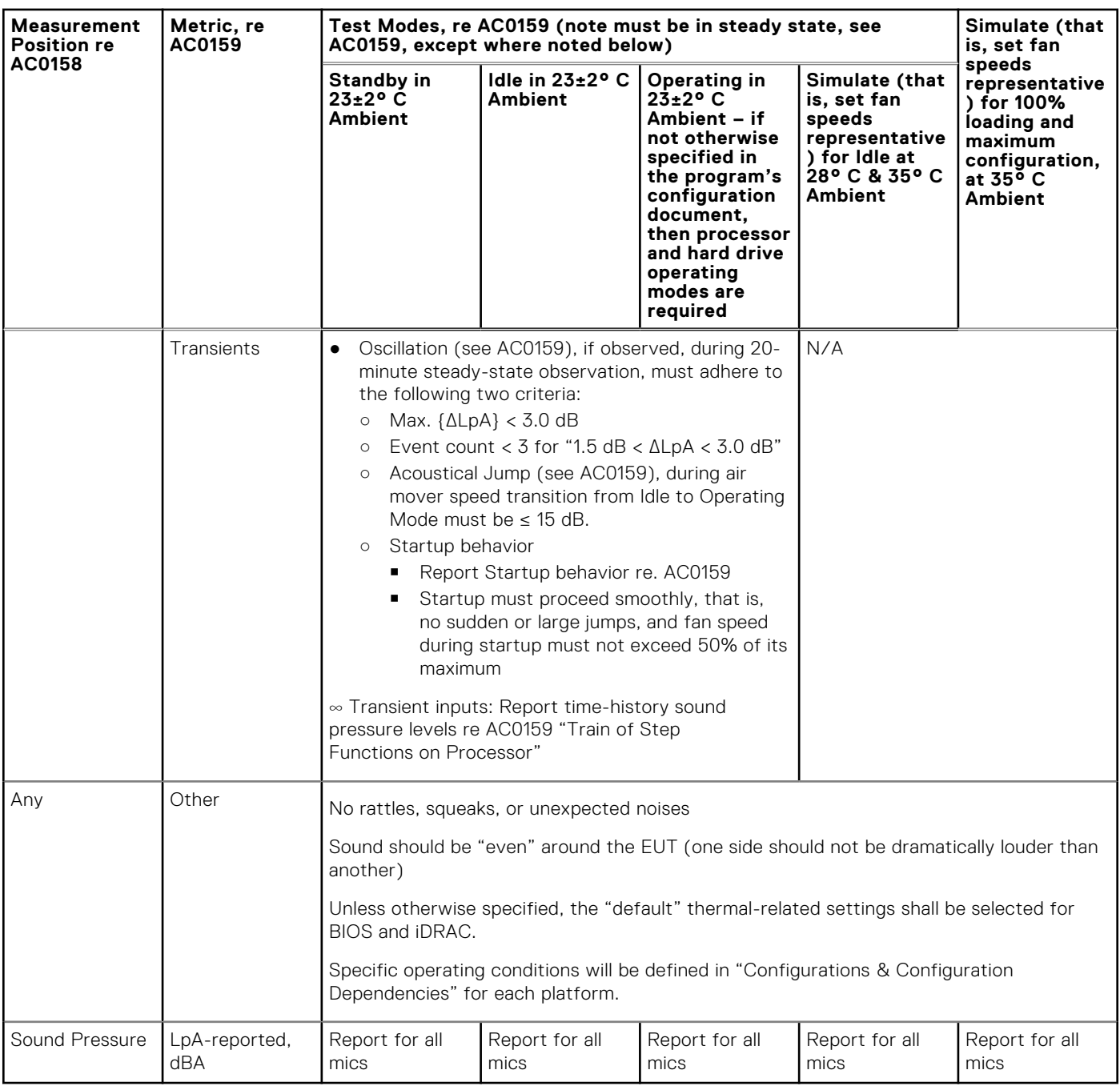

#### Category 5: Unattended Data Center

When Dell determines that a specific Enterprise product is to be predominantly used in an unattended data center (and not blades or blade enclosures; these have their own category), then the acoustical specification in the table below applies. The phrase "unattended data center" is used to mean a space in which many (from tens to 1000s) of Enterprise products are deployed together, its own heating and cooling systems condition the space, and operators or servicers of equipment enter generally only to deploy, service, or decommission equipment. Hearing protection or hearing monitoring programs may be expected (per government or company guidelines) in these areas. Examples in this category include monolithic rack products.

#### **Table 33. Dell Enterprise Category 5, "Unattended Data Center" acoustical specification category**

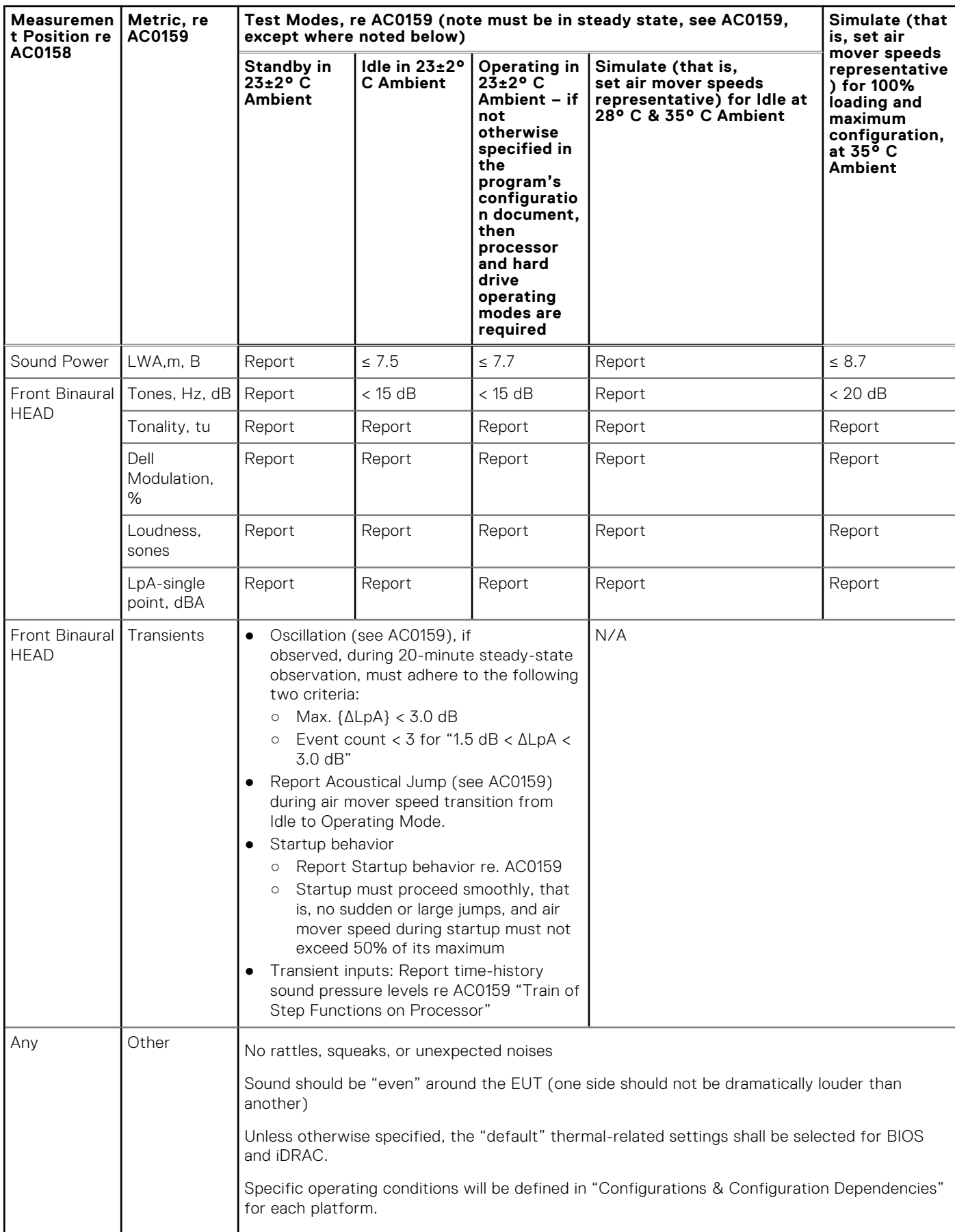

#### **Table 33. Dell Enterprise Category 5, "Unattended Data Center" acoustical specification category (continued)**

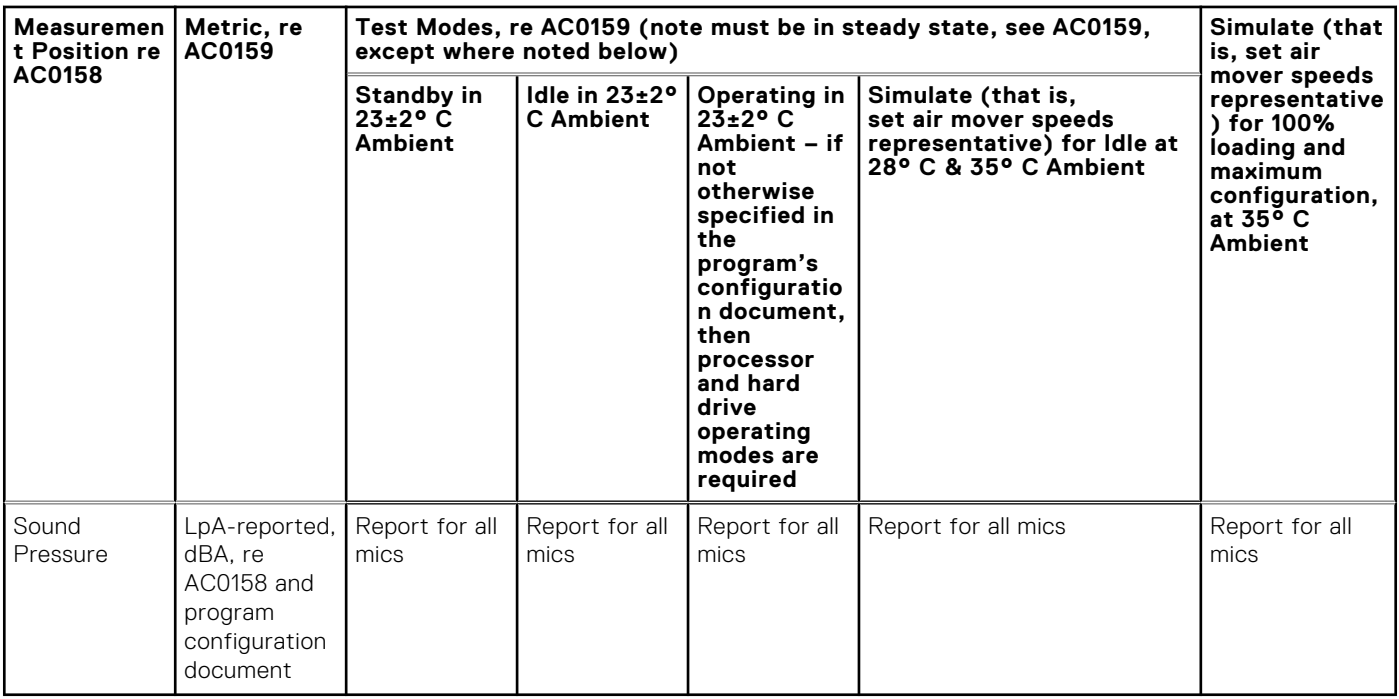

### **Acoustical performance**

Dell EMC PowerEdge T550 is a tower server appropriate for attended data center environment. However, lower acoustical output is attainable with proper hardware or software configurations.

#### **Table 34. Hardware and software configurations for lower acoustical output**

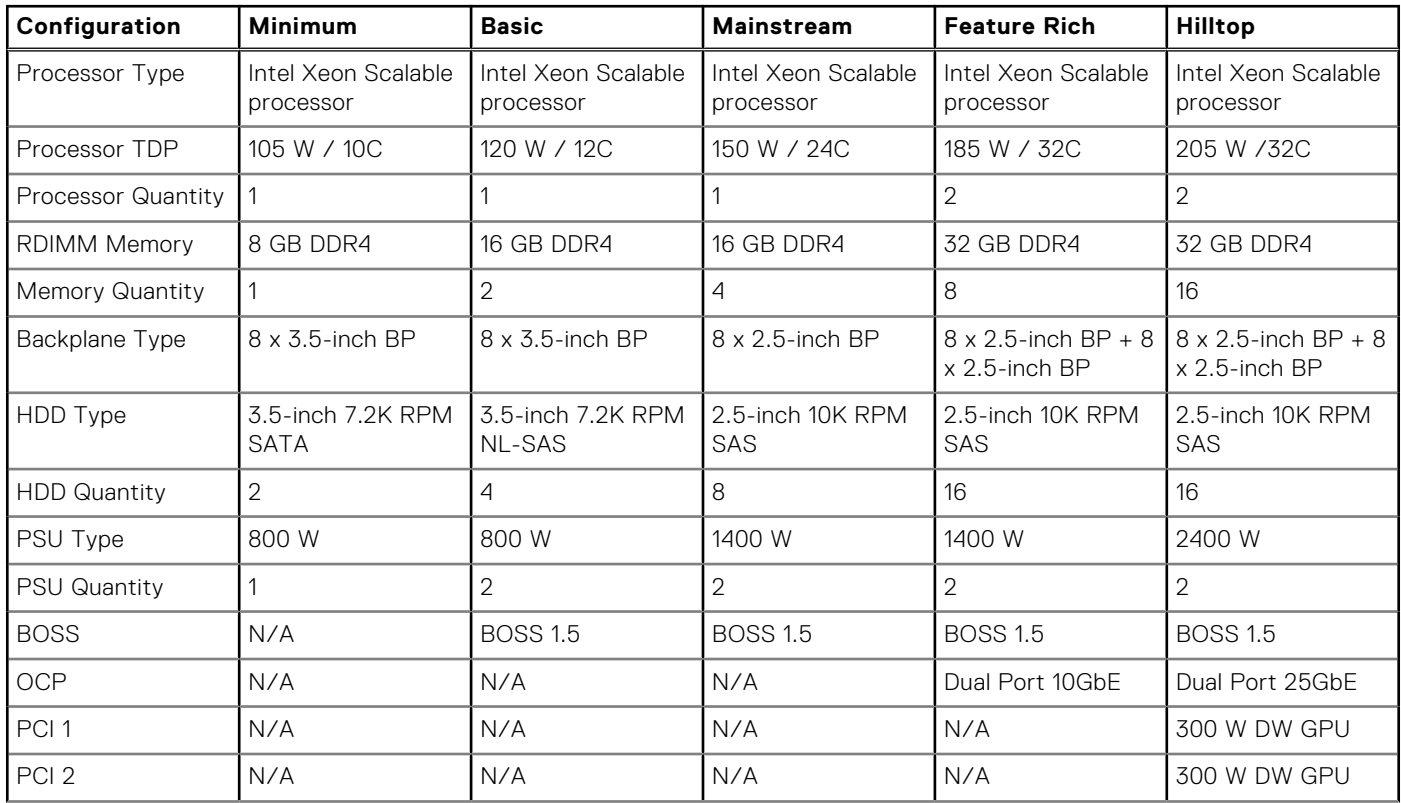

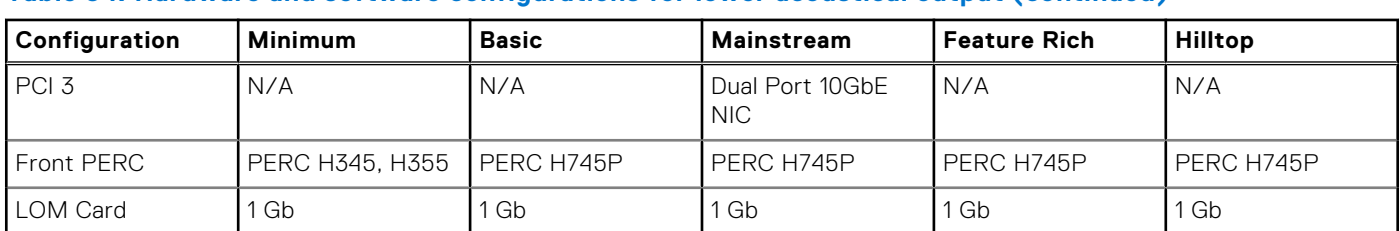

#### **Table 34. Hardware and software configurations for lower acoustical output (continued)**

#### **Table 35. Acoustical performance of T550 acoustical configurations**

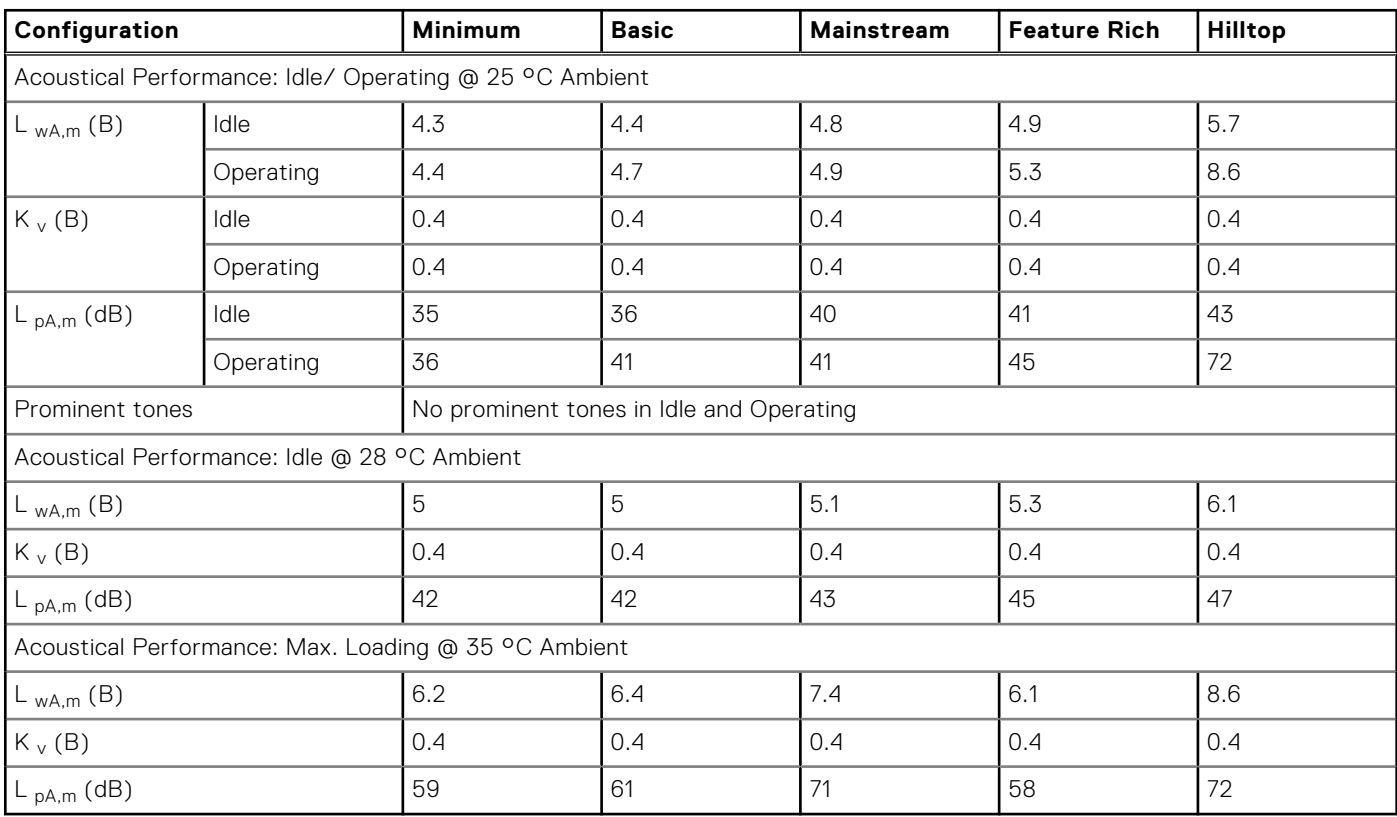

LwA,m: The declared mean A-weighted sound power level (LwA) is calculated per section 5.2 of ISO 9296 (2017) with data collected using the methods described in ISO 7779 (2010). Data presented here may not be fully compliant with ISO 7779.

LpA,m: The declared mean A-weighted emission sound pressure level is at the bystander position per section 5.3 of ISO 9296 (2017) and measured using methods described in ISO 7779 (2010). The system is placed on standard test table and in a 24U rack enclosure, 25cm above a reflective floor. Data presented here may not be fully compliant with ISO 7779.

Prominent tones: Criteria of D.6 and D.11 of ECMA-74 (17th ed., Dec. 2019) are followed to determine if discrete tones are prominent and to report them, if so.

Idle mode: The steady-state condition in which the server is energized but not operating any intended function.

Operating mode: The maximum of the steady state acoustical output at 50% of CPU TDP or active HDDs or 100% of GPUper C.9.3.2 in ECMA-74 (17th ed., Dec. 2019).

## **PowerEdge T550 acoustical dependencies**

Some product features impact acoustical server output more than others. The following features are considered strong drivers of acoustical response, thus configurations or operating conditions that include these features may increase air mover speed and acoustical output of the server:

- Ambient temperature: Dell EMC evaluates the acoustical performance of servers in a 23±2°C environment. Ambient temperatures in excess of 25°C will have higher acoustical output and may experience larger fluctuations between state changes.
- Processor thermal design power (TDP): higher wattage processors may require more airflow to cool under load and thus increase the potential acoustical output of the system.
- Storage type: NVME SSD consumes more power than SAS/SATA drives, and will pre-heat down-stream components (e.g., Processor, DIMM), and hence requires higher fan speeds and hence higher acoustical outputs.
- **System thermal profile** selection in BIOS or iDRAC GUI:
	- **Default Thermal Profile**, generally provides a lower air mover speed thus lower acoustical output than those of other thermal profiles.
	- Maximum Performance (Performance Optimized) will result in higher acoustical output
	- Sound Cap, for products that support the feature, will limit the maximum acoustical output of the system by sacrificing some processor performance.
- PCIe cards: When 25Gb NIC card or GPU card ≥ 75W is installed, the acoustical outputs will be higher in both idle and operating conditions.

### **Methods to reduce acoustical output of the T550**

Although the T550 is designed for use in data centers, some users may prefer to use it in a quieter setting. The following is a list of means to do so.

**NOTE:** Usually, the idle air mover speed of the system cannot be lowered without changing the configuration of the system, and in some cases, even a configuration change may not reduce idle air mover speeds.

- Reduce ambient temperature: Lowering the ambient temperature allows the system to cool components more efficiently than at higher ambient temperatures.
- Set target in Third-party PCIe card options: Dell EMC provides airflow customization for third-party PCIe adapters that are installed in PowerEdge platforms. If automatic cooling response is above desired levels (LFM) based on the card specifications, a different LFM target can be set using PCIe Airflow Settings options in iDRAC UI.
- Replace third-party PCI cards with similar Dell supported temperature-controlled cards, if available. Dell EMC works diligently with card vendors to validate and develop PCI cards to meet Dell EMC's exacting standards for thermal performance.

# **9**

# **Supported Operating Systems**

The PowerEdge T550 system supports the following operating systems:

- Canonical® Ubuntu® Server LTS
- Citrix® Hypervisor®
- Microsoft® Windows Server® with Hyper-V
- Red Hat<sup>®</sup> Enterprise Linux
- SUSE® Linux Enterprise server
- VMware® ESXi®

Links to specific OS versions and editions, certification matrices, Hardware Compatibility Lists (HCL) portal, and Hypervisor support are available at [Dell EMC Enterprise Operating Systems](https://www.dell.com/support/contents/en-us/article/Product-Support/Self-support-Knowledgebase/enterprise-resource-center/server-operating-system-support).

# **Dell EMC OpenManage systems management**

# **Dell EMC OpenManage Portfolio**

Simplifying hardware management through ease of use and automation

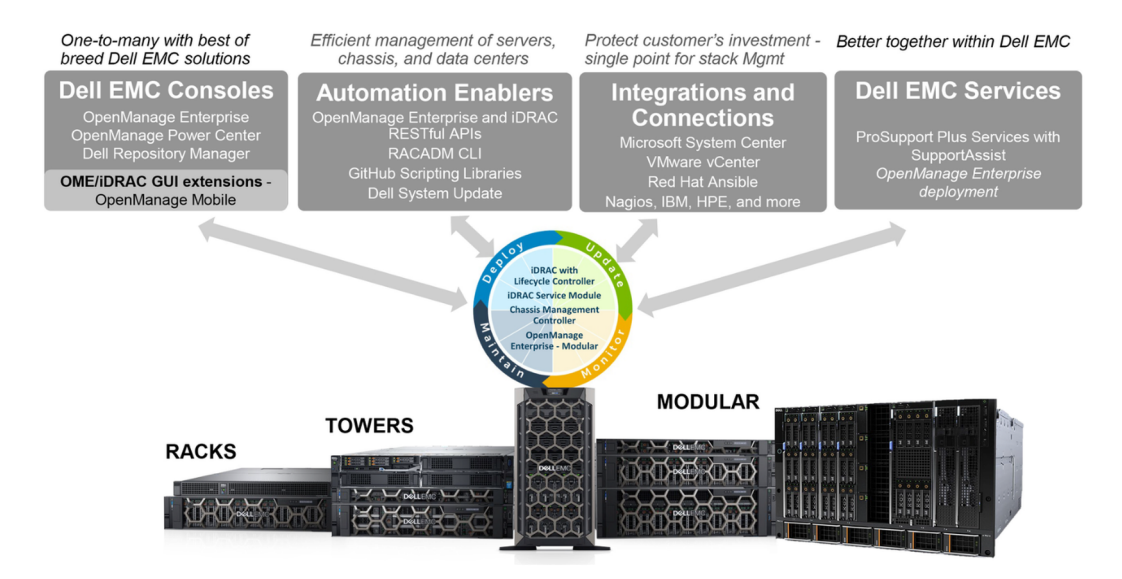

#### **Figure 15. Dell EMC OpenManage Portfolio**

Dell EMC delivers management solutions that help IT Administrators effectively deploy, update, monitor, and manage IT assets. OpenManage solutions and tools enable you to quickly respond to problems by helping them to manage Dell EMC servers effectively and efficiently; in physical, virtual, local, and remote environments, operating in-band, and out-of-band (agent-free). The OpenManage portfolio includes innovative embedded management tools such as the integrated Dell Remote Access Controller (iDRAC), Chassis Management Controller and Consoles like OpenManage Enterprise, OpenManage Power Manager plug in, and tools like Repository Manager.

Dell EMC has developed comprehensive systems management solutions based on open standards and has integrated with management consoles that can perform advanced management of Dell hardware. Dell EMC has connected or integrated the advanced management capabilities of Dell hardware into offerings from the industry's top systems management vendors and frameworks such as Ansible, thus making Dell EMC platforms easy to deploy, update, monitor, and manage.

The key tools for managing Dell EMC PowerEdge servers are iDRAC and the one-to-many OpenManage Enterprise console. OpenManage Enterprise helps the system administrators in complete lifecycle management of multiple generations of PowerEdge servers. Other tools such as Repository Manager, which enables simple yet comprehensive change management.

OpenManage tools integrate with systems management framework from other vendors such as VMware, Microsoft, Ansible, and ServiceNow. This enables you to use the skills of the IT staff to efficiently manage Dell EMC PowerEdge servers.

#### **Topics:**

- [Server and Chassis Managers](#page-52-0)
- [Dell EMC consoles](#page-52-0)
- [Automation Enablers](#page-52-0)
- [Integration with third-party consoles](#page-52-0)
- [Connections for third-party consoles](#page-52-0)
- [Dell EMC Update Utilities](#page-52-0)
- [Dell resources](#page-52-0)

# <span id="page-52-0"></span>**Server and Chassis Managers**

- Integrated Dell Remote Access Controller (iDRAC)
- iDRAC Service Module (iSM)

# **Dell EMC consoles**

- Dell EMC OpenManage Enterprise
- Dell EMC Repository Manager (DRM)
- Dell EMC OpenManage Enterprise Power Manager plugin to OpenManage Enterprise
- Dell EMC OpenManage Mobile (OMM)

# **Automation Enablers**

- OpenManage Ansible Modules
- iDRAC RESTful APIs (Redfish)
- Standards-based APIs (Python, PowerShell)
- RACADM Command Line Interface (CLI)
- **GitHub Scripting Libraries**

# **Integration with third-party consoles**

- Dell EMC OpenManage Integrations with Microsoft System Center
- Dell EMC OpenManage Integration for VMware vCenter (OMIVV)
- Dell EMC OpenManage Ansible Modules
- Dell EMC OpenManage Integration with ServiceNow

# **Connections for third-party consoles**

- Micro Focus and other HPE tools
- OpenManage Connection for IBM Tivoli
- OpenManage Plug-in for Nagios Core and XI

# **Dell EMC Update Utilities**

- Dell System Update (DSU)
- Dell EMC Repository Manager (DRM)
- Dell EMC Update Packages (DUP)
- **Dell EMC Server Update Utility (SUU)**
- Dell EMC Platform Specific Bootable ISO (PSBI)

# **Dell resources**

For additional information about white papers, videos, blogs, forums, technical material, tools, usage examples, and other information, go to the OpenManage page at<https://www.dell.com/openmanagemanuals> or the following product pages:

#### **Table 36. Dell resources**

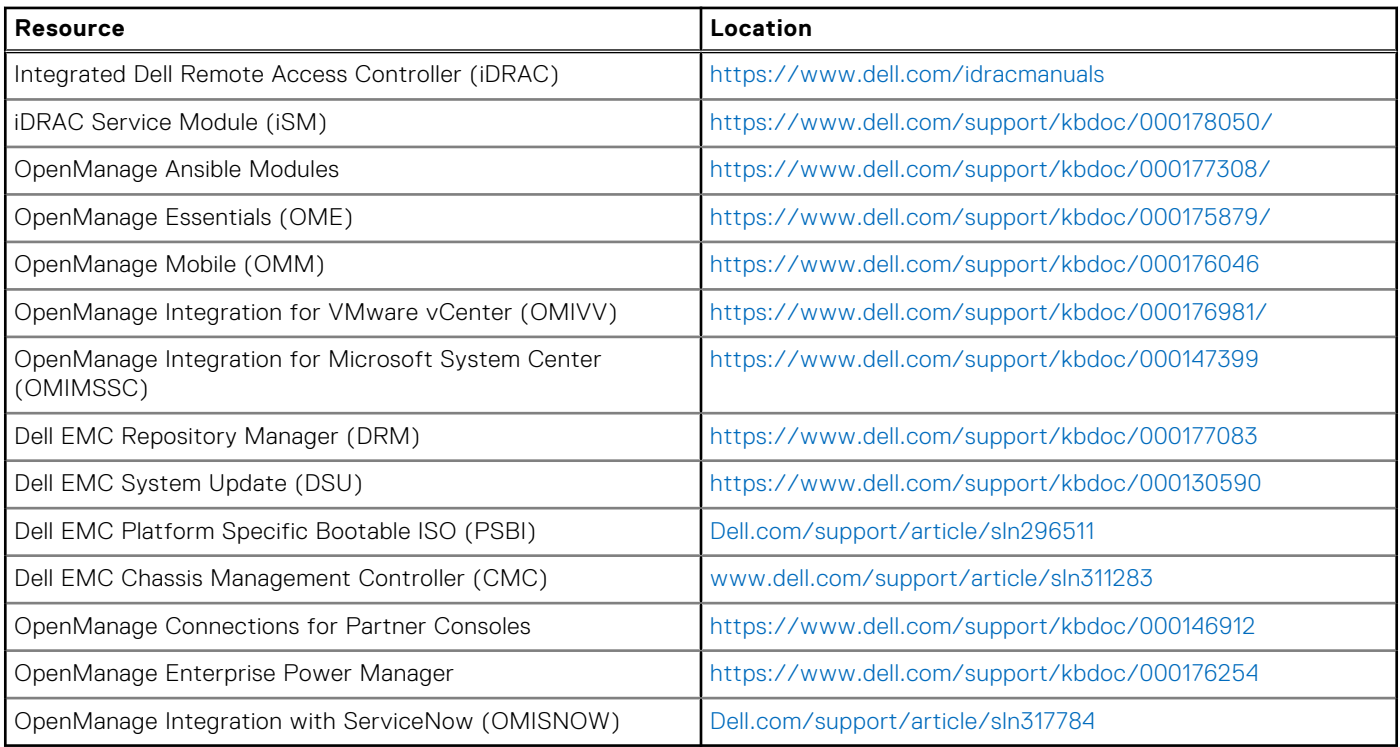

**NOTE:** Features may vary by server. Please refer to the product page on <https://www.dell.com/manuals> for details.

# **Appendix A. Additional specifications**

#### **Topics:**

- Chassis dimensions
- [System weight](#page-55-0)
- [Video specifications](#page-55-0)
- [USB ports specifications](#page-55-0)
- [Environmental specifications](#page-56-0)

# **Chassis dimensions**

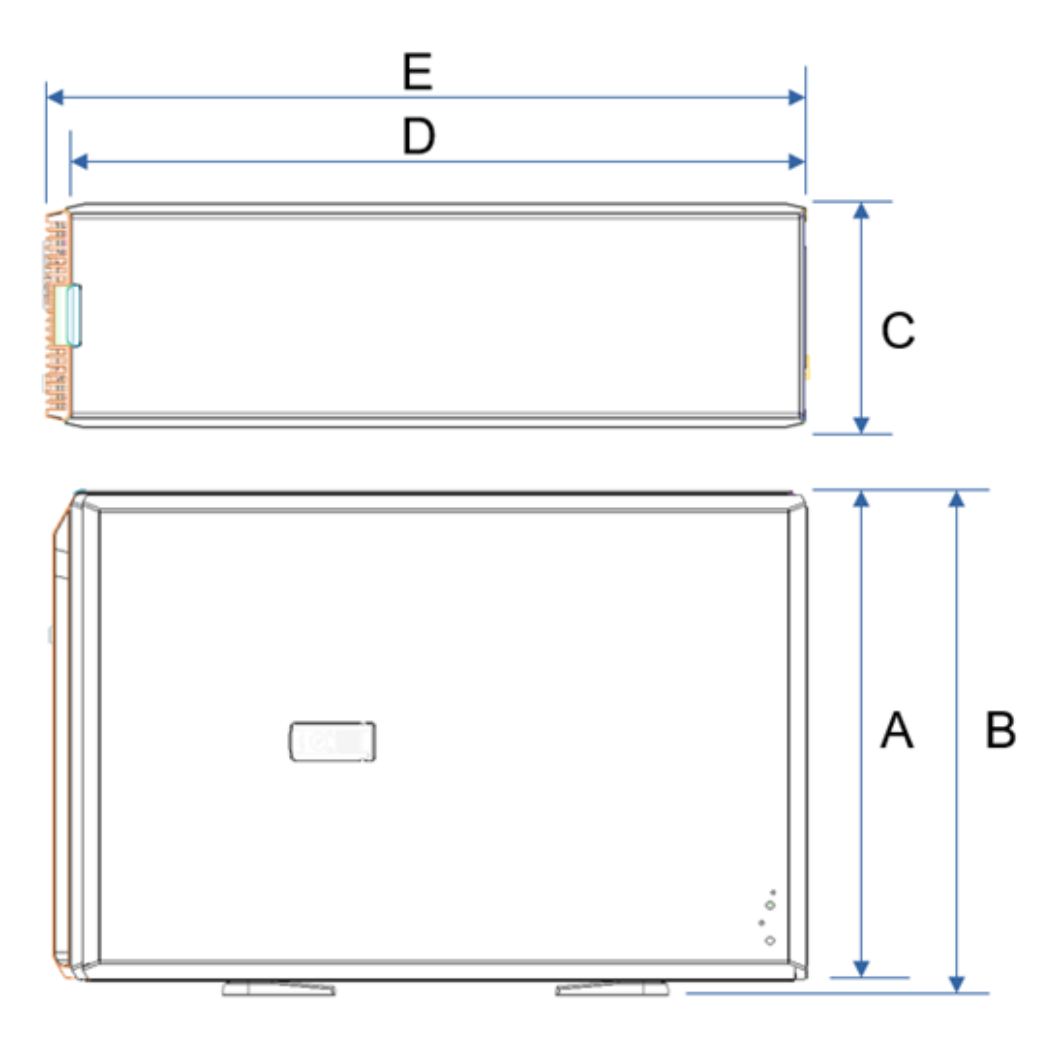

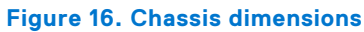

#### <span id="page-55-0"></span>**Table 37. Chassis dimension for the system**

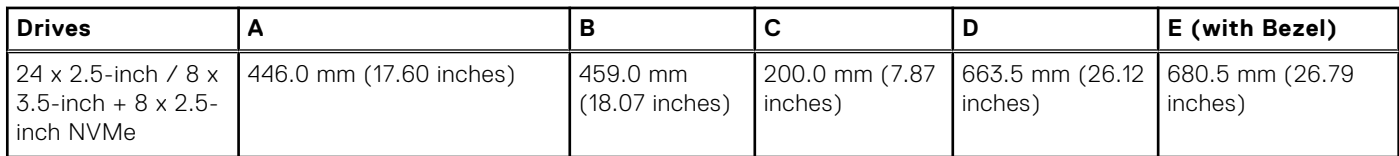

**NOTE:** Zb is the nominal rear wall external surface where the system board I/O connectors reside.

# **System weight**

#### **Table 38. System weight of the PowerEdge T550 system**

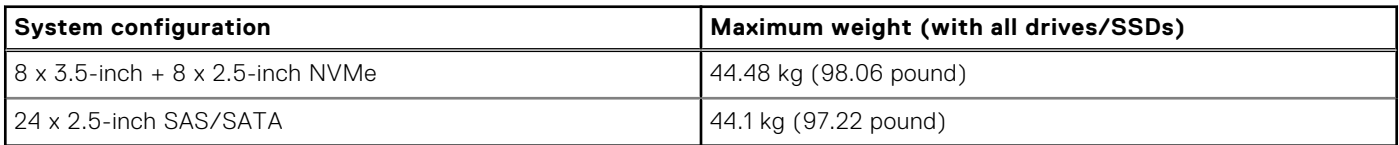

# **Video specifications**

The system supports integrated Matrox G200 graphics controller with 16 MB of video frame buffer.

#### **Table 39. Supported rear video resolution options for the system**

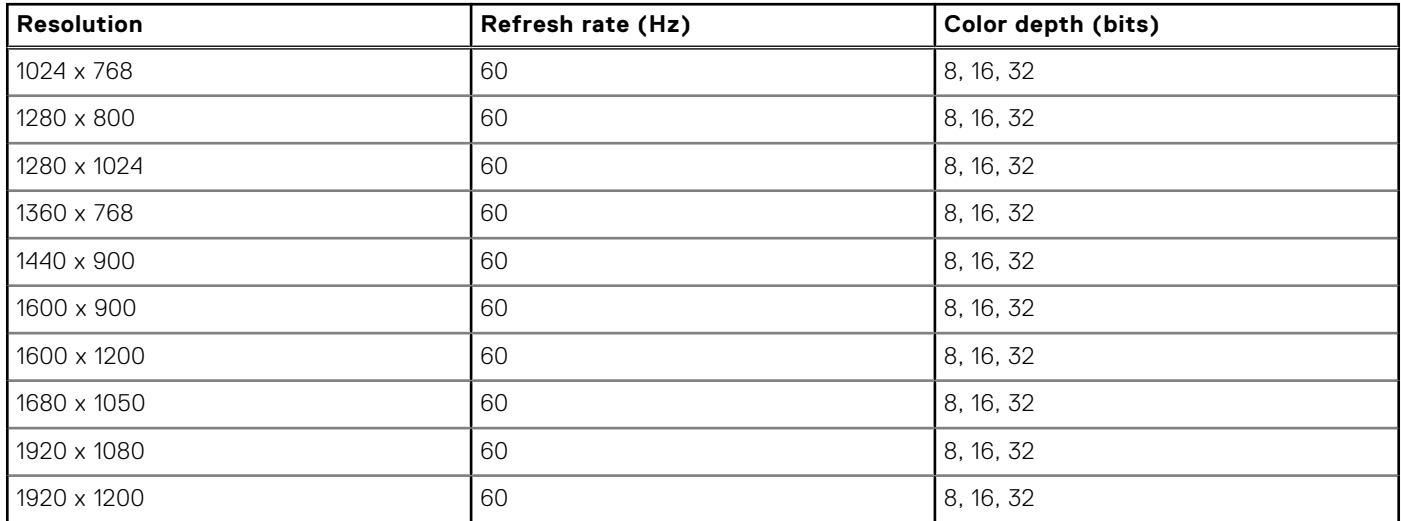

# **USB ports specifications**

#### **Table 40. USB specifications**

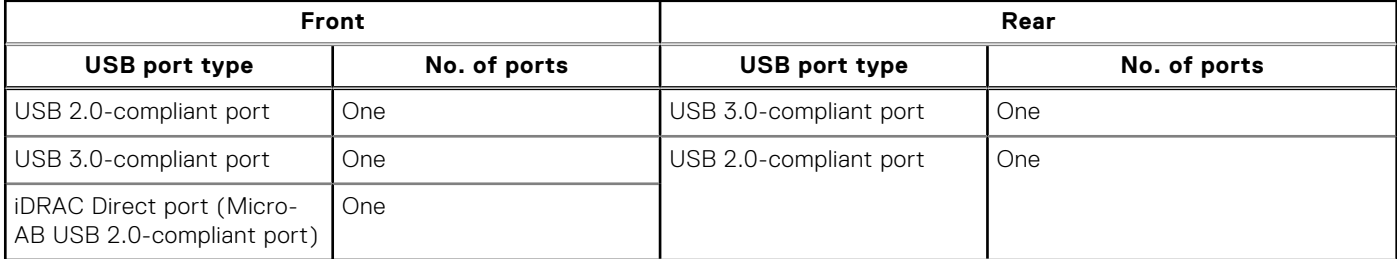

**NOTE:** The front micro USB 2.0 compliant port is only available for the upsell configuration.

<span id="page-56-0"></span>**NOTE:** The micro USB 2.0 compliant port can only be used as an iDRAC Direct or a management port.

- **NOTE:** The USB 2.0 specifications provide a 5 V supply on a single wire to power connected USB devices. A unit load is defined as 100 mA in USB 2.0, and 150 mA in USB 3.0. A device may draw a maximum of 5 unit loads (500 mA) from a port in USB 2.0; 6 (900 mA) in USB 3.0.
- **(i)** NOTE: The USB 2.0 interface can provide power to low-power peripherals but must adhere to USB specification. An external power source is required for higher-power peripherals to function, such as external CD/DVD Drives.

# **Environmental specifications**

**(i)** NOTE: For additional information about environmental certifications, refer to the Product Environmental Datasheet located with the Manuals & Documents on [www.dell.com/support/home](https://www.dell.com/support/home).

#### **Table 41. Operational climatic range category A2**

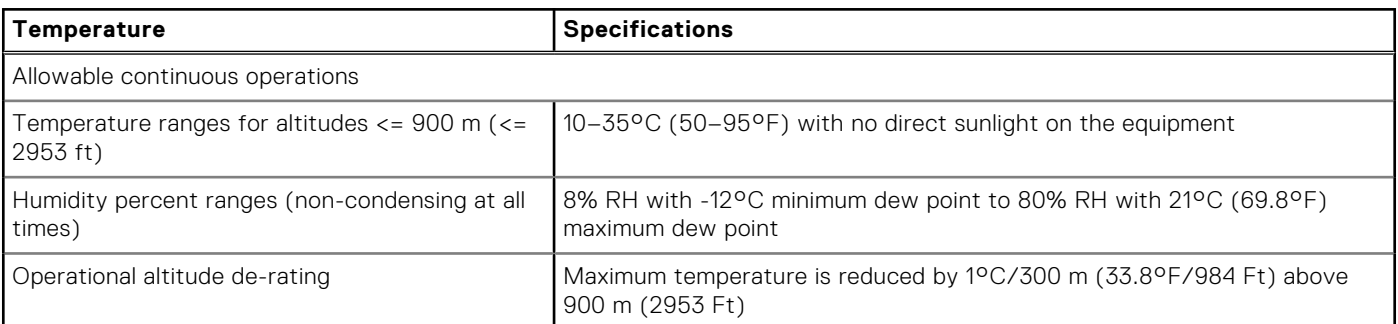

#### **Table 42. Operational climatic range category A3**

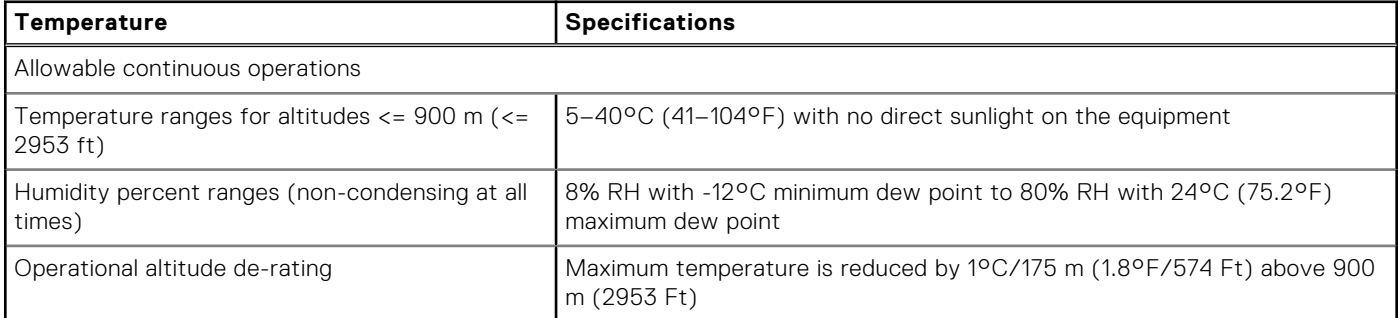

#### **Table 43. Operational climatic range category A4**

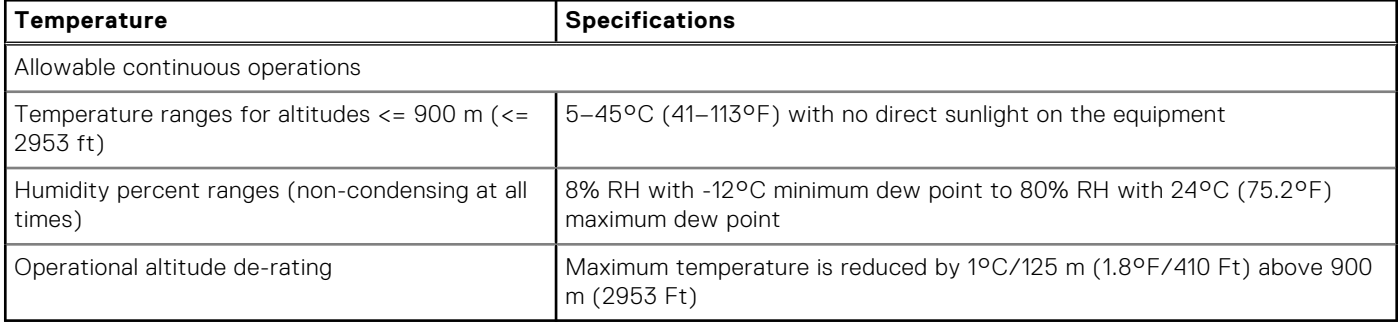

**NOTE:** Certain system hardware configurations may require operating temperatures to be less than 28°C. For more information, see the Thermal air restrictions section.

#### **Table 44. Shared requirements across all categories**

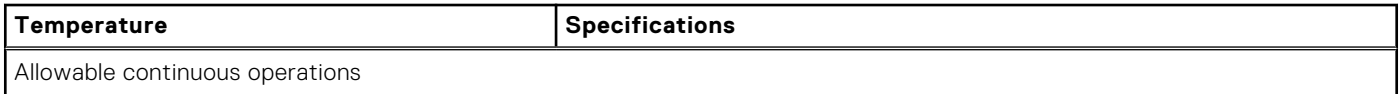

#### **Table 44. Shared requirements across all categories (continued)**

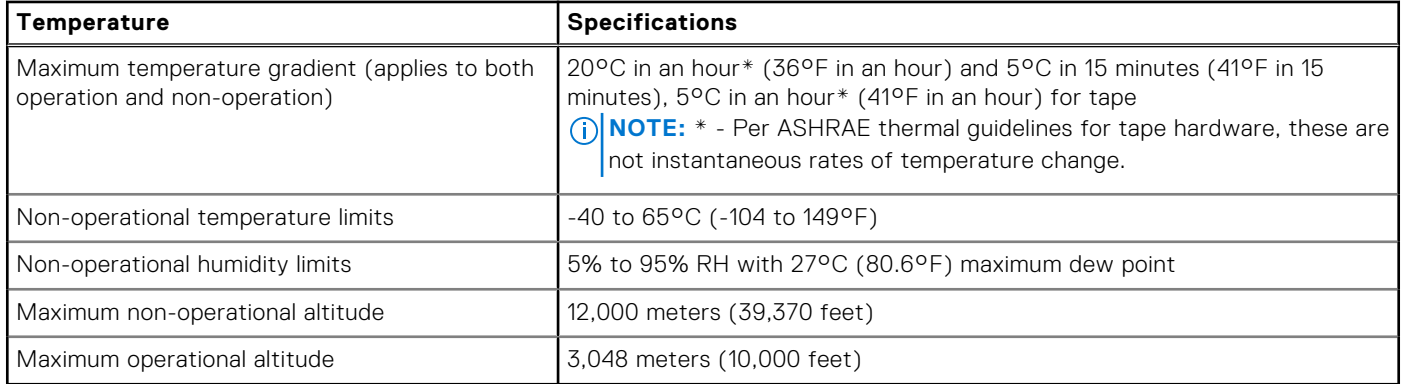

#### **Table 45. Maximum vibration specifications**

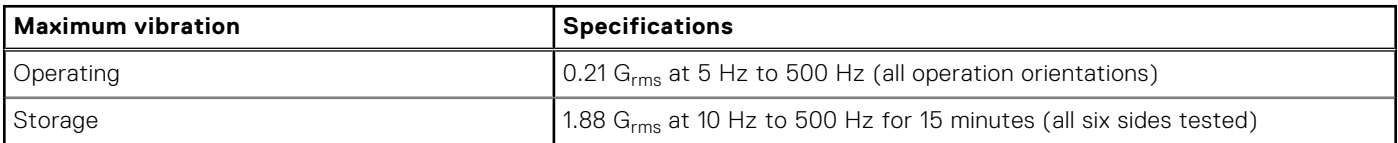

#### **Table 46. Maximum shock pulse specifications**

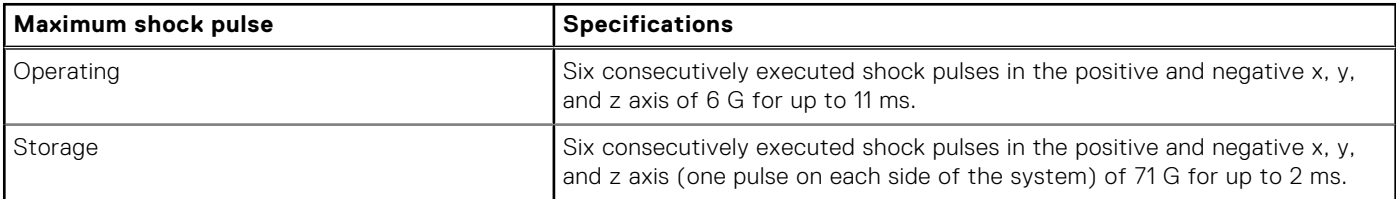

## **Thermal restriction matrix**

#### **Table 47. Thermal restriction matrix**

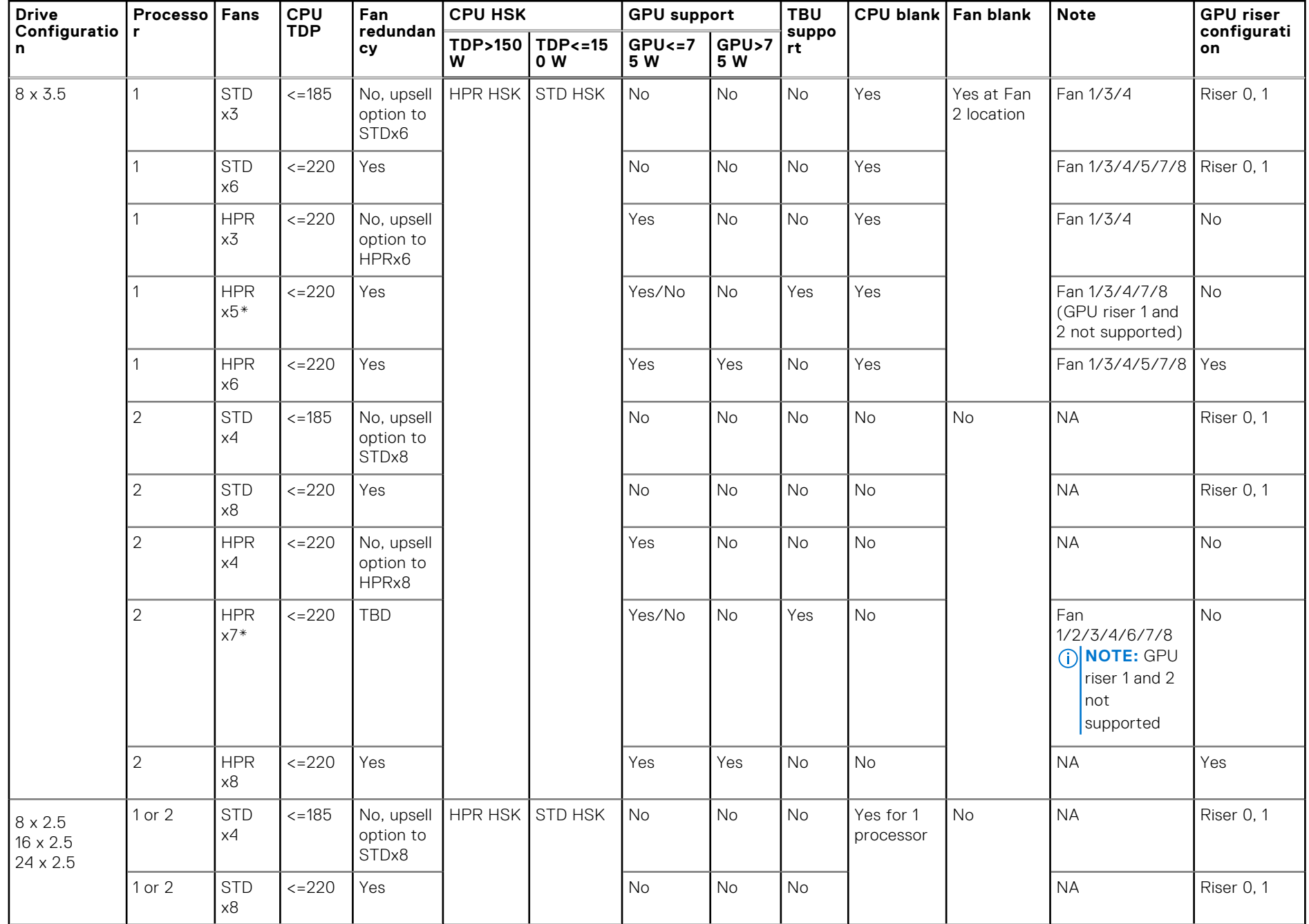

### **Table 47. Thermal restriction matrix (continued)**

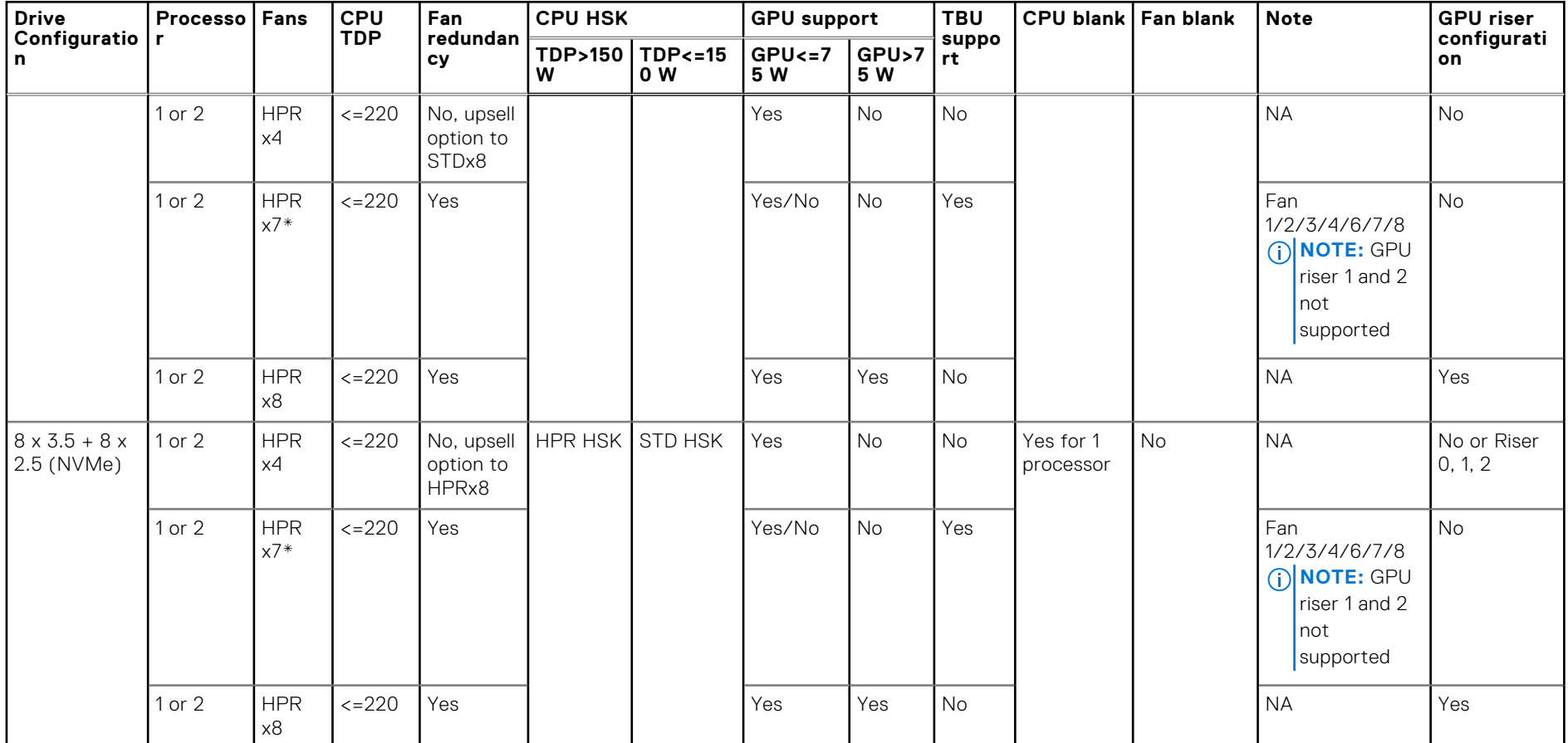

**60**

- **NOTE:** OCP shroud are required for all drive configurations, even if the OCP card is not installed.
- **NOTE:** DIMM blanks are required for CPU TDP>185 W, but are not required for CPU TDP<=185 W.
- **NOTE:** GPU blank is required at GPU riser slot 2, when a GPU>75 W is installed at GPU riser slot 1.
- **NOTE:** HDD blanks are required for empty HDD slots.
- **NOTE:** \*x5 and x7 fan count is applicable only for TBU configuration. Systems without TBU should not use x5 and x7 fan counts. For TBU configuration, ambient temperature is < 35C.
- **NOTE:** When GPU is selected, HPR fan must be required.
- **NOTE:** GPU>75W must require fan redundancy (Fan quantity = 6 or 8).
- **NOTE:** GPU>75 W does not support TBU.
- **NOTE:** STD fans can also be upgraded to HPR fans.

### Thermal matrix for all configurations

#### **Table 48. Thermal matrix for all configurations**

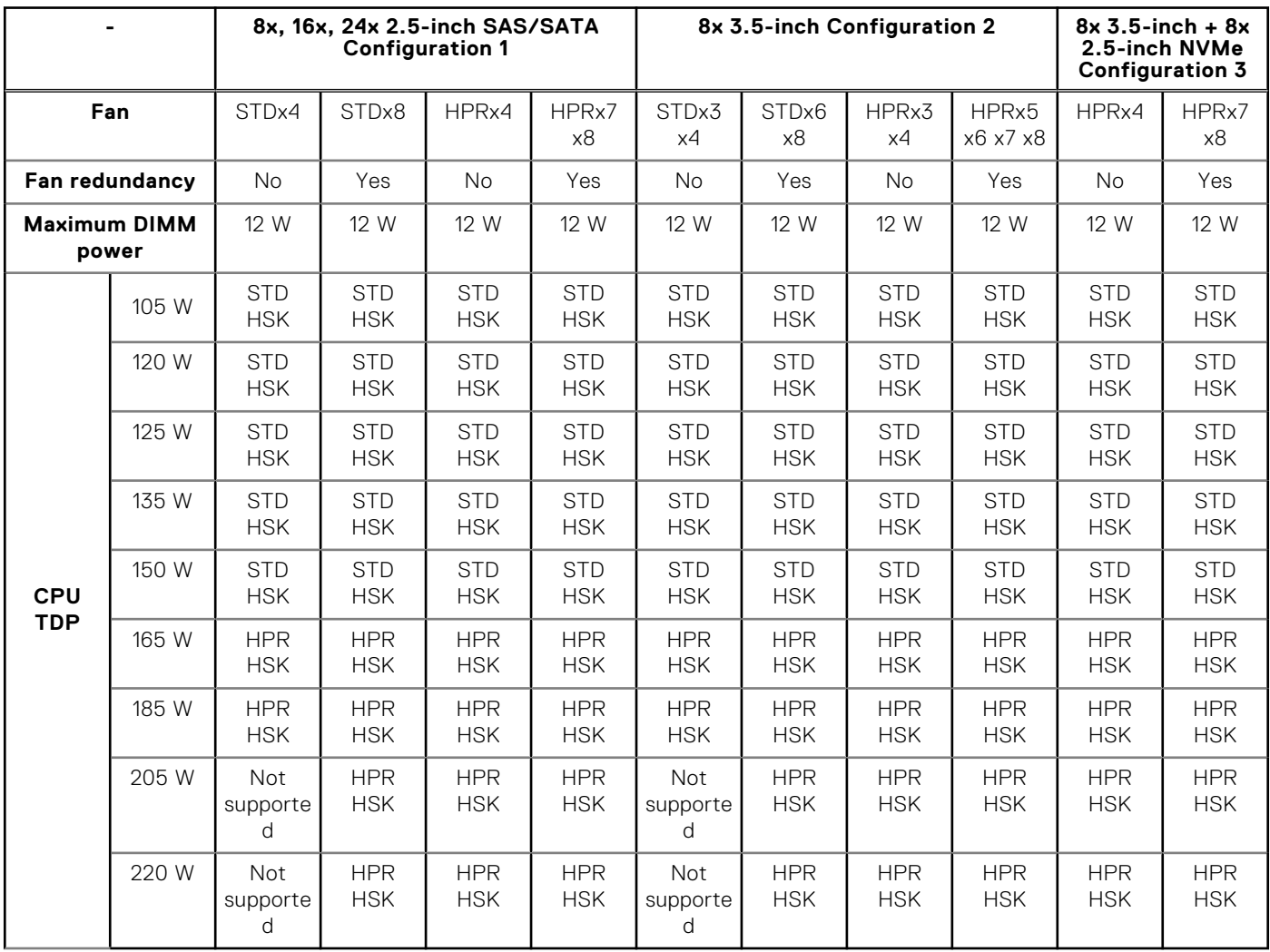

## **Particulate and gaseous contamination specifications**

The following table defines the limitations that help avoid any damages to the IT equipment and/or, or both failure from particulate and gaseous contamination. If the levels of particulate or gaseous pollution exceed the specified limitations and results in equipment damage or failure, you must rectify the environmental conditions. Remediation of environmental conditions is the responsibility of the customer.

#### **Table 49. Particulate contamination specifications**

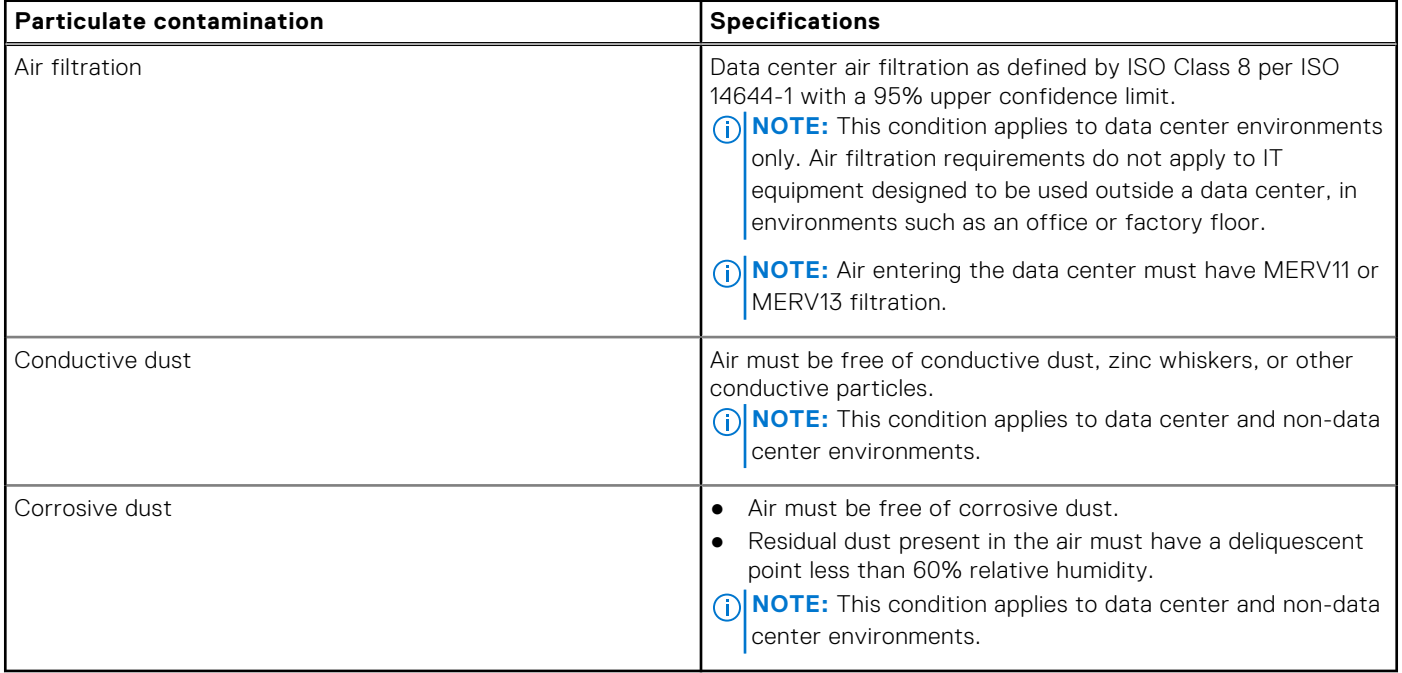

#### **Table 50. Gaseous contamination specifications**

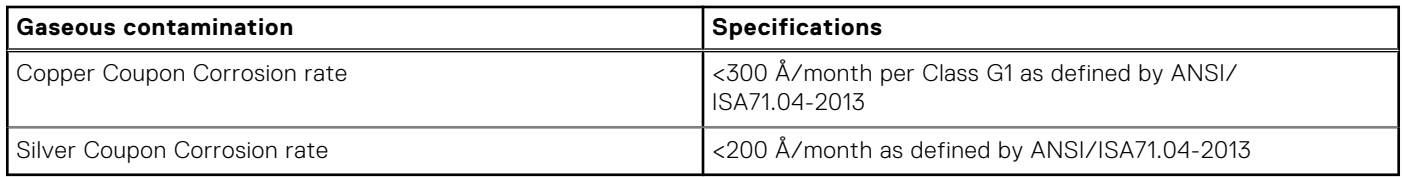

**NOTE:** Maximum corrosive contaminant levels measured at ≤50% relative humidity.

## **Thermal air restrictions**

### Thermal air restrictions for different configurations

#### **Table 51. 8 x 3.5-inch drive configuration**

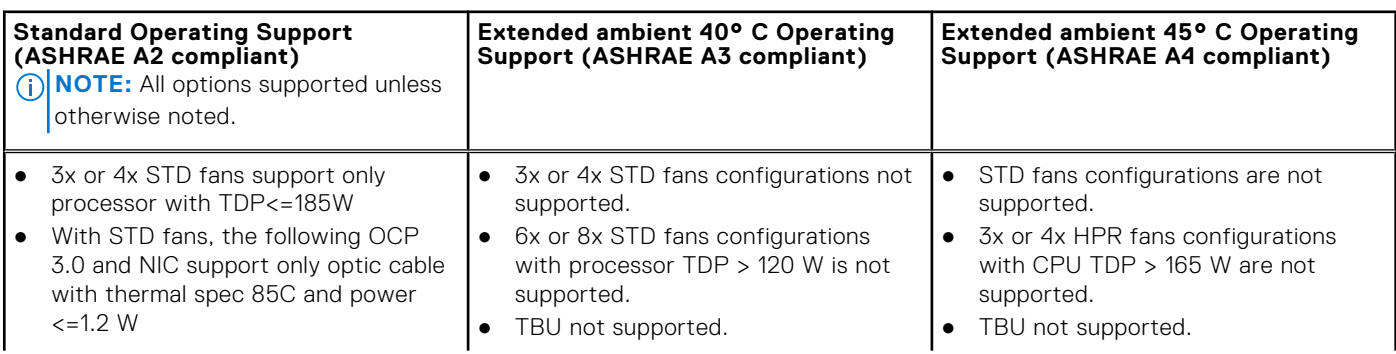

#### **Table 51. 8 x 3.5-inch drive configuration**

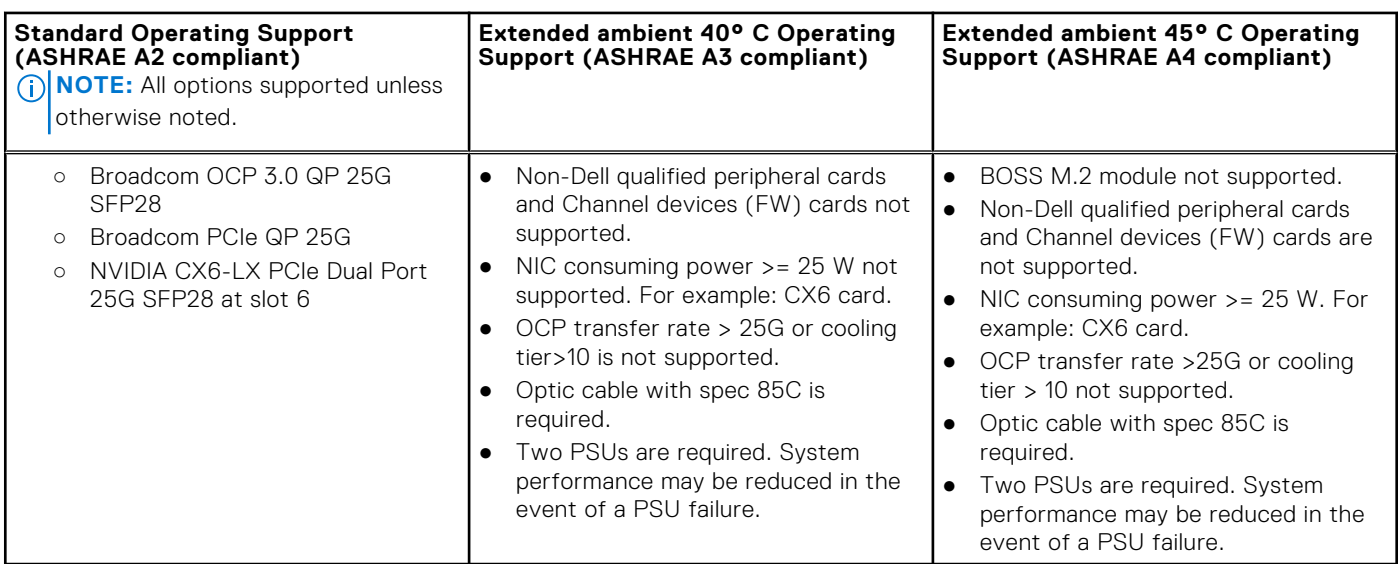

#### **Table 52. 8 x 2.5-inch, 16 x 2.5-inch, 24 x 2.5-inch drive configuration**

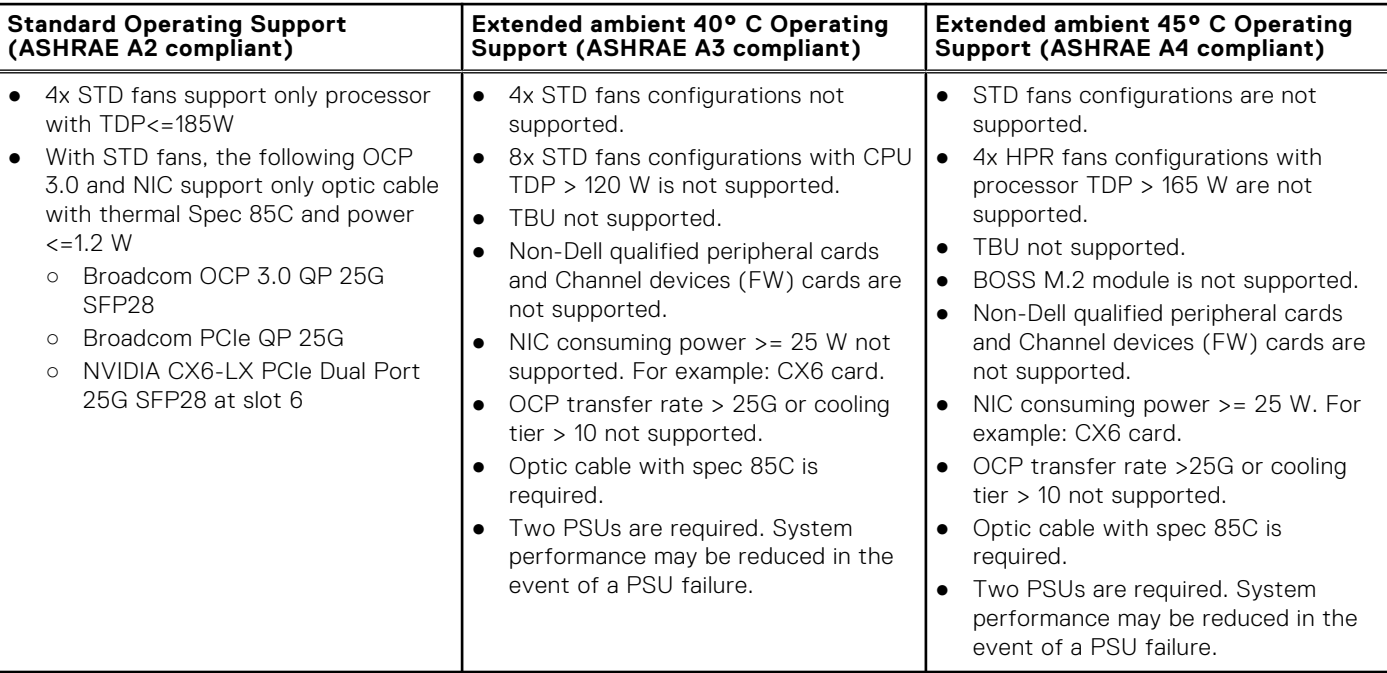

#### **Table 53. 8 x 3.5-inch x 8 x NVMe drive configuration**

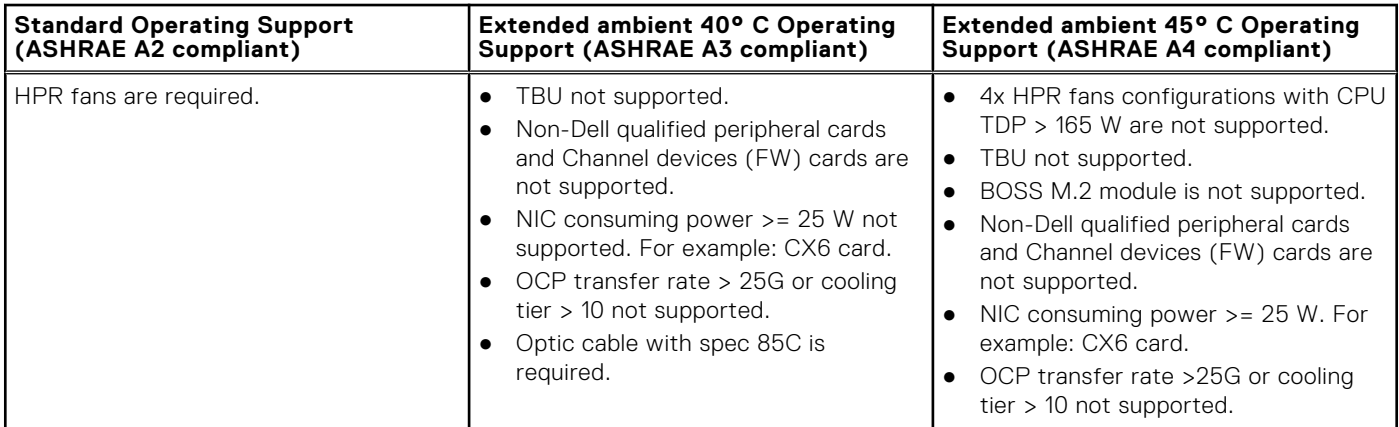

#### **Table 53. 8 x 3.5-inch x 8 x NVMe drive configuration**

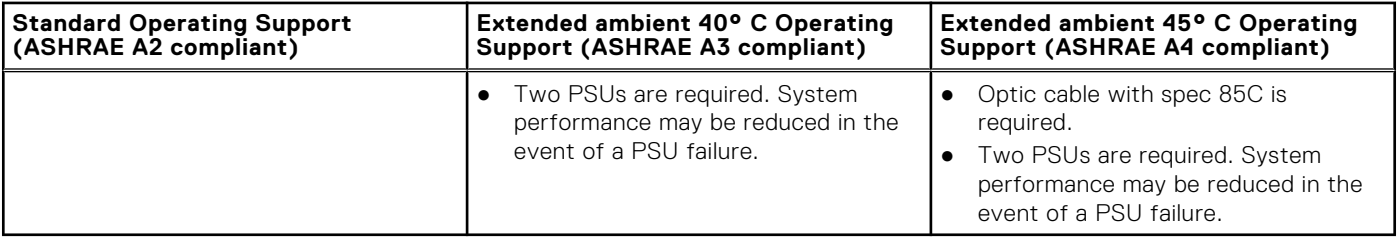

# **Appendix B. Standards compliance**

The system conforms to the following industry standards.

#### **Table 54. Industry standard documents**

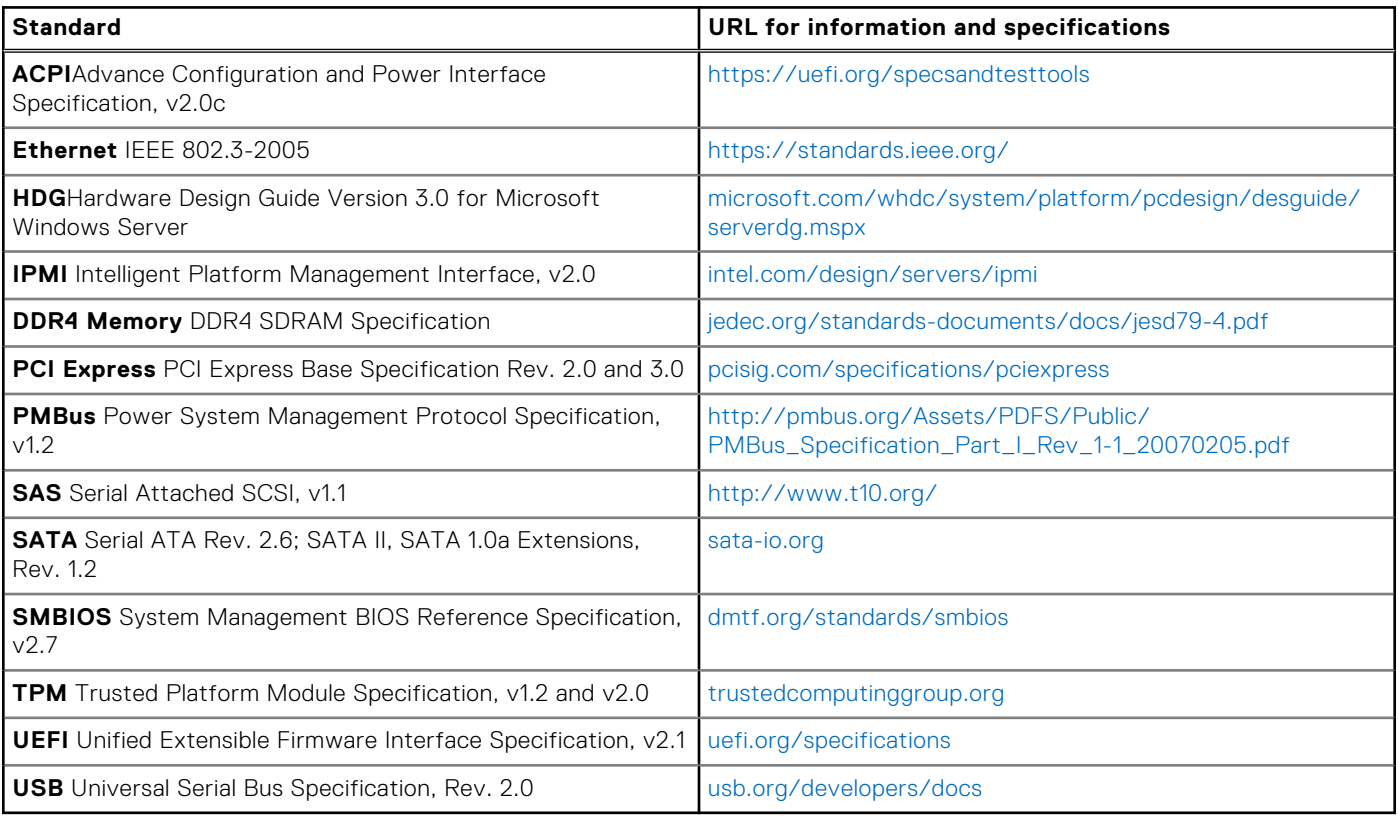

# **Appendix C Additional resources**

#### **Table 55. Additional resources**

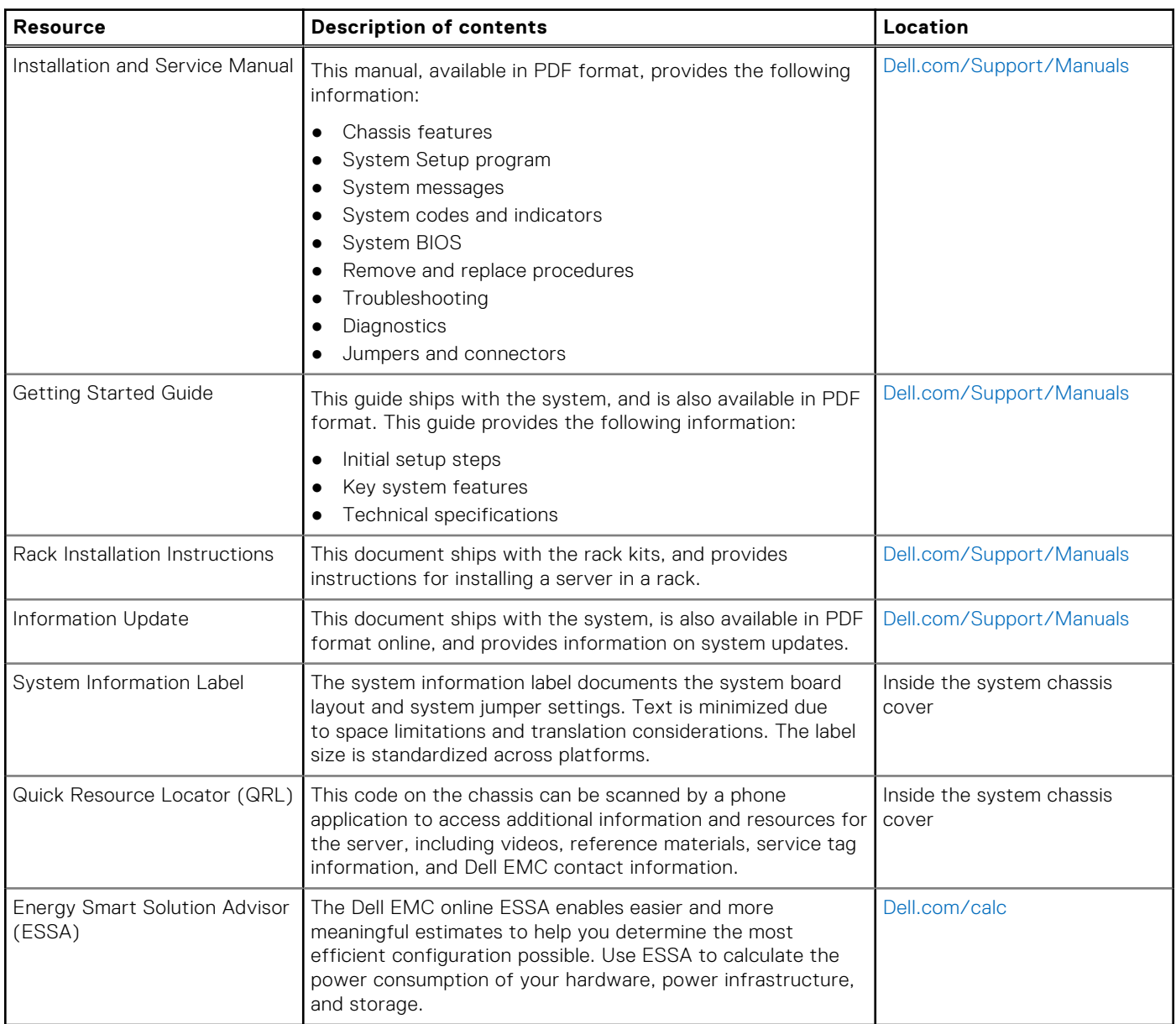

# **Appendix D. Support and Deployment Services**

Dell EMC Global Services include a wide, customizable range of service choices to simplify the assessment, design, implementation, management and maintenance of your IT environment and to help you transition from platform to platform. Depending on your current business requirements and the level of service you want, we can provide you with factory, on-site, remote, modular and specialized services that fit your needs and budget. We'll help you with a little or a lot - your choice - and provide you with access to our global resources.

#### **Topics:**

- Deployment Services
- [Dell Technologies Consulting Services](#page-71-0)

# **Deployment Services**

## **Dell EMC ProDeploy Enterprise Suite**

ProDeploy Enterprise Suite gets your server out of the box and into optimized production—fast. Our elite deployment engineers with broad and deep experience utilizing best-in-class processes along with our established global scale can help you around the clock and around the globe. From simple to the most complex server installations and software integration, we take the guess work and risk out of deploying your new server technology.

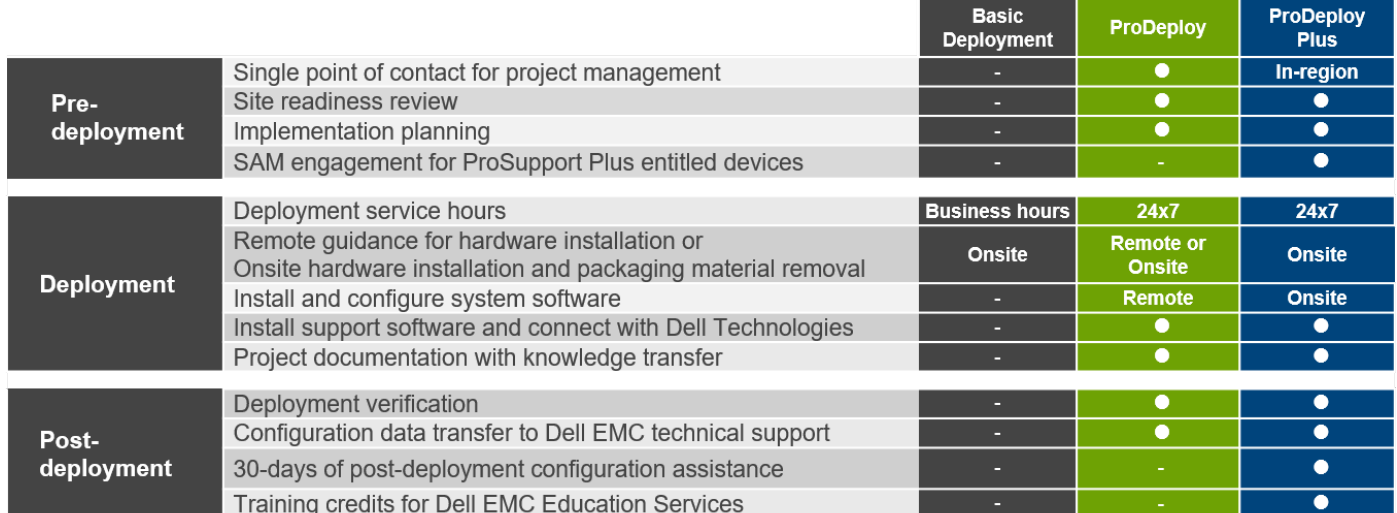

#### **Figure 17. ProDeploy Enterprise Suite capabilities**

**NOTE:** Hardware installation not applicable on selected software products.

### **Dell EMC ProDeploy Plus**

From beginning to end, ProDeploy Plus provides the skill and scale needed to successfully execute demanding deployments in today's complex IT environments. Certified Dell EMC experts start with extensive environmental assessments and detailed migration planning and recommendations. Software installation includes set up of most versions of Dell EMC SupportAssist and

OpenManage system management utilities. Post-deployment configuration assistance, testing, and product orientation services are also available.

### **Dell EMC ProDeploy**

ProDeploy provides full service installation and configuration of both server hardware and system software by certified deployment engineers including set up of leading operating systems and hypervisors as well as most versions of Dell EMC SupportAssist and OpenManage system management utilities. To prepare for the deployment, we conduct a site readiness review and implementation planning exercise. System testing, validation, and full project documentation with knowledge transfer complete the process.

## **Dell EMC ProDeploy for HPC**

HPC deployments require specialists that understand that cutting edge is yesterday's news. Dell EMC deploys the world 's fastest systems and understands the nuances that make them perform. ProDeploy for HPC provides:

- Global team of dedicated HPC specialists
- Proven track record, thousands of successful HPC deployments
- Design validation, benchmarking, and product orientation

# **ProDeploy for HPC**

#### Get more out of your cluster starting Day One

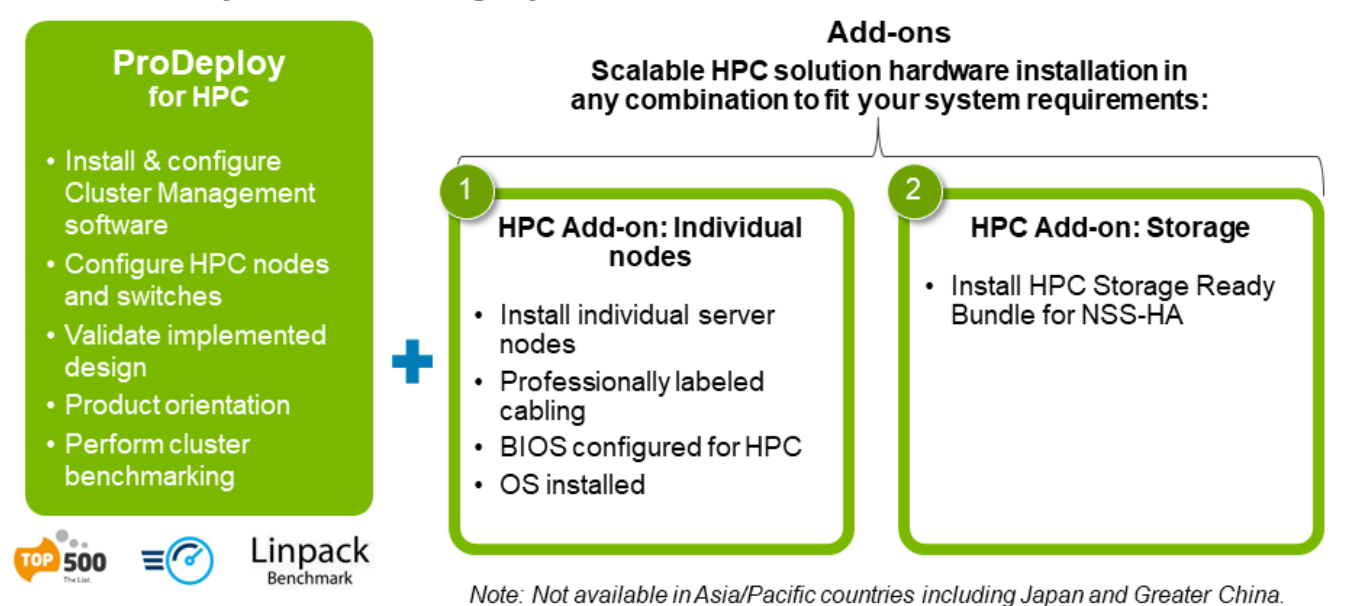

#### **Figure 18. Dell EMC ProDeploy for HPC**

### **Dell EMC Basic Deployment**

Basic Deployment delivers worry-free professional installation by experienced technicians who know Dell EMC servers inside and out.

## **Dell EMC Server Configuration Services**

With Dell EMC Rack Integration and other Dell EMC PowerEdge Server Configuration Services, you save time by receiving your systems racked, cabled, tested, and ready to integrate into the data center. Dell EMC staff pre-configure RAID, BIOS and iDRAC settings, install system images, and even install third-party hardware and software.

For more information, see [Server Configuration Services](https://www.dellemc.com/en-us/services/deployment-services/server-configuration.htm).

## **Dell EMC Residency Services**

Residency Services helps customers transition to new capabilities quickly with the assistance of on-site or remote Dell EMC experts whose priorities and time you control. Residency experts can provide post implementation management and knowledge transfer related to a new technology acquisition or day-to-day operational management of the IT infrastructure.

### **Dell EMC Data Migration Service**

Protect your business and data with our single point of contact to manage your data migration project. Your project manager will work with our experienced team of experts to create a plan using industry-leading tools and proven processes based on global best practices to migrate your existing files and data so your business system get up and running quickly and smoothly.

### **Support Services**

### **ProSupport Enterprise Suite**

With the ProSupport Enterprise Suite, we can help you keep your operation running smoothly, so you can focus on running your business. We will help you maintain peak performance and availability of your most essential workloads. ProSupport Enterprise Suite is a suite of support services that enable you to build the solution that is right for your organization. Choose support models based on how you use technology and where you want to allocate resources. From the desktop to the data center, address everyday IT challenges, such as unplanned downtime, mission-critical needs, data and asset protection, support planning, resource allocation, software application management and more. Optimize your IT resources by choosing the right support model.

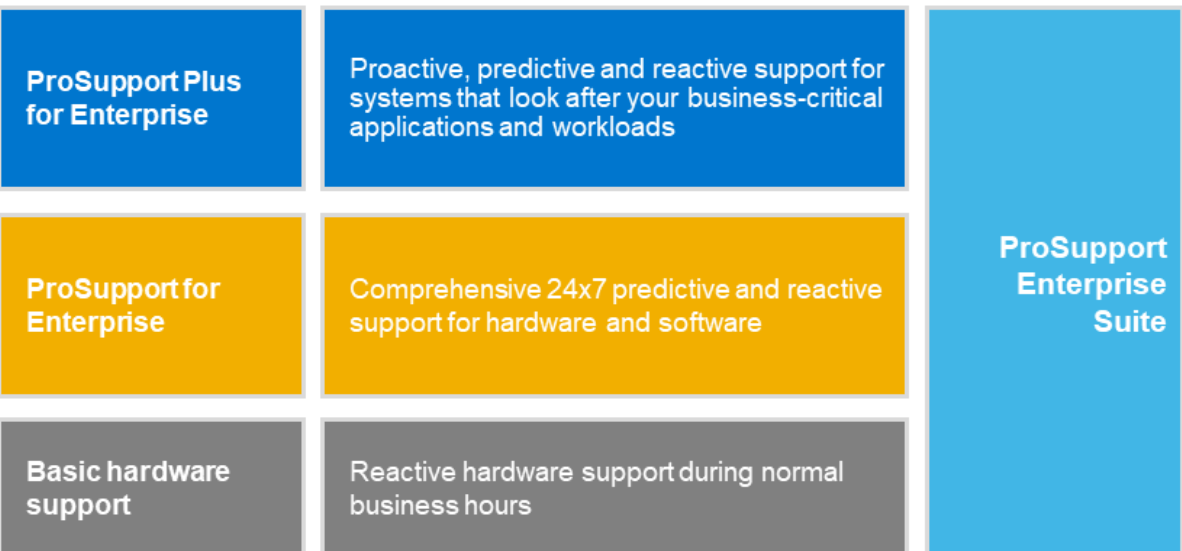

#### **Figure 19. ProSupport Enterprise Suite**

### **Dell EMC ProSupport Plus for Enterprise**

When you purchase your PowerEdge server, we recommend ProSupport Plus, our proactive and preventative support service for your business-critical systems. ProSupport Plus provides you with all the benefits of ProSupport, plus the following:

- An assigned Services Account Manager who knows your business and your environment
- Immediate advanced troubleshooting from an engineer who understands your PowerEdge server
- Personalized, preventive recommendations based on analysis of support trends and best practices from across the Dell Technologies infrastructure solutions customer base to reduce support issues and improve performance
- Predictive analysis for issue prevention and optimization enabled by SupportAssist
- Proactive monitoring, issue detection, notification, and automated case creation for accelerated issue resolution enabled by SupportAssist
- On-demand reporting and analytics-based recommendations enabled by SupportAssist and TechDirect

### **Dell EMC ProSupport for Enterprise**

Our ProSupport service offers highly trained experts around the clock and around the globe to address your IT needs. We help minimize disruptions and maximize availability of PowerEdge server workloads with:

- 24x7 support through phone, chat and online
- Predictive, automated tools and innovative technology
- A central point of accountability for all hardware and software issues
- Collaborative 3rd party support
- Hypervisor, operating system and application support
- Consistent experience regardless of where you are located or what language you speak
- Optional onsite parts and labor response options including next business day or four-hour mission critical

**NOTE:** Subject to service offer country availability.

# **Enterprise Support Services**

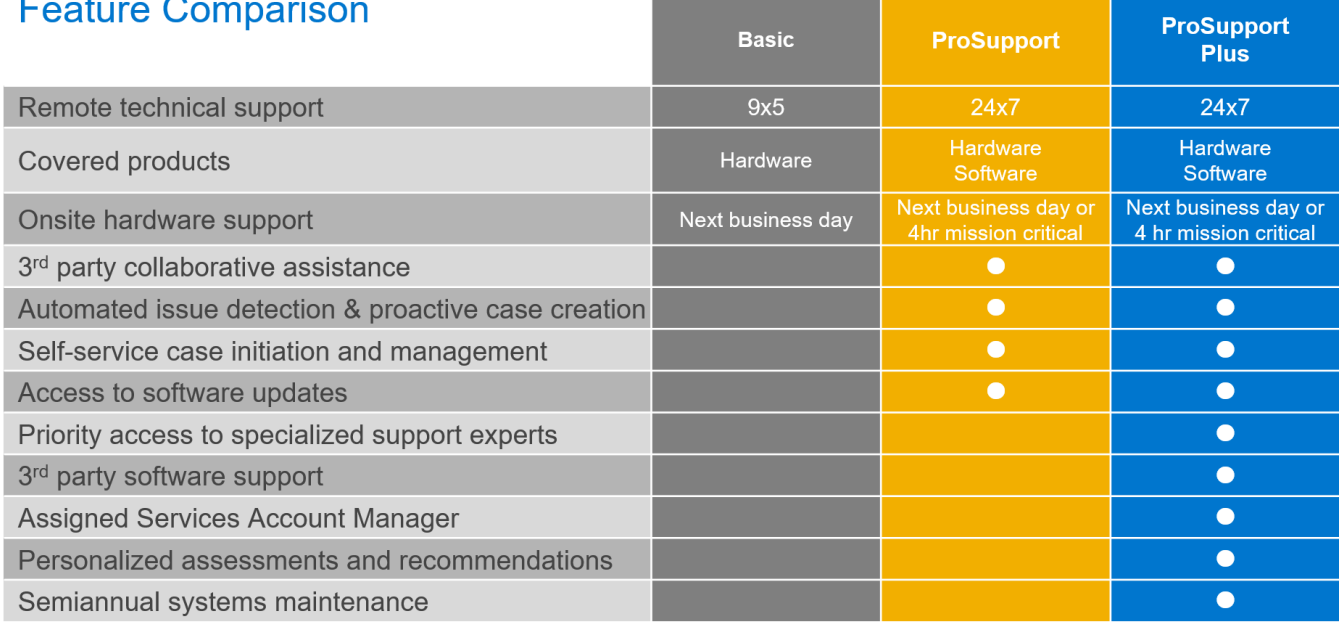

Availability and terms of Dell Technologies services vary by region and by product. For more information, please view our Service Descriptions available on Dell.com

#### **Figure 20. Dell EMC Enterprise Support model**

### **Dell EMC ProSupport One for Data Center**

ProSupport One for Data Center offers flexible site-wide support for large and distributed data centers with more than 1,000 assets. This offering is built on standard ProSupport components that leverage our global scale but are tailored to your company's needs. While not for everyone, this service option offers a truly unique solution for Dell Technologies largest customers with the most complex environments.

- Team of assigned Services Account Managers with remote, on-site options
- Assigned ProSupport One technical and field engineers who are trained on your environment and configurations
- On-demand reporting and analytics-based recommendations enabled by SupportAssist and TechDirect
- Flexible on-site support and parts options that fit your operational model
- A tailored support plan and training for your operations staff

### **Dell EMC ProSupport for HPC**

# **ProSupport Add-on for HPC**

Delivering a true end-to-end support experience across your HPC environment

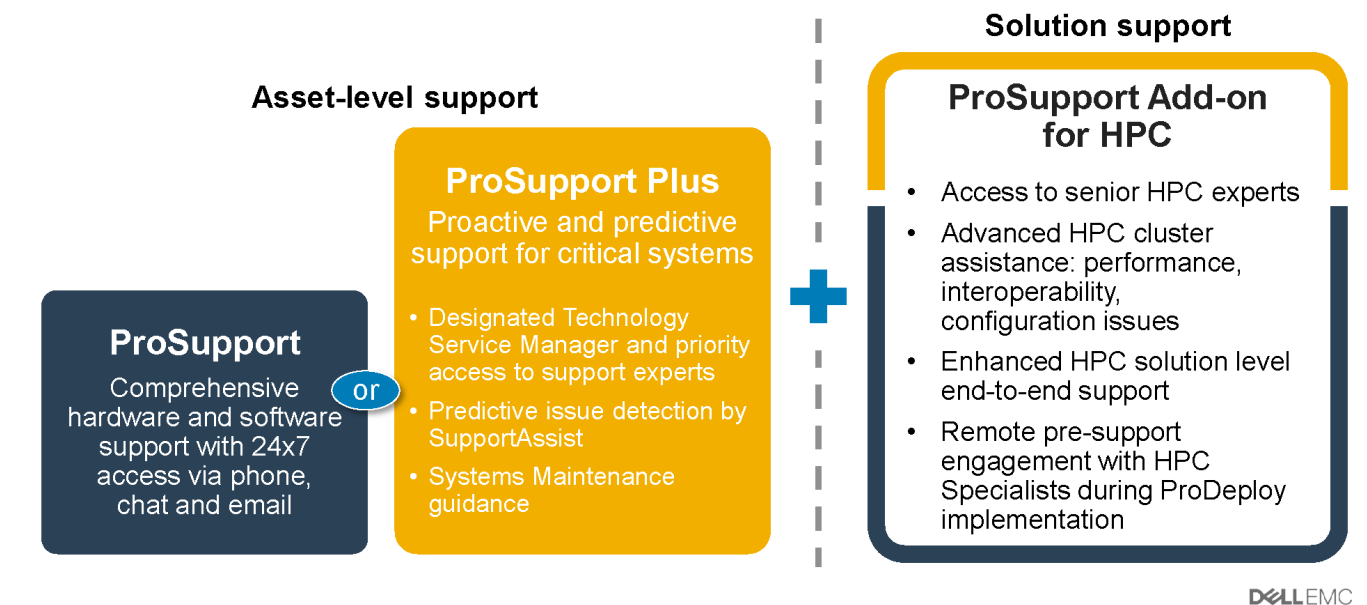

© Copyright 2018 Dell Inc

**Figure 21. Dell EMC ProSupport for HPC**

### **Support Technologies**

Powering your support experience with predictive, data-driven technologies.

#### Dell EMC SupportAssist

The best time to solve a problem is before it happens. The automated proactive and predictive technology SupportAssist helps reduce steps and time to resolution, often detecting issues before they become a crisis. Benefits include:

- Value—SupportAssist is available to all customers at no additional charge
- Improve productivity—replace manual, high-effort routines with automated support
- Accelerate time to resolution—receive issue alerts, automatic case creation, and proactive contact from Dell EMC experts
- Gain insight and control—optimize enterprise devices with on-demand ProSupport Plus reporting in TechDirect, and get predictive issue detection before the problem starts

**NOTE:** SupportAssist is included with all support plans, but features vary based on service level agreement.

<span id="page-71-0"></span>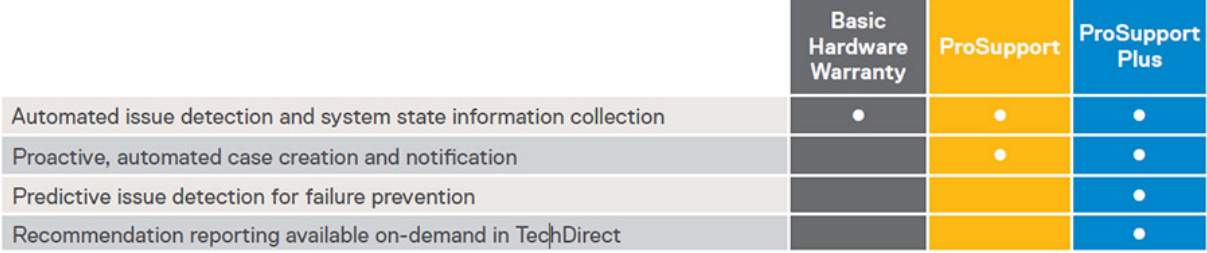

#### **Figure 22. SupportAssist model**

Get started at [Dell.com/SupportAssist](https://www.dell.com/en-us/work/learn/supportassist)

#### Dell EMC TechDirect

Boost IT team productivity when supporting Dell EMC systems. With over 1.4 million self-dispatches processed each year, TechDirect has proven its effectiveness as a support tool. You can:

- Self-dispatch replacement parts
- Request technical support
- Integrate APIs into your help desk

Or, access all your Dell EMC certification and authorization requirements. Train your staff on Dell EMC products, as TechDirect allows you to:

- Download study guides
- Schedule certification and authorization exams
- View transcripts of completed courses and exams

Register at [techdirect.dell.](https://techdirect.dell.com/portal/Login.aspx)

# **Dell Technologies Consulting Services**

Our expert consultants help you transform faster, and quickly achieve business outcomes for the high value workloads Dell EMC PowerEdge systems can handle.

From strategy to full-scale implementation, Dell Technologies Consulting can help you determine how to execute your IT, workforce, or application transformation.

We use prescriptive approaches and proven methodologies combined with Dell Technologies' portfolio and partner ecosystem to help you achieve real business outcomes. From multi-cloud, applications, DevOps, and infrastructure transformations, to business resiliency, data center modernization, analytics, workforce collaboration, and user experiences—we're here to help.

## **Dell EMC Remote Consulting Services**

When you are in the final stages of your PowerEdge server implementation, you can rely on Dell EMC Remote Consulting Services and our certified technical experts to help you optimize your configuration with best practices for your software, virtualization, server, storage, networking, and systems management.
# **Dell Financial Services (DFS)**

Dell Financial Services is a global provider of innovative payment and consumption solutions for hardware, software and services, allowing organizations to align and scale the cost of IT solutions with technology consumption and budget availability. DFS supports all customers, from consumers to small businesses up to the largest global corporations.

Why leverage Payment Solutions from DFS?

- **Optimize Payment Solutions Tailor one or more of our solutions to your needs and grow the business.**
- **Ease Budget Constraints -** Reduce capital expenses and free up budgets with flexible payment solutions.
- **Increase Efficiency** Flexible payment transactions allow your infrastructure to grow when needed without relying on a fixed, capital budget.

### **Topics:**

- Flex On Demand (FOD)
- **Flex On Demand for PowerEdge Servers**

## **Flex On Demand (FOD)**

- Flex On Demand (FOD) is a metered payment solution for Dell EMC storage, data protection, hyperconverged infrastructure, servers, converged infrastructure and the Dell Technologies Cloud Platform.
- With Flex On Demand, the technology is metered at a component level based on how much a specific technology is used.
- You are able to choose your committed or baseline capacity and pay for it at an agreed upon rate each month. When capacity requirements increase above the baseline capacity level, buffer capacity can be utilized at the same rate.
- With Flex On Demand, you can scale up and down within the available buffer capacity and easily manage unpredictable growth, workload bursts, and temporary changes in IT infrastructure requirements.

### **Flex On Demand for PowerEdge Servers**

Flex On Demand gives you unprecedented levels of flexibility in how you consume our technology, allowing you to elastically scale up or down to meet your needs.

### **Who could benefit from a Flex On Demand consumption model?**

Flex On Demand could benefit customers looking to:

- Conserve cashflow
- Achieve predictable payments when usage is variable
- Increase business agility by having immediate access to buffer capacity
- Shift technology spending from a capital expenditure to an ongoing operating expense

Dell EMC PowerEdge servers and Flex On Demand combine the industry's best-selling servers with innovative consumptionbased payment programs. It allows you to improve economics, increase flexibility and embrace choice:

- **Improve Economics** Pay for server resources based on actual hourly usage and avoid the costs of over-provisioning so you can achieve public cloud economics in the data center.
- **Increase Flexibility** Respond quickly to new service requests, workload fluctuations and changes driven by the business to improve IT flexibility.
- **Embrace Choice** Choose the infrastructure that's configured to your requirements and payment schedule that works for you.